А.М. Оробинский

# **ТЕОРЕТИЧЕСКИЕ ОСНОВЫ ЭЛЕКТРОТЕХНИКИ**

## *ПРАКТИКУМ*

Санкт-Петербург 2021

А.М. Оробинский. Теоретические основы электротехники. Практикум. - СПбГУПТД, 2021.

В данном пособии рассматривается методика решения типовых задач по расчету электрических и магнитных цепей, параметров и характеристик типовых электротехнических устройств, а также электромагнитных полей.

Пособие предназначено для студентов, обучающихся по направлению подготовки 13.03.02 Электроэнергетика и электротехника высшего профессионального образования и изучающих соответствующую дисциплину профессионального цикла базовой части Федерального Государственного образовательного стандарта.

## **ОГЛАВЛЕНИЕ**

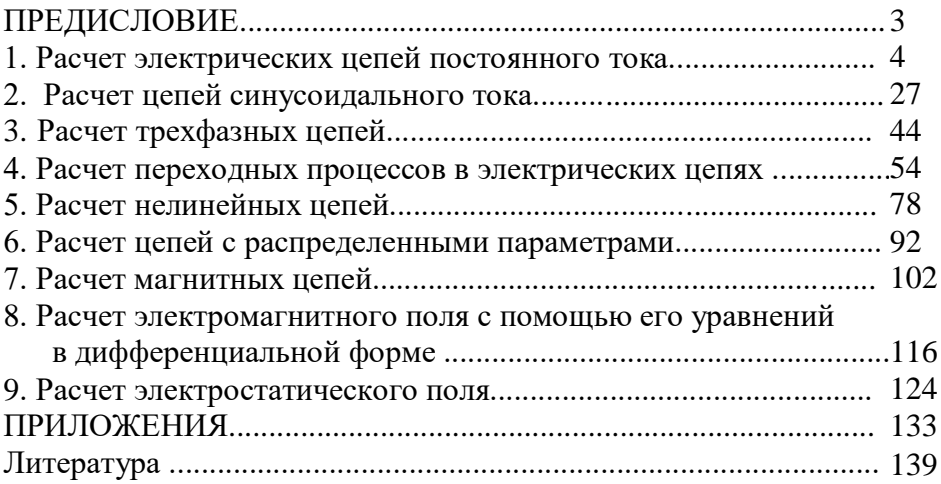

## ПРЕДИСЛОВИЕ

Опыт преподавания теоретической электротехники показывает, что решение задач является для студентов одной из наиболее сложных проблем.

В настоящее пособие включен краткий теоретический материал, примеры решения типовых задач и контрольные задания, а также задания для самостоятельной работы. Решение приведенных примеров построено по технологии **BCCX** программированного обучения - в каждой задаче четко прослеживается алгоритм применяемого метода решения.

Для индивидуализации обучения все контрольные задачи, а также задачи для самостоятельной работы снабжены таблицами, содержащими различные варианты числовых данных. При этом, как правило, при выдаче задания номер варианта соответствует номеру студента по журналу учебной группы. Для наиболее подготовленных студентов в каждом разделе предусмотрены также дополнительные задачи повышенной трудности, отмеченные значком "\*".

Материал по каждой теме полностью соответствует целям обучения, сформулированным в ФГОС.

### 1. РАСЧЕТ ЭЛЕКТРИЧЕСКИХ ПЕПЕЙ ПОСТОЯННОГО ТОКА

#### 1.1. Основные сведения из теории

Электрический ток, величина и направление которого не изменяются с течением времени, называется постоянным.

Электрическая цепь (ЭЦ) постоянного тока - цепь, во всех ветвях которой токи, напряжения и ЭДС не меняют величины и направления. Для таких токов и напряжений ИНДУКТИВНОГО элемента равносильно короткому наличие замыканию выводов элемента, а наличие емкости в какой-либо равнозначно ее разрыву. Таким образом. ветви при рассмотрении цепей постоянного тока имеет смысл учитывать резистивных приемников, наличие только основным параметром которых является активное сопротивление R. Иногда более удобно пользоваться обратной величиной проводимостью  $G=1/R$ , единица измерения которой называется сименс (См).

Рассмотрим простейшую ЭЦ постоянного тока, состоящую из аккумуляторной батареи GB и резистора R, принципиальная электрическая схема которой показана на рис.  $1.1.$ 

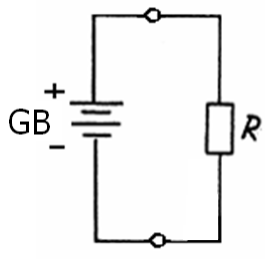

Рис. 1.1

Схема замещения данной цепи показана на рис. 1.2. последовательным Аккумуляторная батарея замещается идеального источника постоянной соелинением ЭДС  $\overline{M}$  дополнительного резистора с сопротивлением *RGB* (*внутреннее сопротивление* источника).

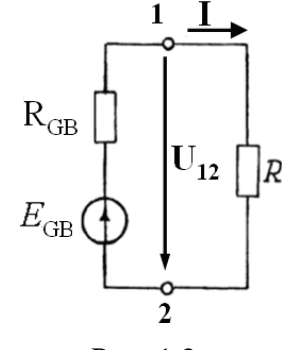

Рис. 1.2

Для такой цепи справедлив *закон Ома для полной цепи*:

$$
I = \frac{E_{GB}}{R + R_{GB}},
$$
\n(1.1)

где *I -* ток в цепи.

По *закону Ома для участка цепи без источника ЭДС*

$$
I = \frac{U}{R} \tag{1.2}
$$

Для цепи, изображенной на рисунке 1.2, напряжение на резисторе *R*

$$
U_{12}=IR.
$$

Тогда ток на участке цепи с источником ЭДС с учетом его направления может быть определен как

$$
I = \frac{E_{GB} - U_{12}}{R_{GB}} = \frac{E_{GB} + U_{21}}{R_{GB}}.
$$
 (1.3)

*Первый закон Кирхгофа* формулируется следующим образом: в любой момент алгебраическая сумма токов ветвей, сходящихся в узле ЭЦ, равна нулю:

$$
\Sigma I_{\kappa} = 0. \tag{1.4}
$$

Принято считать, что все токи, направленные к узлу, берутся со знаком «+», а направленные от узла со знаком «-»  $[1]$ .

Например, для узла «а» цепи, схема замещения которой изображена на рис.1.3, 1-й закон Кирхгофа формулируется следующим образом:

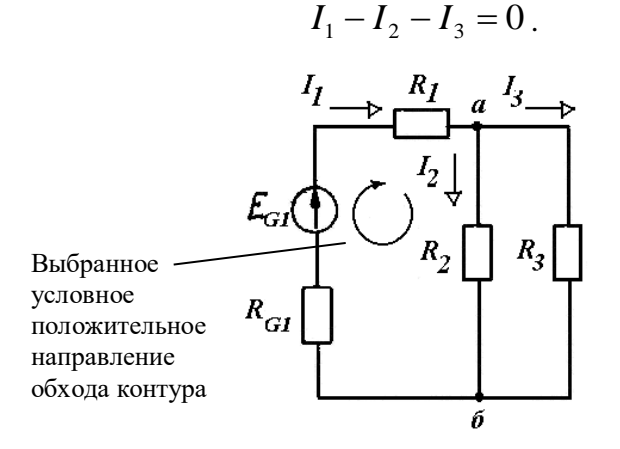

Рис. 1.3

Второй закон Кирхгофа формулируется следующим любой момент алгебраическая сумма образом: в ЭДС. действующих в замкнутом контуре цепи равна алгебраической сумме напряжений на элементах этого контура:

$$
\Sigma E_k = \Sigma U_k = \Sigma I_k R_k. \qquad (1.5)
$$

уравнения При составлении  $\mathbf{B}$ каждом контуре произвольно выбирают условное положительное направление обхода. Затем составляются алгебраические суммы напряжений и ЭДС по следующему правилу [1]: если направление тока в элементе и в источнике ЭДС совпалает с направлением обхода. то создаваемое этим током напряжение на элементе и ЭДС записываются со а если не совпалают, то со знаком  $\langle\langle +\rangle\rangle$ . знаком «-».

6

Например, для контура «а- $R_2$ -б- $R_{G1}$ -а» схемы, показанной на рис. 1.3, 2-й закон Кирхгофа дает

$$
I_1(R_{G1}+R_1)+I_2R_2=E_{G1}.
$$

На основании закона сохранения энергии количество цепи, должно равняться тепла, выделяемое в энергии, вырабатываемой за то же время источниками. С учетом закона цепи постоянного Лжоуля-Ленца ЛЛЯ тока уравнение энергетического баланса (баланса мощности) имеет вид:

$$
I_1^2 R_1 + I_2^2 R_2 + \dots = \pm E_1 I_1 \pm E_2 I_2 \pm \dots \tag{1.6}
$$

Для составления уравнения баланса для конкретной цепи необходимо соблюлать следующие принципы. Если направление тока  $I_k$ , протекающего через источник ЭДС  $E_k$ , совпадает с направлением ЭДС, то произведение  $E_k I_k$  входит в уравнение (1.6) со знаком «+» (источник работает в режиме генератора).

Если же направление тока встречно направлению ЭДС, источник потребляет энергию (например, заряжается **TO** аккумулятор), и произведение  $E_k I_k$  войдет в уравнение (1.6) со знаком «-».

#### 1.2. Расчет простых цепей постоянного тока

К простым ЭЦ относятся цепи, содержащие источники электроэнергии только в одной из ветвей. Основным методом простых цепей является метод преобразования. В расчета преобразования цепей cxem лежат свойства основе последовательного и параллельного соединения однотипных элементов (резисторов, конденсаторов и т.д.). С помощью преобразования любую простую цепь можно свести к простейшей, показанной на рис.1.4, для расчета которой достаточно применить закон Ома (1.1).

 $\overline{7}$ 

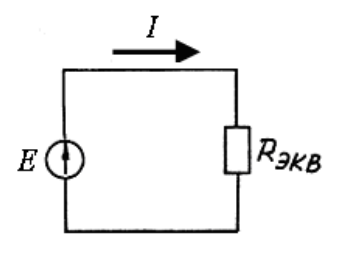

Рис. 1.4

Как известно, если участок цепи содержит *последовательно* соединенных *k* резисторов с сопротивлениями *Rk*, то общее (эквивалентное) сопротивление такого участка

 $R_{\text{5KB}} = R_1 + R_2 + \ldots + R_k.$  (1.7) Таким образом, участок цепи с несколькими последовательными резисторами можно представить в виде одного резистора с сопротивлением *R*экв, как показано на рис. 1.5.

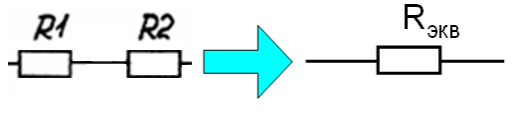

Рис. 1.5

Если участок цепи содержит параллельно соединенных *k* резисторов с сопротивлениями *Rk*, то общее сопротивление участка:

$$
1/R_{\text{K}} = 1/R_1 + 1/R_2 + \ldots + 1/R_k. \tag{1.8}
$$

Пример такого преобразования показан на рис. 1.6.

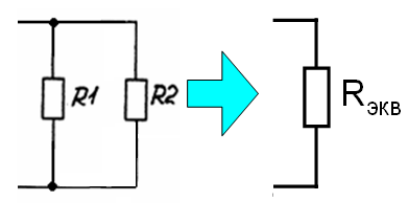

Рис. 1.6

Примеры расчета простых цепей даны в задачах 1.2.1,  $1.2.2.$ 

Найти эквивалентное Залача  $1.2.1.$ сопротивление изображенной на рис. ab  $1.7.a.$ участка цепи, если сопротивления резисторов  $R_1 = 1$  Ом;  $R_2 = 2$  Ом;  $R_3 = R_4 = R_5 = 4$  $O<sub>M</sub>$ 

Решение:

Для определения сопротивления сложного участка цепи несколькими последовательными параллельными  $(c<sub>1</sub>)$ И резисторами) необходимо представить мысленно ПУТЬ протекания тока от начала участка (точки а) к его концу (точке b) (на рис. 1.7,6 показан пунктиром).

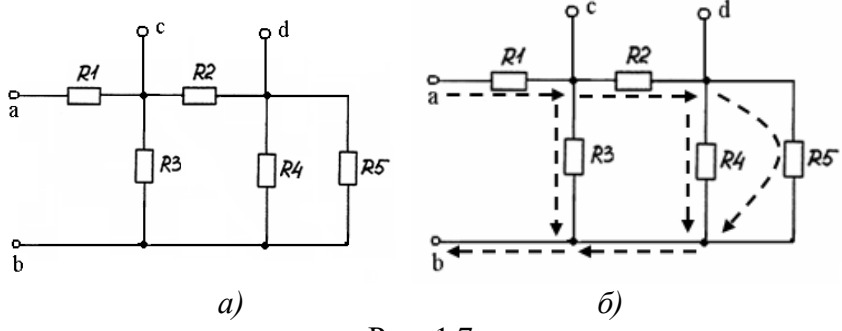

Рис. 1.7

Таким образом, на пути *ab* ток проходит через резистор  $R1$ , затем разветвляется на два параллельных пути - ветвь с R3 и участок с R2, R4, R5. Этот участок, в свою очерель, представляет собой последовательное соединение участка с R2 и участка с параллельно соединенными R4, R5.

Поэтому для нахождения  $R_{ab}$  требуется:

1) найти сопротивление  $R_{45}$  участка R4, R5 (соединены параллельно) с помощью соотношения

$$
1/R_{45} = 1/R_4 + 1/R_5,
$$

откуда

$$
R_{45} = \frac{R_4 \cdot R_5}{R_4 + R_5} = \frac{4 \cdot 4}{4 + 4} = 2 \text{ OM};
$$

2) найти сопротивление участка с  $R_2$ ,  $R_{45}$  (соединены последовательно)

$$
R_{245} = R_2 + R_{45} = 2 + 2 = 4
$$
 Om;

3) найти сопротивление участка с  $R_3$ ,  $R_{245}$  (соединены параллельно)

$$
R_{3245} = \frac{R_3 \cdot R_{245}}{R_3 + R_{245}} = \frac{4 \cdot 4}{4 + 4} = 2
$$
OM;

4) найти искомое сопротивление  $R_{ab}$ (как последовательное соединение  $R_1$  и  $R_{3245}$ )

 $R_{ab} = R_1 + R_{3245} = 1 + 2 = 3$  Om.

OTBeT:  $R_{ab} = 3$  OM.

 $1.2.2.$ Залача Лля непи постоянного тока. принципиальная электрическая схема которой показана на рис. 1.8, а заданы величины сопротивлений резисторов, ЭДС  $\mathbf{M}$ источника (аккумуляторной внутреннего сопротивления батареи):  $R_1 = 2$  Ом;  $R_2 = 1$  Ом;  $R_3 = 4$  Ом;  $R_4 = 3$  Ом;  $R_5 = 5$ Ом;  $E_{GB1} = 10 B$ ;  $R_{GB1} = 1$  Ом. Определить величину тока I в ветви с источником ЭДС.

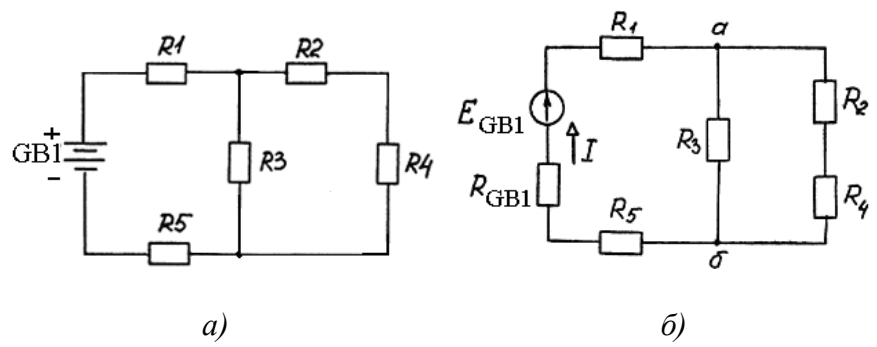

Рис. 1.8

Решение:

1. Составим схему замещения цепи, как показано на рис. 1.8, б. В этой схеме все резисторы заменены идеальными, а аккумуляторная батарея - последовательно соединенными идеальным источником ЭДС и идеальным резистором с

сопротивлением, равным внутреннему сопротивлению батареи. При этом направление тока (стрелки) в идеальном источнике выбираем от «минуса» к «плюсу». Так как цепь простая, то в результате можно сразу определить и направление тока I.

2. Преобразуем схему к простейшему виду, показанному на рис.1.4.

Резисторы R2, R4 соединены последовательно, поэтому эквивалентное сопротивление ветви

$$
R_{24} = R_2 + R_4 = 1 + 3 = 4
$$
 OM.

Эквивалентное сопротивление  $R_{324}$ параллельного участка  $R_3$ ,  $R_{24}$  найдем из соотношения

$$
1/R_{324} = 1/R_{24} + 1/R_3.
$$

Отсюда

$$
R_{324} = \frac{R_3 \cdot R_{24}}{R_3 + R_{24}} = \frac{4 \cdot 4}{4 + 4} = 2 \text{OM.}.
$$

Эквивалентное сопротивление всей цепи:

$$
R_{3KB} = R_1 + R_5 + R_{GB1} + R_{324} = 10
$$
 OM.

3. По закону Ома (1.1) находим искомый ток

$$
I=E_{GB1}/R_{\rm 3KB}=1\ \rm A.
$$

OTRET:  $I = 1$  A.

#### 1.3. Расчет сложных цепей постоянного тока

К сложным ЭЦ относятся многоконтурные цепи, содержащие источники электроэнергии в нескольких (двух и более) ветвях. Из числа известных методов расчета таких цепей наиболее универсальным является метод контурных токов, который был впервые предложен Максвеллом. Данный метод большинства лля залач является оптимальным, так как позволяет рассчитать цепь путем решения системы уравнений минимально возможного порядка.

Согласно методу контурных токов составляется система уравнений по 2-му закону Кирхгофа для независимых контуров.

Независимый контур - контур, содержащий хотя бы одну новую ветвь, не входящую в рассмотренные ранее контуры.

цепи q узлов и р ветвей то количество Если в независимых контуров (необходимое для расчета количество уравнений) определяется формулой:

$$
n = p - q + 1. \tag{1.9}
$$

Уравнения составляются для фиктивных контурных токов, «циркулирующих» внутри независимых контуров. При составлении контурных уравнений произвольно выбираются условные положительные направления контурных токов.

В общем случае уравнение по 2-му закону Кирхгофа для контура А некоторой сложной цепи при произвольно выбранных направлениях всех контурных токов имеет вид:

$$
I_A R_A \pm I_B R_{AB} \pm \dots \pm I_N R_{AN} = E_A, \tag{1.10}
$$

 $I_A$  - контурный ток, циркулирующий внутри контура  $A$ ; где  $I_B$ ,...,  $I_N$  - контурные токи, циркулирующие внутри смежных к контуру  $A$  контуров  $B$ , ...,  $N$ ;

> - собственное сопротивление контура А, равное  $R_{\rm A}$ сумме сопротивлений всех элементов, входящих в этот контур;

> $R_{AB}$ ,  $R_{AC}$ ,...,  $R_{AN}$  - взаимные сопротивления общих ветвей смежных контуров с контуром А;

> $E_A$ - собственная ЭДС контура А, равная алгебраической сумме ЭДС, действующих в этом контуре.

Знак перед падениями напряжений от токов смежных контуров в общих ветвях определяется тем, совпадает ли направление соответствующего контурного тока в смежной ветви с собственным током контура.

определении собственной ЭДС контура ЭДС При каждого источника записывается со знаком «плюс», если ее направление совпадает с направлением контурного тока данного контура, и со знаком «минус» в противном случае.

Реальный ток в каждой из ветвей равен алгебраической сумме контурных токов, протекающих в данной ветви. Если направление контурного тока совпадает с направлением тока ветви, то в алгебраической сумме он записывается со знаком «плюс», а если не совпадает, то со знаком «минус».

Пример расчета цепи методом контурных токов дан в задаче 1.3.1.

Несмотря на то, что метод контурных токов является универсальным, существует ряд наиболее задач, когда значительно проще решить задачу иначе. Примером таких задач служит ситуация, когда рассчитываемая сложная цепь содержит много ветвей, но всего два узла. В этом случае самым простым решением будет применить метод, который называется методом узловых напряжений, а также иногда его называют методом узловых потенциалов или даже методом двух узлов, что подчеркивает область его применения. Решение задачи данным методом даже не требует применения законов Кирхгофа - достаточно закона Ома для участков цепи с источником и без источника.

Центральное место  $\bf{B}$ метоле ланном занимает вычисление узлового напряжения между двумя узлами цепи. Если обозначить узлы буквами «а» и «б», то это напряжение определяется следующим образом:

$$
U_{a\delta} = \frac{\sum (E_k \cdot G_k)}{\sum G_k},\tag{1.11}
$$

 $E_k$  - алгебраическая сумма ЭДС  $k$ -той ветви; где

 $G_k$ - проводимость  $k$ -й ветви.

Если в ветви *п* резисторов, то

 $G_k = 1/(R_1 + R_2 + ... + R_n).$ 

Выбор знака перед произведением  $E_k G_k$  при составлении алгебраической суммы в числителе (1.11) производится по следующему принципу: со знаком «плюс» записываются слагаемые с ЭДС, включенными по направлению к узлу «а».

Пример расчета цепи методом узловых напряжений дан в задаче 1.3.2.

 $Memo\delta$ базируется наложения на принципе суперпозиции [2]. Суть метода заключается в последовательном анализе работы исходной цепи при условии, что в любой момент работает только один из источников. Искомые токи в

ветвях находятся как алгебраическая сумма токов, создаваемых каждым из источников в отдельности.

Таким образом, расчет сложной цепи с источниками в *N* ветвях разбивается на следующие этапы:

1. Расчет исходной цепи при условии, что работает *только первый источник* (точнее, только источники в первой из *N* ветвей)*.*

При этом цепь становится *простой* и расчет производится с помощью метода преобразования и закона Ома. Токи в такой цепи назовем *частичными* и обозначим их, например, как *I'*1*, I'*<sup>2</sup> *, ...* 

2. Расчет исходной цепи при условии, что работает *только второй источник*. Частичные токи в такой цепи обозначим как *I*1*", I*2*", ...* 

… Таким образом, для каждой ветви необходимо определить *N* частичных токов. Далее определяем реальные токи в исходной цепи как алгебраическую сумму частичных токов:

$$
I_1 = \pm I'_{1} \pm I_1'' \pm ...;
$$
  
\n
$$
I_2 = \pm I''_{2} \pm I_2'' \pm ...;
$$
  
\n...

Если направление частичного тока совпадает с первоначально выбранным направлением тока в ветви, то в алгебраической сумме частичный ток записывается со знаком «плюс», а если не совпадает, то со знаком «минус».

Метод активного двухполюсника (или *эквивалентного генератора*) позволяет достаточно просто определить ток в одной ветви сложной цепи, не находя токи в остальных ветвях.

*Двухполюсник* – это часть схемы произвольной конфигурации, имеющая одну пару зажимов (обычно называемую входными). Иногда для анализа цепи не важно, как именно устроен двухполюсник - отдельный ли это элемент (*R, L, C* и т.п.) или значительная часть сложной цепи, а нужно лишь знать напряжение на его входных зажимах. В этом случае

двухполюсник изображают в виде прямоугольника с двумя выводами - «черного ящика». Активный двухполюсник - у которого на разомкнутых входных зажимах имеется ненулевое напряжение  $U_{xx} \neq 0$  (режим работы источника энергии при отсутствии нагрузки - разомкнутых зажимах - называют режимом холостого хода - «xx»).

имеется активная (двухполюсник цепь Пусть A. показанный на рис. 1.9, а), напряжение на разомкнутых зажимах которой равно  $U_{xx}$ . При присоединении к двухполюснику А ветви, например с резистором R (как показано на рис. 1.9,6), ток в этой ветви будет равен  $I = U/R$ , причем  $U \neq U_{xx}$ , так что пока значение тока неизвестно. Как же определить это значение?

Идея метода эквивалентного генератора заключается в следующем. Заменим (условно) двухполюсник А источником с ЭДС  $E_{\text{3KB}}$ , равной напряжению  $U_{\text{XX}}$  на зажимах разомкнутой ветви, и сопротивлением  $R_{\text{3KB}}$ , равным входному сопротивлению активной цепи, как показано на рис. 1.9,6.

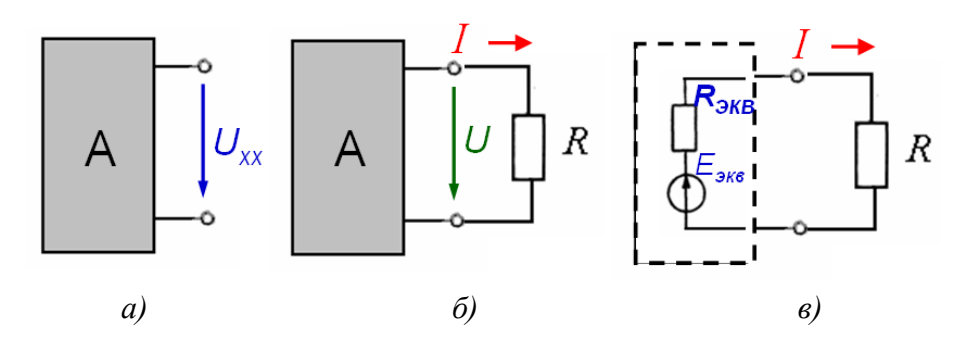

Рис. 1.9

При этом искомый ток в ветви не изменится, и его можно определить по закону Ома

$$
I=E_{\rm 3KB}/(R+R_{\rm 3KB})=U_{xx}/(R+R_{\rm 3KB}).
$$

Таким образом, задача сводится к определению двух неизвестных параметров эквивалентного генератора  $E_{\text{5KB}}$  и  $R_{\text{5KB}}$ .

Напряжение на зажимах активного двухполюсника при отключенной исследуемой ветви определяется любым известным методом расчета ЭЦ. Особенно просто данная задача решается в случае, когда при отключении этой ветви сложная цепь превращается в простую или становится цепью с двумя узлами, напряжение между которыми и есть искомое  $U_{xx}$ .

Входное сопротивление активного двухполюсника эквивалентное (общее) сопротивление цепи, получаемой из исходной, следующим образом: **ИЗ** структуры активного двухполюсника устраняются **BCC** источники энергии  $\mathbf c$ внутренних сохранением сопротивлений на  $\overline{u}$ месте источников.

Задача 1.3.1. Для цепи, принципиальная электрическая приведена на рис. 1.10, заданы величины схема которой параметров всех элементов:  $R_1=2$  Ом;  $R_2=1$  Ом;  $R_3=1$  Ом;  $R_4=2$ Ом;  $E_{GB1} = E_{GB2} = 10$  В;  $R_{GB1} = R_{GB2} = 1$  Ом. Определить токи во всех ветвях методом контурных токов.

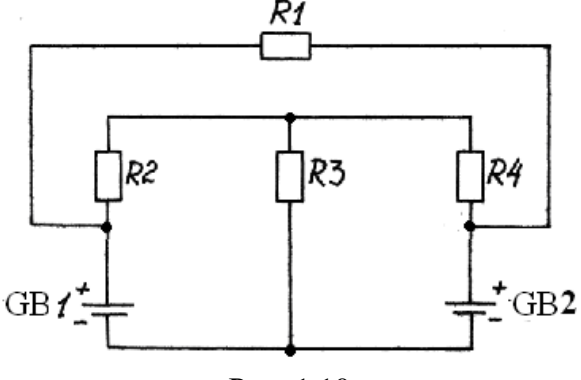

Рис. 1.10

#### Решение:

1. Составляем схему замещения цепи, как показано на рис. 1.11,*а*.

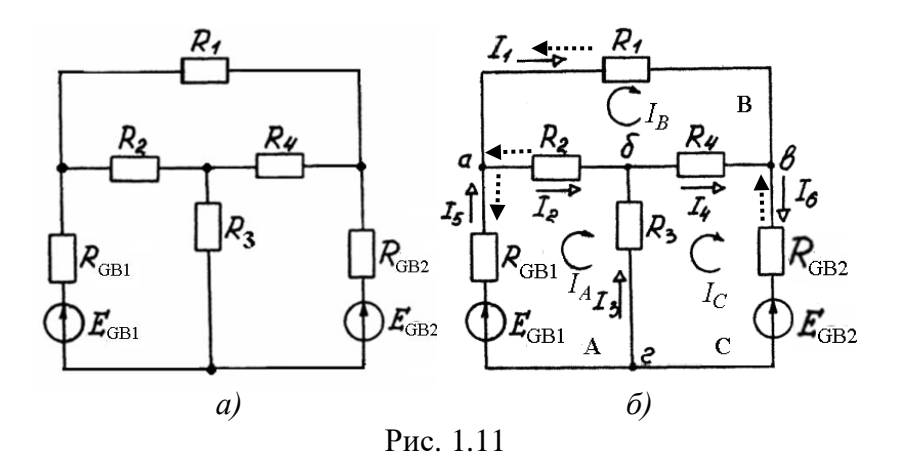

2. Определяем топологические параметры цепи.

Количество узлов  $q = 4$  - обозначим их а, б, в, г.

Количество ветвей  $p = 6$  - в данной задаче необходимо шесть неизвестных токов  $I_1... I_6$ . определить Выберем произвольно их направления и обозначим на схеме сплошными стрелками, как показано на рис. 1.11.6.

Количество независимых контуров

 $n = p - q + 1 = 6 - 4 + 1 = 3.$ 

Выберем в схеме три независимых контура А, В, С.

В каждом контуре произвольно выберем и обозначим на схеме направление контурных токов  $I_A$ ,  $I_B$ ,  $I_C$ , например, по часовой стрелке, как показано на рис. 1.11,6.

3. Составим систему уравнений по 2-му закону Кирхгофа для всех независимых контуров относительно контурных токов.  $I_A(R_{\text{GB1}}+R_2+R_3)-I_R R_2-I_C R_3=E_{\text{GB1}};$ контур  $A$ : контур B:  $-I_A R_2 + I_B (R_1 + R_2 + R_4) - I_C R_4 = 0$ ; контур  $C: -I_A R_3 - I_B R_4 + I_C (R_{GB2} + R_3 + R_4) = -E_{GB2}$ .

4. Решаем полученную систему уравнений.

Лля подставляем этого значения числовые сопротивлений и ЭДС

$$
I_A \cdot (1+1+1) - I_B \cdot 1 - I_C \cdot 1 = 10;
$$
  
\n
$$
-I_A \cdot 1 + I_B \cdot (2+1+2) - I_C \cdot 2 = 0;
$$
  
\n
$$
-I_A \cdot 1 - I_B \cdot 2 + I_C \cdot (1+1+2) = -10.
$$

Окончательно имеем

$$
\begin{aligned}\n3I_A - I_B - I_C &= 10; \\
-I_A + 5I_B - 2I_C &= 0; \\
-I_A - 2I_B + 4I_C &= -10.\n\end{aligned}
$$

Любым методом (подстановкой, методом определителей и др.) определяем величины токов  $I_A$ ,  $I_B$ ,  $I_C$ . Для данной задачи получим

$$
I_A = -9.35 \text{ A}; I_B = -2.78 \text{ A}; I_C = -2 \text{ A}.
$$

Заметим, что величины фиктивных токов МОГУТ получаться как положительные, так и отрицательные.

5. Определяем искомые реальные токи в ветвях цепи.

$$
I_1 = I_B = -2,78 \text{ A}; \quad I_2 = I_A - I_B = -6,57 \text{ A};
$$
  
\n $I_3 = I_C - I_A = 7,35 \text{ A}; \quad I_4 = I_C - I_B = 0,78 \text{ A};$   
\n $I_5 = I_A = -9,35 \text{ A}; \quad I_6 = I_C = -2 \text{ A}.$ 

Так как величины реальных токов  $I_1$ ,  $I_2$ ,  $I_5$ ,  $I_6$  получились отрицательными, **TO** первоначальные направления  $\overline{H}X$ (выбранные необходимо произвольно) изменить на (на рис.  $1.11,6$  для противоположные ланных токов пунктирными стрелками показаны уточненные направления). Изменив направления, получим величины всех токов уже со знаком «плюс».

7. Производим проверку правильности решения задачи.

Для проверки можно использовать законы Кирхгофа или составить уравнение баланса мощности.

Например, для узла "в" по 1-му закону Кирхгофа с учетом уточненных направлений реальных токов получаем:

 $-I_1 + I_4 + I_6 = -2.78 + 0.78 + 2 = 0.$ 

Следовательно, задача решена верно. OTBeT:  $I_1 = 2,78$  A;  $I_2 = 6,57$  A;  $I_3 = 7,35$  A;

$$
I_4 = 0.78
$$
 A;  $I_5 = 9.35$  A;  $I_6 = 2$  A.

Задача 1.3.2. Для цепи, принципиальная электрическая схема которой приведена на рис. 1.12, заданы величины параметров: R<sub>1</sub>=3 Oм; R<sub>2</sub> =1 Oм; R<sub>3</sub>= 4 Oм;  $E_{GB1} = E_{GB2} = 10$  B;  $E_{GB3} = 15$  B;  $R_{GB1} = R_{GB2} = R_{GB3} = 1$  Om. Определить токи во всех ветвях методом узловых напряжений.

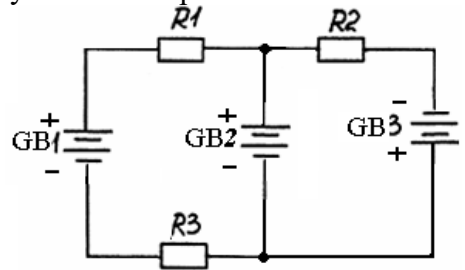

Рис. 1.12.

Решение:

1. Составляем схему замещения цепи, как показано на рис. 1.13.

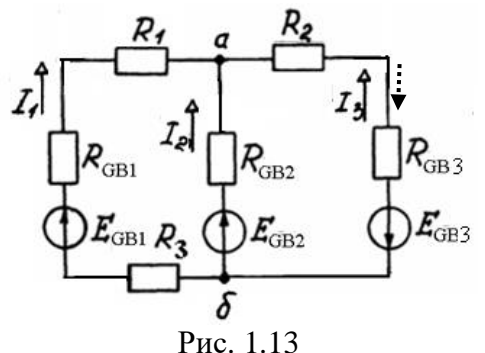

2. Определяем топологические параметры цепи.

Количество узлов  $q = 2$  - обозначим их а, б.

Количество ветвей  $p = 3$  - таким образом, в данной задаче необходимо определить три тока  $I_1... I_3$ . Выберем произвольно их направления и обозначим, как показано на рис. 1.13.

3. Вычисляем узловое напряжение.

Проводимости ветвей

$$
G_1 = \frac{1}{R_{GB1} + R_1} = 0,25 \text{ C}m; G_2 = \frac{1}{R_{GB2}} = 1 \text{ C}m; G_3 = \frac{1}{R_{GB3} + R_3} = 0,2 \text{ C}m.
$$

Согласно (1.11), с учетом направлений ЭДС относительно узла «а»

$$
U_{a6} = \frac{E_{GB1}G_1 + E_{GB2}G_2 - E_{GB3}G_3}{G_1 + G_2 + G_3} = 6,55 B.
$$

4. Находим токи в ветвях.

Из выражения (1.3) для участков ЭЦ с источниками

$$
I_1 = \frac{E_{GB1} - U_{a6}}{R_{GB1} + R_1} = 0,86 A;
$$

$$
I_2 = \frac{E_{GB2} - U_{a6}}{R_{GB2}} = 3,45 \text{ A}; \quad I_3 = \frac{-E_{GB3} - U_{a6}}{R_{GB3} + R_3} = -4,31 \text{ A}.
$$

Так как величина тока  $I_3$  получилась отрицательной, то его первоначальное направление (выбранное произвольно) необходимо изменить на противоположное (на рис. 1.13 для тока  $I_3$  пунктиром показано уточненное направление). Изменив направление, получим величины токов уже со знаком «плюс».

5. Производим проверку решения задачи.

Составим уравнение баланса мощности (1.6)

$$
I_1^2(R_1 + R_{GB1}) + I_2^2 R_{GB2} + I_3^2(R_3 + R_{GB3}) = E_{GB1}I_1 + E_{GB2}I_2 + E_{GB3}I_3.
$$
  
Получаем 107,74  $\approx$  107,25.

Следовательно, задача решена верно. OTBeT:  $I_1 = 0.86$  A;  $I_2 = 3.45$  A;  $I_3 = 4.31$  A.

#### 1.4. Контрольные задания

1.4.1. Для цепи, схема которой дана в задаче 1.2.1 определить сопротивление участков *ac*, bc, ad, bd.

1.4.2. Для цепи, схема и параметры элементов которой даны в задаче 1.2.2, определить ток через резисторы R3 и R4.

1.4.3. Для цепи, принципиальная схема которой показана на рис. 1.14, заданы величины параметров (см. табл. 1.1). Определить величину тока *I* в ветви с источником.

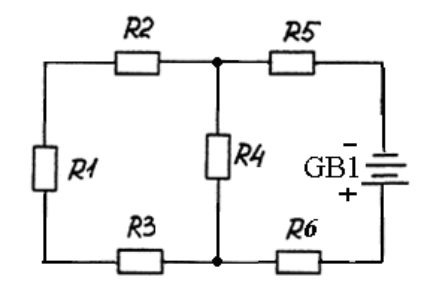

Рис. 1.14

Таблица 1.1

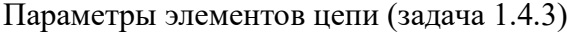

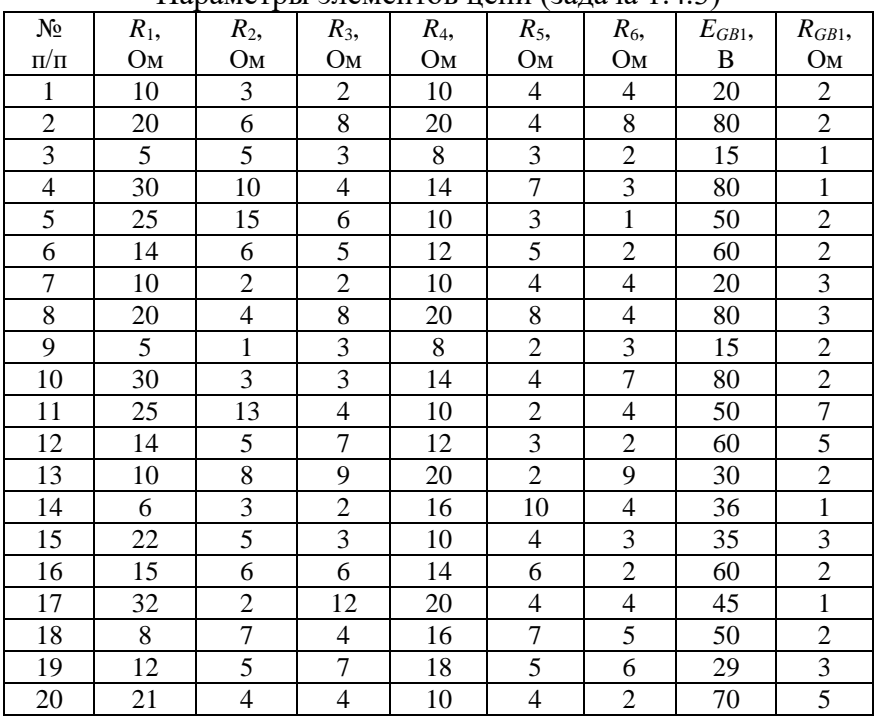

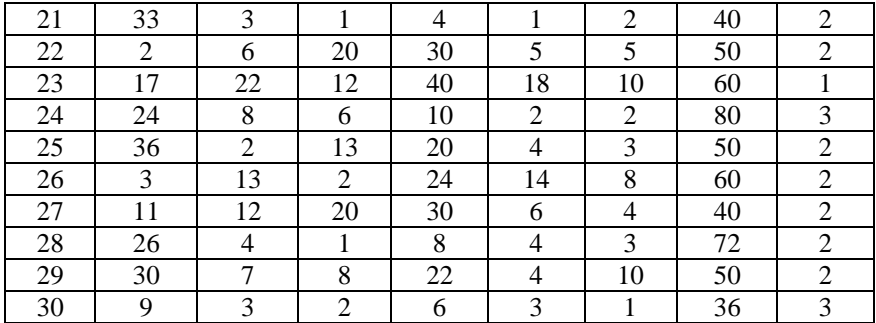

1.4.4. Для цепи, принципиальная схема которой показана на рис. 1.15, заданы величины параметров элементов (см. табл. 1.2). Определить токи во всех ветвях методом контурных токов.

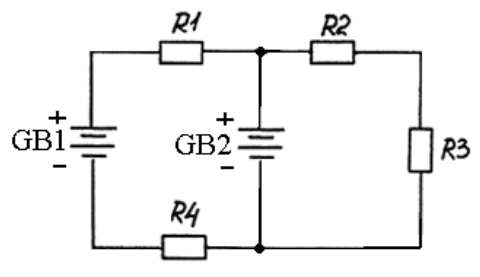

Рис. 1.15

Таблица 1.2

Параметры элементов цепи (задача 1.4.4)

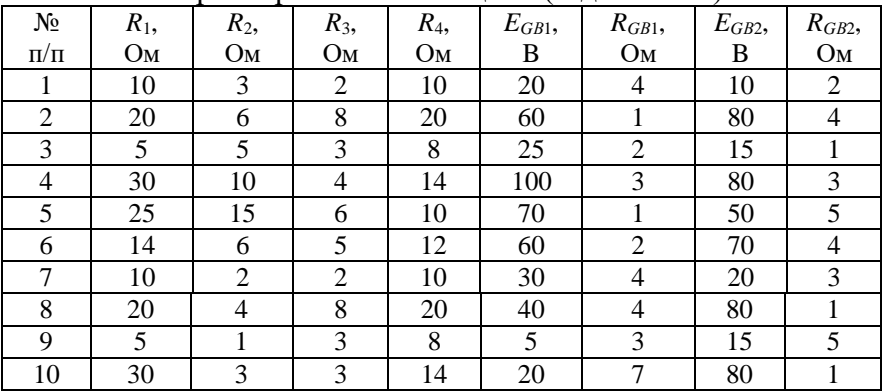

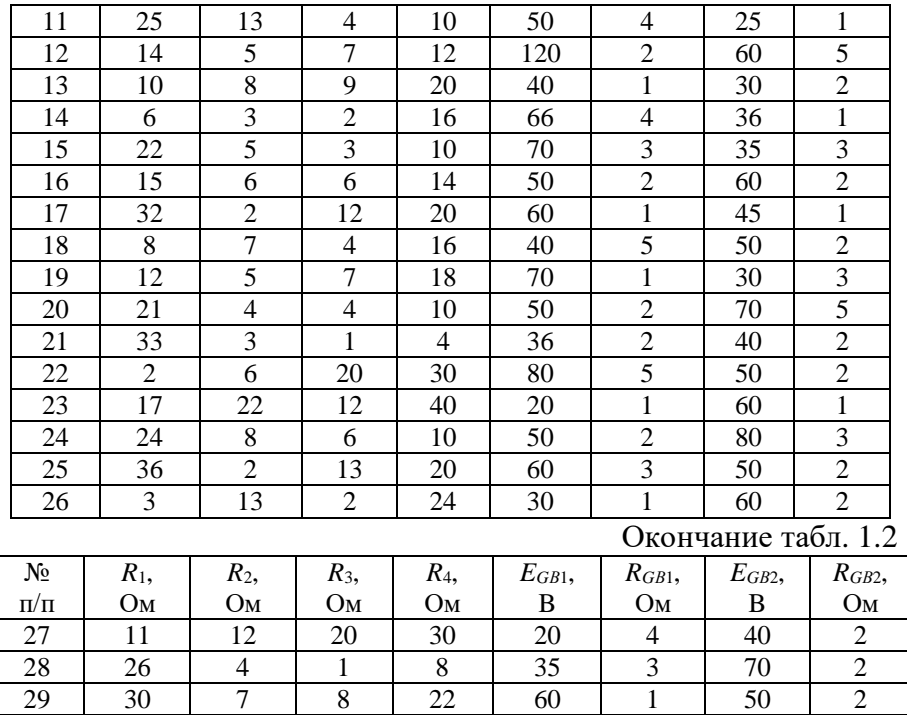

1.4.5. Для цепи, принципиальная схема которой показана на рис. 1.16, заданы величины параметров элементов (см. табл. 1.2). Определить токи во всех ветвях методом узловых напряжений.

30 9 3 2 6 45 1 35 3

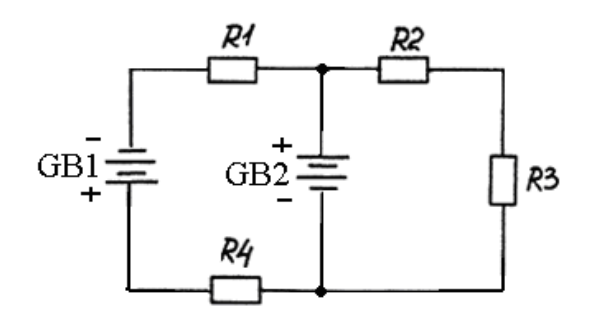

#### Рис. 1.16

#### **1.5. Задания для самостоятельной работы**

1.5.1. Для простой цепи, принципиальная электрическая схема которой изображена на рис. 1.17 (а - варианты 1-5, б варианты 6-10, в - варианты 11-15, г - варианты 16-20, д - варианты 21-25, е - варианты 26-30), заданы величины варианты 21-25, е - варианты 26-30), сопротивлений параметров элементов. Определить ток через один из резисторов (см. табл. 1.3).

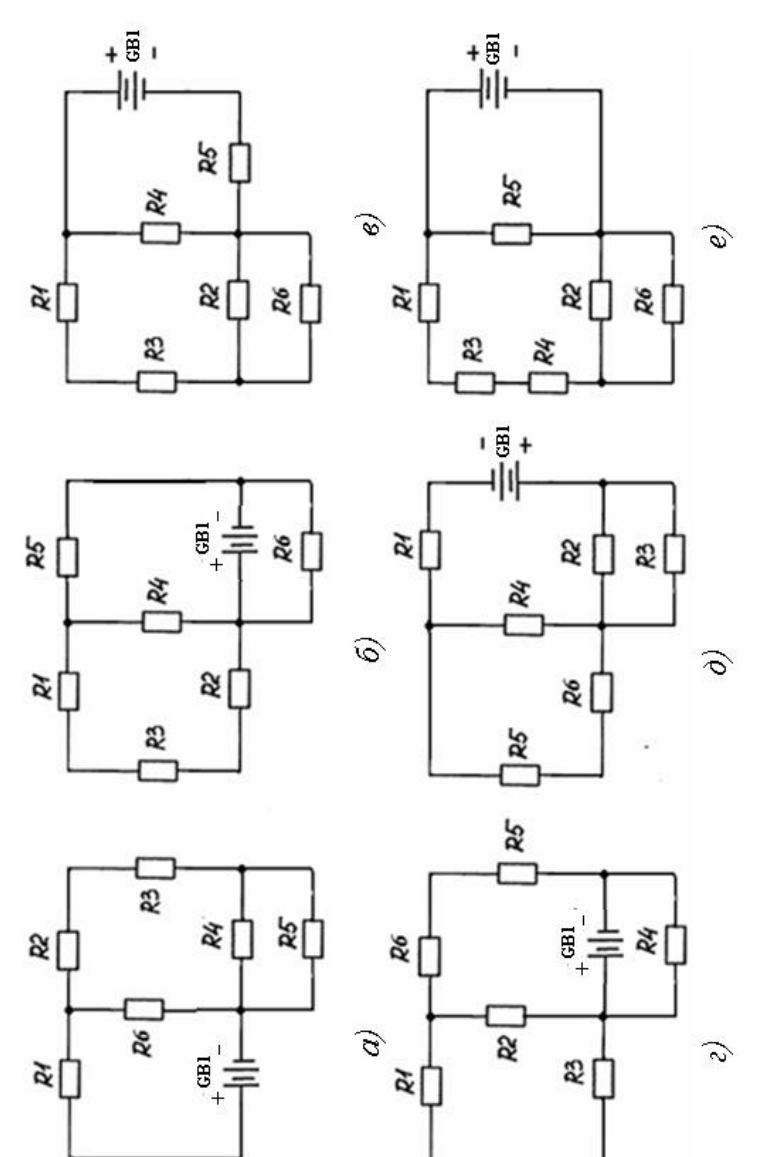

Рис. 1.17

Таблица 1.3

| Параметры элементов цепи (задача 1.5.1) |  |
|-----------------------------------------|--|
|-----------------------------------------|--|

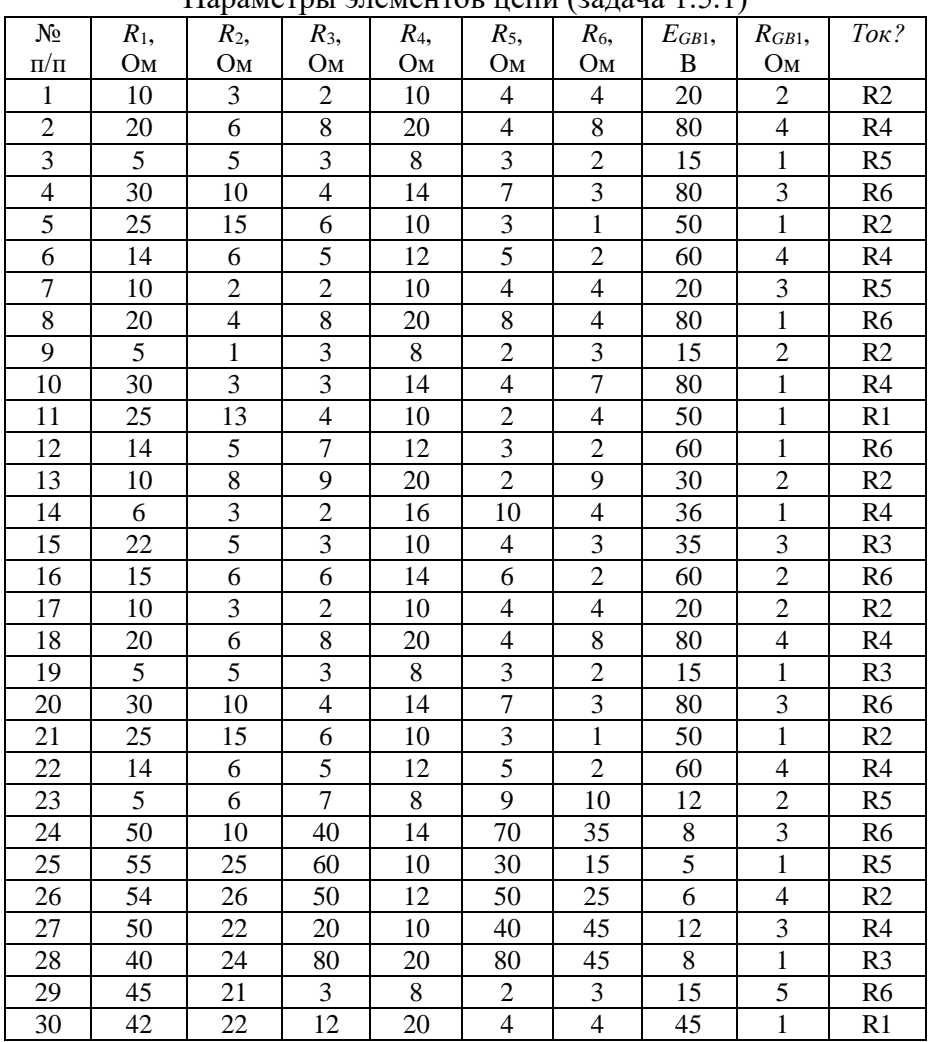

1.5.2. Для цепи, принципиальная электрическая схема которой изображена на рис. 1.18 (а - варианты 1-5, б - варианты 6-10, в - варианты 11-15, г - варианты 16-20, д - варианты 21-25, е - варианты 26-30), заданы величины параметров элементов (см. табл.1.2). Определить токи во всех ветвях методом контурных токов.

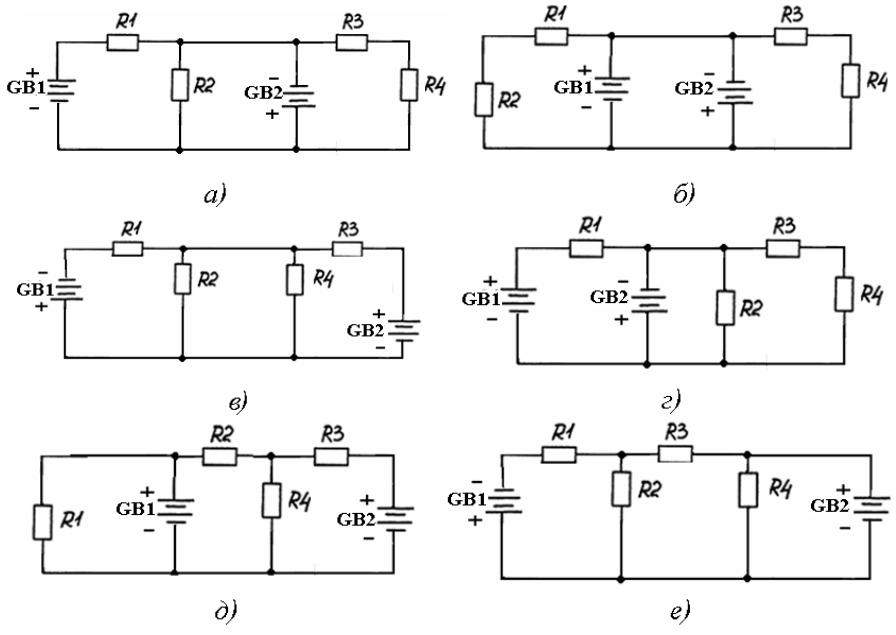

Рис. 1.18

1.5.3. Решить задачу 1.5.2 методом узловых напряжений.

1.5.4 \* . Решить задачу 1.5.2 методом наложения.

1.5.5\* . Для цепи (задача 1.5.2) определить ток через резистор *R*4 методом эквивалентного генератора.

## 2. РАСЧЕТ ЦЕПЕЙ СИНУСОИДАЛЬНОГО ТОКА

#### 2.1. Основные сведения из теории

Переменный электрический ток - ток, изменяющийся во времени. Мгновенное значение переменного тока - значение тока в любой данный момент времени. Периодическим током переменный ток, мгновенные значения которого называется повторяются через равные промежутки времени. Периодом называется наименьший интервал времени  $T$ , по истечении мгновенное значение периодического которого тока повторяется. Период измеряется в секундах (с).

Частота f периодического тока - есть число периодов в секунду, то есть  $f = 1/T$ . Частота измеряется в герцах (Гц).

Синусоидальным электрическим током называется периодический TOK. мгновенное значение которого определяется выражением:

$$
i = I_m \sin(\omega t + \psi_i), \tag{2.1}
$$

 $I_m$  - амплитуда или максимальное значение тока; где

 $(\omega t + w_i)$  -  $\phi$ аза синусоидального тока;

 $\omega = 2\pi f$  - угловая частота синусоидального тока;

 $\psi_i$  - начальная фаза (значение фазы в момент  $t = 0$ ).

Сдвиг по фазе между напряжением и током на одном участке цепи

$$
\varphi = \psi_u - \psi_i. \tag{2.2}
$$

Среднее квадратичное значение тока за период действующее значение синусоидального тока

$$
I = \frac{I_m}{\sqrt{2}} \approx 0.707 I_m.
$$
 (2.3)

Аналогичные выражения справедливы ЛЛЯ синусоидальных напряжений и ЭДС.

Если к резистору с сопротивлением R приложено синусоидальное напряжение  $u_a = U_{am} \sin \omega t$ , то по закону Ома  $i_a = u_a / R = I_{am} \sin \omega t$ ,

 $I_{am}$  - амплитуда тока, определяемая выражением где  $I_{\alpha m} = U_{\alpha m}/R$ .

Таким образом, на участке с резистивным элементом напряжение и ток совпадают по фазе.

индуктивному элементу Пусть  $\mathbf K$ приложено напряжение  $u_L = U_{Lm} \sin \omega t$ . синусоидальное Лля индуктивного элемента  $u_L = L \frac{di}{dt}$ . Интегрируя, получаем

 $i_L = I_{lm} \sin(\omega t - \pi/2)$ .

Таким образом, в индуктивном элементе сдвиг фаз между напряжением и током  $\varphi = -\pi/2$ , то есть ток по фазе отстает от напряжения на 90°. Амплитуда тока:  $I_{Lm} = U_{Lm}/\omega L = U_{Lm}/X_L$ ,  $X_L = \omega L$  - индуктивное сопротивление. гле  $(2.4)$ 

Пусть к емкостному элементу приложено синусоидальное напряжение  $u_C = U_{Cm} \sin \omega t$ . Известно, что ток в емкости

 $i_C = C \, du_C/dt$ .

Получаем:  $i_c = \omega C U_{Cm} \cos \omega t = I_{Cm} \sin(\omega t + \pi/2)$ .

Таким образом, ток на участке цепи с емкостным элементом опережает по фазе напряжение на 90°.

Амплитуда тока:  $I_{Cm} = \omega C U_{Cm} = U_{Cm} / X_C$ где  $X_C = 1/\omega C$  - емкостное сопротивление.  $(2.5)$ 

Рассмотрим цепь с последовательным соединением элементов R, L и C, схема замещения которой без учета сопротивления проводов катушки изображена на рис. 2.1.

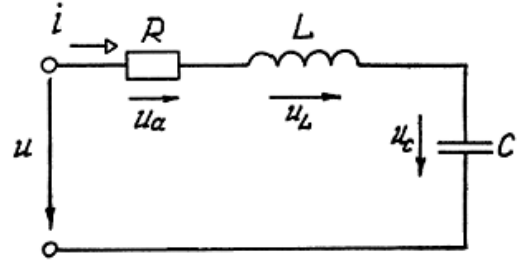

P<sub> $\text{HC}$ </sub> 2.1

Действующие значения напряжений на элементах

 $U_a = R I$ ,  $U_L = X_L I$ ,  $U_C = X_C I$ .

Сдвиг по фазе ф между током и напряжением зависит от параметров элементов цепи и определяет режим ее работы.

При  $\varphi > 0$  режим называется активно-индуктивным. В таком режиме  $X_L > X_C$ ,  $U_L > U_C$ .

При  $\varphi$  <0 режим называется активно-емкостным. В таком режиме  $X_L < X_C$ ,  $U_L < U_C$ .

При  $\varphi = 0$  режим называется активным или режимом резонанса. В режиме резонанса  $X_L = X_C$ ,  $U_L = U_C$ .

Характерной особенностью резонанса является то, что он возникает при определенной частоте тока и напряжения, называемой резонансной (собственной) частотой цепи

$$
\omega_0 = \frac{1}{\sqrt{LC}}; \quad f_0 = \frac{1}{2\pi\sqrt{LC}}.
$$
 (2.6)

Активная мощность для цепи синусоидального тока определяется выражением

$$
P = U_a \cdot I = I^2 R = U I \cos \varphi. \tag{2.7}
$$

Активная мощность измеряется в ваттах (Вт).

Реактивная мощность  $Q = U I \sin \varphi$ .  $(2.8)$ 

Реактивная мощность измеряется в вольт-амперах реактивных (вар).

Полная моцность 
$$
S = U I = \sqrt{P^2 + Q^2}
$$
. (2.9)

Полная мощность измеряется в вольт-амперах (В·А).

Кирхгофа в цепях синусоидального тока Законы выполняются только для мгновенных токов и напряжений, что усложняет расчет с использованием реальных токов  $\mathbf{M}$ напряжений. Указанные трудности привели к созданию символического метода, основанного использовании на комплексных чисел.

Комплексный действующий ток есть комплексное число, аргумент которого равны соответственно модуль И действующему значению и начальной фазе синусоидального тока:

$$
\dot{I} = I e^{j\psi_i}, \qquad (2.10)
$$

где 
$$
j
$$
 - *мнимая единица* ( $j = \sqrt{-1}$ ).  
Закон Ома в комплексной форме

$$
\dot{I} = \frac{U}{Z},\tag{2.11}
$$

Z - полное комплексное сопротивление. где

Для цепи, изображенной на рис. 2.1

$$
Z = R + j(\omega L - 1/\omega C) = R_L + jX_L - jX_C
$$
\n(2.12)

Геометрически комплексный **TOK** представляется вектором, как показано на рис. 2.2.

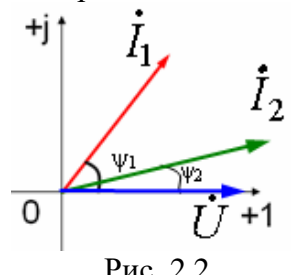

Длина вектора равна модулю тока, а угол между вектором и осью абсцисс - аргументу, то есть начальной фазе, отсчитываемой в направлении против часовой стрелки.

При замене мгновенных синусоидальных токов их комплексными изображениями выражение для 1-го закона Кирхгофа принимает вид:

$$
\sum \dot{I}_K = 0 \tag{2.13}
$$

Аналогично, выражение для 2-го закона Кирхгофа может быть записано в виле:

$$
\sum \dot{I}_k Z_k = \sum \dot{E}_k \ . \tag{2.14}
$$

При расчете цепи комплексным методом обычная схема замещения цепи заменяется комплексной схемой замещения. В такой цепи действуют комплексные ЭДС и напряжения.

протекают комплексные токи, а элементами схемы являются «резисторы» с сопротивлениями R,  $iX_L$  и  $-iX_C$ . На рис. 2.3 показана схема замещения последовательной RLC-цепи.

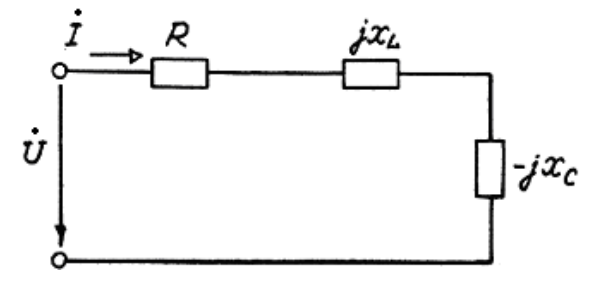

Рис. 2.3

Мощности цепи синусоидального тока также могут быть определены в комплексной форме.

Полная комплексная мошность

$$
\dot{S} = \dot{U} \cdot \dot{I}^*,\tag{2.15}
$$

где 
$$
\dot{I}^* = Ie^{-j\Psi_i}
$$
- комплексный *сопряженный* ток [2].  
Получим  
\n $\dot{S} = Ue^{j\Psi_u} \cdot Ie^{-j\Psi_i} = UIe^{j(\Psi_u - \Psi_i)} = UIe^{j\varphi} =$ 

 $= Ulcos\varphi + jUlsin\varphi = P + jQ.$  $(2.16)$ 

#### 2.2. Расчет цепей синусоидального тока комплексным методом

При использовании комплексного метода алгоритм расчета цепей синусоидального в себя тока включает следующие этапы:

- составляется обычная схема замешения цепи:

- каждый элемент цепи заменяется соответствующим изображением - комплексным сопротивлением;

- все токи и напряжения заменяются комплексными токами и напряжениями;

- обычная схема замещения заменяется комплексной схемой замещения;

- решается задача по расчету полученной комплексной схемы замещения любым известным методом расчета цепей постоянного тока, то есть определяются комплексные токи;

по найденным комплексным токам определяются реальные токи;

производится проверка полученных результатов (например, методом векторных диаграмм).

Примеры расчета цепей синусоидального тока комплексным методом даны в задачах 2.2.1, 2.2.2.

источнику Залача  $2.2.1$ . K синусоидального напряжения промышленной частоты с действующим значением  $U = 220$  В подключена цепь, принципиальная схема которой показана на рис. 2.4.

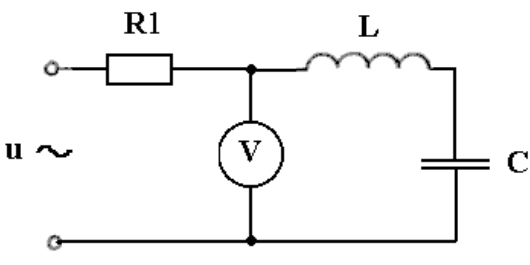

Рис. 2.4

Сопротивление резистора  $R_1 = 20$  Ом. Сопротивление проводов катушки  $R_L = 2$  Ом. Индуктивность катушки  $L = 0.5$  Гн. Емкость конденсатора  $C = 100$  мкФ. Определить показания вольтметра, активную, реактивную и полную мощности цепи.

Решение:

1. Составим обычную схему замещения цепи, обозначив искомое напряжение как  $U_2$ , как показано на рис. 2.5.

Индуктивное сопротивление

 $X_L = \omega L = 314$  0.5 = 157 Om.

Емкостное сопротивление

 $X_C = 1/\omega C = 1/(314 \cdot 100 \cdot 10^{-6}) = 31,84 \text{ OM}.$ 

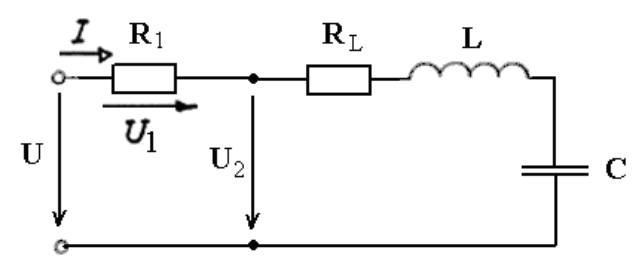

Рис. 2.5

2. Переводим условие задачи в комплексную форму:

а) заменим элементы цепи соответствующими комплексными изображениями:

резистор  $R_1$  **резистор**  $R_1$ ; резистор  $R_L$  → резистор  $R_L$ ; катушка *L* «резистор» с сопротивлением *jXL*; конденсатор С **— •** «резистор» с сопротивлением (*- jXС* );

б) заменим все токи и напряжения комплексными токами и напряжениями:

 $U \longrightarrow \dot{U} = U e^{j \psi_u}$ .

Поскольку по условию начальная фаза напряжения источника не задана, то можно предположить, что *ψ<sup>u</sup>* = 0, то есть

$$
\dot{U} = U e^{j\psi_u} = U e^{j0} = U = 220 \,\mathrm{B};
$$

в) составим комплексную схему замещения исходной цепи, как показано на рис. 2.6.

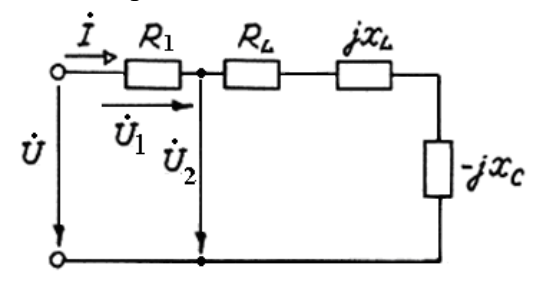

#### $P$ ис. 2.6

Рассматриваемая цепь является простой, поэтому для ее расчета по аналогии с цепями постоянного тока можно использовать метод преобразования и закон Ома в форме (2.11).

3. Находим полное комплексное сопротивление цепи.

Лля последовательного соединения элементов

$$
Z = R + R_L + jX_L - jX_C =
$$
  
= 20 + 2 + j (157 - 31.84) = 22 + j125,16 OM.

В показательной форме

$$
Z = \sqrt{22^2 + 125, 16^2} \cdot e^{j \arctg \frac{125, 16}{22}} = 127,07 \cdot e^{j80^{\circ}} \text{OM}.
$$

4. Комплексный действующий ток

$$
\dot{I} = \frac{\dot{U}}{Z} = \frac{220}{127.07e^{j80^{\circ}}} = 1,73 \cdot e^{-j80^{\circ}} \text{ A}.
$$

5. Полное комплексное сопротивление участка цепи, к которому подключен вольтметр

$$
Z_2 = R_L + jX_L - jX_C = 2 + j \ 125,6 =
$$
  
=  $\sqrt{2^2 + 125,16^2} \cdot e^{j \arctan{\frac{125,16}{2}}} = 125,17 \cdot e^{j89^\circ} \text{OM}$ 

Комплексное действующее напряжение на этом участке

$$
\dot{U}_2 = \dot{I} \cdot Z_2 = 1.73e^{j80^\circ} \cdot 125,17 \cdot e^{j89^\circ} = 216,54 \cdot e^{j9^\circ} \text{ B}.
$$

Определяем искомое реальное действующее 6. напряжение - показания вольтметра.

Реальное действующее напряжение - модуль найденного комплексного напряжения

$$
U_2 = 216,54 \text{ B}.
$$

7. Определяем мощности цепи.

Полная комплексная мощность согласно формуле (2.15)

$$
\dot{S} = \dot{U} \cdot \dot{I}^* = 220 \cdot 1.73e^{j80^\circ} =
$$

 $= 380.6 \cdot e^{j80^\circ} = 66.09 + j374.81 \text{ B} \cdot \text{A}.$ 

C другой стороны  $S = P + iQ$ .

Таким образом S = 380,6 В·А;  $P = 66,09$  B т; O = 374,81 вар. OTBeT:  $U_2 = 216,54 \text{ B}; S = 380,6 \text{ B} \cdot \text{A};$
$P = 66,09$  Br;  $Q = 374,81$  Bap.

Задача 2.2.2.  $\mathbf{K}$ источнику синусоидального напряжения подключена цепь, схема замещения и значения параметров которой показаны на рис. 2.7. Определить токи во **RCCX** ReTRAX. Сделать проверку с помощью векторной диаграммы.

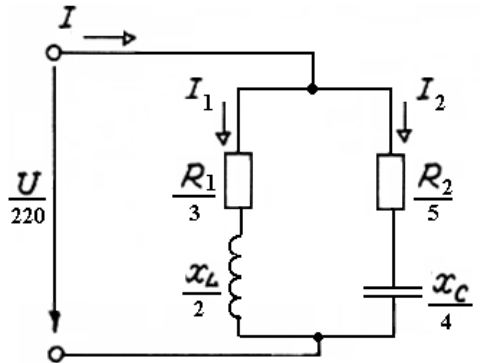

Рис. 2.7

Решение:

1. Так как в задаче дана обычная схема замещения цепи определены **BCC** реальные параметры элементов.  $\overline{M}$ **TO** приступаем к переводу условия в комплексную форму:

а) заменим приемники комплексными изображениями:

$$
R_1 \longrightarrow R_1;
$$
  
\n
$$
R_2 \longrightarrow R_2;
$$
  
\n
$$
X_L \longrightarrow JX_L;
$$
  
\n
$$
X_C \longrightarrow JX_C;
$$
  
\n
$$
U \longrightarrow U = Ue^{j\psi_u} = Ue^{j0} = U = 220 \text{ B}
$$
  
\n(npeqn0nara)  $\psi_u = 0$ );

в) составим комплексную схему замещения исходной цепи, как показано на рис. 2.8.

Рассматриваемая цепь является простой, поэтому для ее расчета, как и в предыдущей задаче, достаточно использовать метод преобразования и закон Ома в комплексной форме.

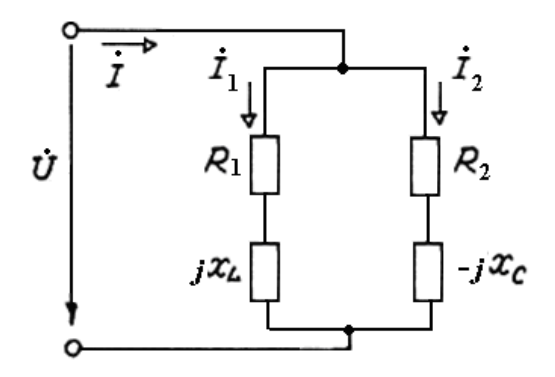

Рис. 2.8

2. Определим полные комплексные сопротивления ветвей и всей цепи.

Комплексное сопротивление ветви с током  $I_1$ 

$$
Z_1 = R_1 + jX_L = 3 + j \cdot 2 = \sqrt{3^2 + 2^2} \cdot e^{j \arctg^2/3} = 3, 6 \cdot e^{j 33^\circ} \text{OM}.
$$
\nEquations of the following property of  $I$ .

Комплексное сопротивление ветви с током  $I_2$ 

 $Z_2 = R_2 - jX_C = 5 - j4 = \sqrt{5^2 + 4^2} \cdot e^{j \arctg(-\frac{4}{5})} = 6.4 \cdot e^{-j38^\circ}$  Om.

Комплексное сопротивление всей цепи находим по правилу определения эквивалентного сопротивления участка цепи постоянного тока с двумя параллельными резисторами

$$
Z = \frac{Z_1 \cdot Z_2}{Z_1 + Z_2} = \frac{3.6 e^{j33^\circ} \cdot 6.4 e^{-j38^\circ}}{3 + j2 + 5 - j4} =
$$
  
=  $\frac{23 e^{-j5^\circ}}{8 - j2} = \frac{23 e^{-j5^\circ}}{8.2 e^{-j14^\circ}} = 2.8 e^{j9^\circ}$ OM.

3. Находим комплексные действующие токи:

$$
\dot{I} = \frac{U}{Z} = \frac{220}{2,8e^{j9^{\circ}}} = 78,6e^{-j9^{\circ}}A;
$$

$$
\dot{I}_1 = \frac{U}{Z_1} = \frac{220}{3.6e^{j33^\circ}} = 61.1e^{-j33^\circ} A;
$$
\n
$$
\dot{I}_2 = \frac{U}{Z_2} = \frac{220}{6.4e^{-j38^\circ}} = 34.4e^{j38^\circ} A.
$$

4. Определяем реальные действующие токи. Модули найденных комплексных токов

 $I = 78,6$  A;  $I_1 = 61,1$  A;  $I_2 = 34,4$  A.

Заметим, что найденные действующие токи на самом деле не удовлетворяют 1-му закону Кирхгофа:  $I \neq I_1 + I_2$ .

Таким образом, провести проверку решения задачи с использованием реальных действующих токов невозможно.

5. Проведем проверку решения, для чего на комплексной плоскости построим вектора комплексных действующих токов  $\dot{I}, \dot{I}_1, \dot{I}_2$ , как показано на рис. 2.9. Масштаб: 1 см = 15 А.

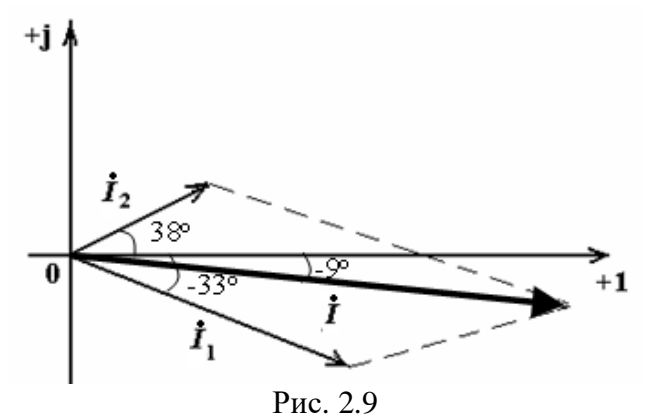

Как видно из рис. 2.9, вектора комплексных токов по правилу параллелограмма удовлетворяют соотношению

$$
\dot{I}=\dot{I}_1+\dot{I}_2\,,
$$

которое, в свою очередь, отражает 1-й закон Кирхгофа в комплексной форме (2.13).

Следовательно задача решена верно.

OTBeT:  $I = 78, 6 \text{ A}; I_1 = 61, 1 \text{ A}; I_2 = 34, 4 \text{ A}.$ 

#### **2.3. Контрольные задания**

2.3.1. Цепь, принципиальная схема которой показана на рис. 2.10, подключена к источнику синусоидального напряжения промышленной частоты. Амперметр показывает ток 1 А. Параметры элементов цепи указаны в табл. 2.1. Определить показания вольтметров, активную, реактивную и полную мощности цепи. Сделать проверку с помощью векторной диаграммы.

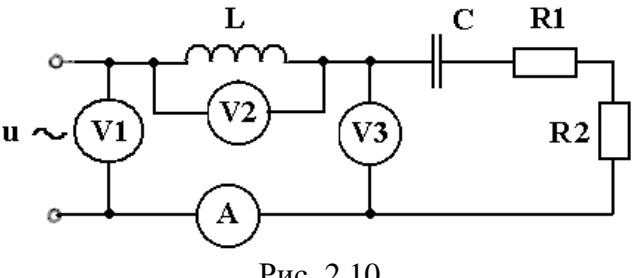

Рис. 2.10

Таблица 2.1

Параметры элементов цепи (задачи 2.3.1, 2.3.2)

|                |        |        | $\cdots$       | $\overline{\phantom{a}}$ |                        |
|----------------|--------|--------|----------------|--------------------------|------------------------|
| $N_2$          | C,     | L,     | $R_L$ ,        | $R_1$ ,                  | $R_2$                  |
| $\Pi/\Pi$      | мкФ    | мГн    | O <sub>M</sub> | O <sub>M</sub>           | $\mathbf{O}\mathbf{M}$ |
| 1              | 100    | 50     | 5              | 30                       | 30                     |
| $\overline{2}$ | 20     | 40     | 6              | 40                       | 20                     |
| 3              | 30     | 30     | $\overline{7}$ | 20                       | 40                     |
| $\overline{4}$ | 40     | $20\,$ | 8              | 40                       | 40                     |
| 5              | 50     | 100    | 5              | 50                       | 30                     |
| 6              | 100    | 50     | 4              | 30                       | 50                     |
| 7              | 20     | 40     | $\overline{4}$ | 60                       | 20                     |
| 8              | 30     | 30     | 6              | 50                       | 50                     |
| 9              | 40     | $20\,$ | $\overline{7}$ | 40                       | 60                     |
| 10             | $60\,$ | $10\,$ | 3              | 60                       | 40                     |
| 11             | 70     | 50     | 3              | 30                       | 90                     |
| 12             | 200    | 40     | $\mathfrak{2}$ | 90                       | 30                     |
| 13             | 30     | 30     | $\mathfrak{2}$ | 60                       | 60                     |
| 14             | 40     | 20     | $\overline{4}$ | 80                       | 40                     |
| 15             | 50     | 100    | 12             | 40                       | 80                     |

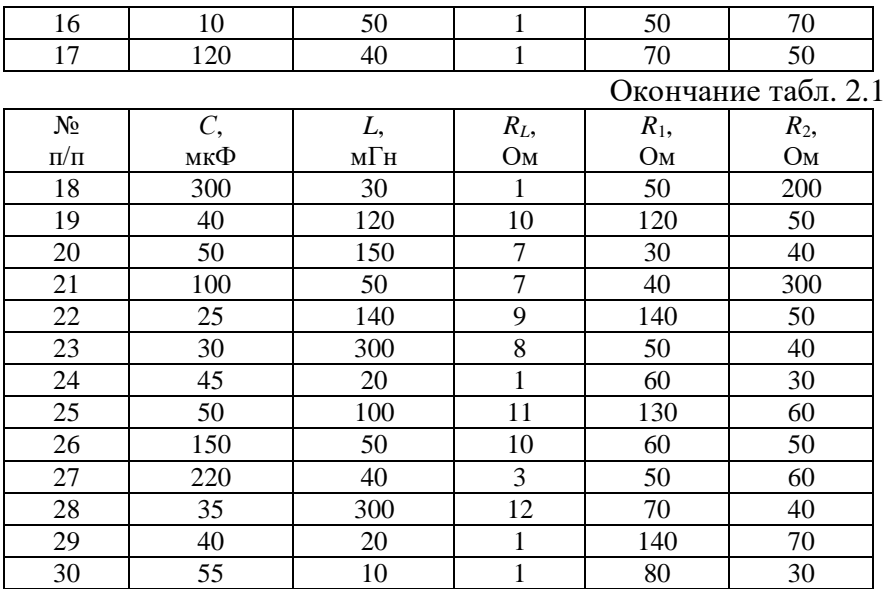

2.3.2. Цепь, принципиальная схема которой показана на рис. 2.11, подключена к источнику синусоидального напряжения промышленной частоты. Показания вольтметра - 220 В. Параметры элементов цепи указаны в табл. 2.1. Определить показания амперметров, активную, реактивную и полную мощности цепи. Сделать проверку с помощью векторной диаграммы.

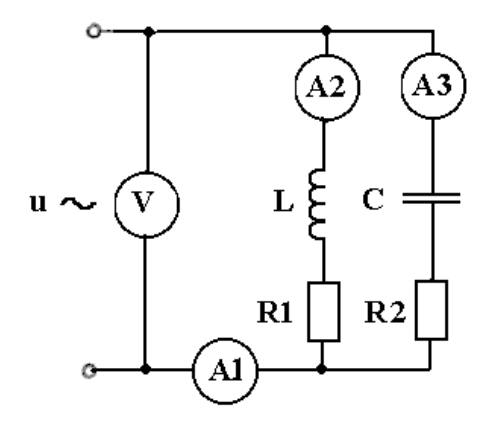

40

#### Рис. 2.11

### 2.4. Задания для самостоятельной работы

2.4.1. Цепь, принципиальная схема которой показана на рис. 2.12 (а - варианты 1-5 и 21-25, б - варианты 6-10 и 26-30, в варианты 11-15, г - варианты 16-20), подключена к источнику синусоидального напряжения промышленной частоты. Показания вольтметра V1 и параметры элементов указаны в Определить показания остальных  $2.2$ приборов, табп. активную, реактивную и полную мощности цепи. Сделать проверку методом векторных диаграмм.

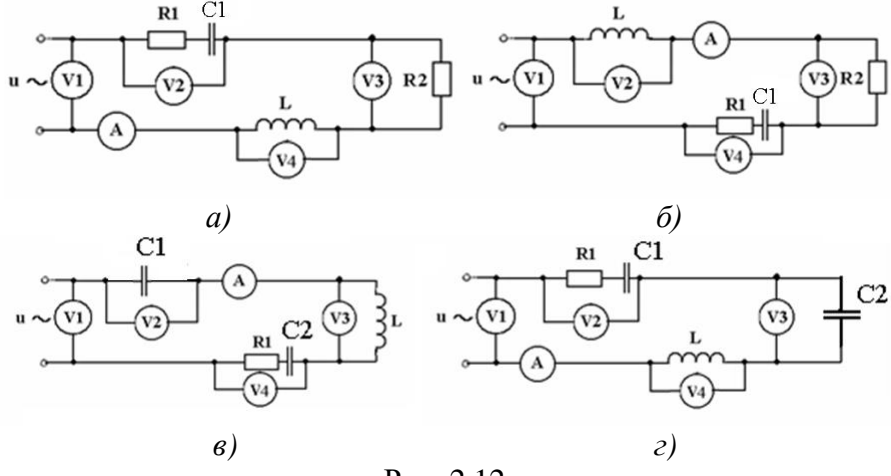

Рис. 2.12

Таблица 2.2

|           |       | . .             |       |     |       |         |       |  |
|-----------|-------|-----------------|-------|-----|-------|---------|-------|--|
| No        | $U_1$ | $\mathsf{C}_1,$ | $C_2$ | L.  | $R_L$ | $R_1$ , | $R_2$ |  |
| $\Pi/\Pi$ | Β     | мкФ             | мкФ   | мГн | Oм    | Oм      | Oм    |  |
|           | 380   | 10              | 100   | 50  | n     | 30      | 30    |  |
| 2         | 100   | 20              | 200   | 40  |       | 40      | 20    |  |
| 3         | 1000  | 30              | 300   | 30  | h     | 20      | 40    |  |
| 4         | 660   | 40              | 400   | 20  | 8     | 40      | 40    |  |
|           | 127   | 50              | 500   | 10  | 8     | 50      | 30    |  |
|           | 380   | 10              | 100   | 50  | Ω     | 30      | 50    |  |

Параметры элементов непи (залача 2.4.1)

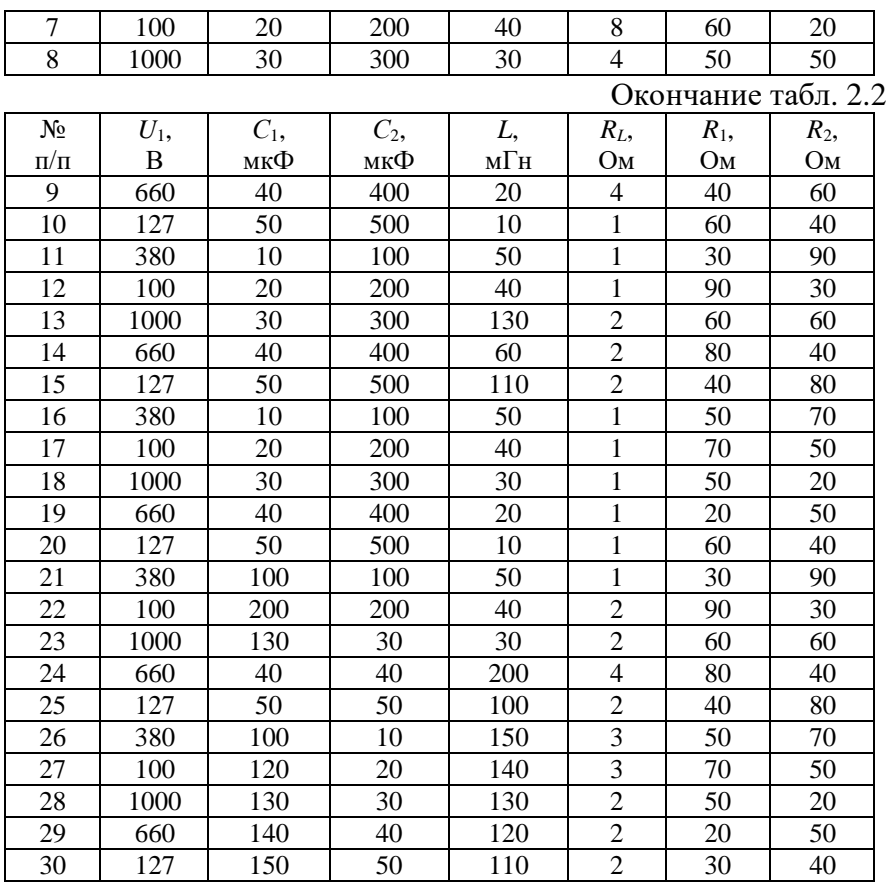

2.4.2. Цепь, принципиальная схема которой показана на рис. 2.13 (а - варианты 1-5 и 21-25, б - варианты 6-10 и 26-30, в варианты 11-15, г - варианты 16-20), подключена к источнику синусоидального напряжения. Частота тока, показания вольтметра *V* и параметры элементов цепи указаны в табл. 2.3. Определить показания остальных приборов, активную, реактивную и полную мощности цепи. Сделать проверку методом векторных диаграмм.

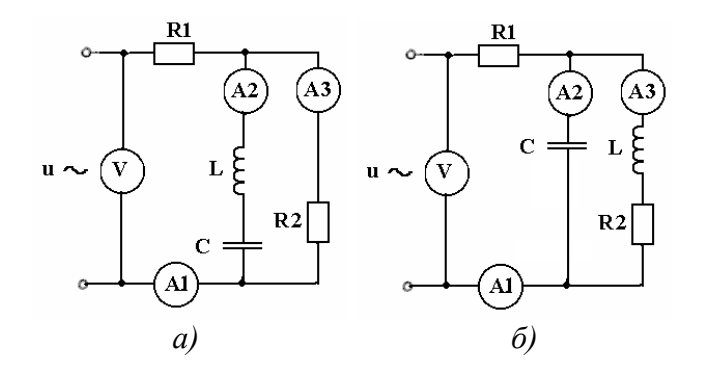

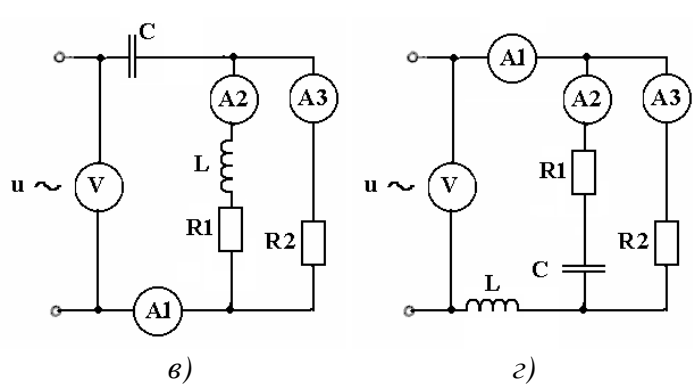

Рис. 2.13

Таблица 2.3

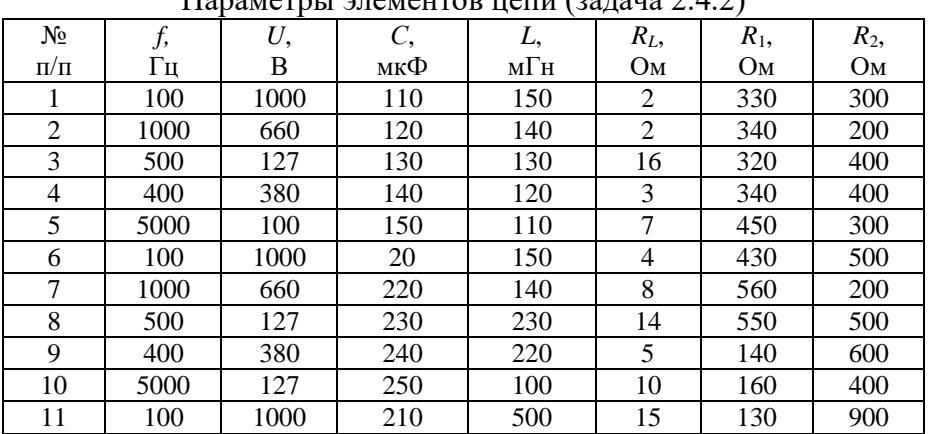

Параметры элементов цепи (задача 2.4.2)

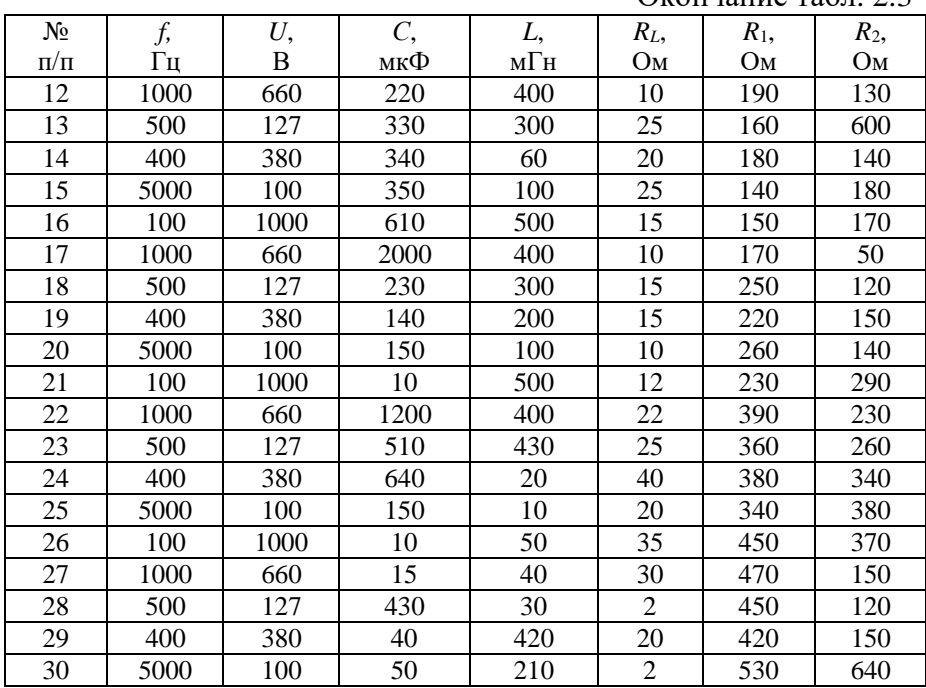

 $O$ кончание табл. 2.3

2.4.2\* . В цепи, принципиальная схема которой показана на рис. 2.14 действуют генераторы синусоидального напряжения промышленной частоты с *E*1= *E*<sup>2</sup> = 2∙№+20 В. Параметры обмоток генераторов: *RG*1=*RG*2=1 Ом; *LG*1=*LG*2= №+10 мГн.

Параметры остальных элементов указаны в табл. 2.3. Определить действующие токи во всех ветвях.

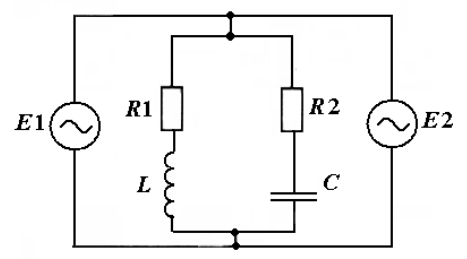

# Рис. 2.14 3. РАСЧЕТ ТРЕХФАЗНЫХ ЦЕПЕЙ

#### 3.1. Основные сведения из теории

настоящее время трехфазные цепи обладают  $\mathbf{B}$ наибольшей экономичностью и техническим совершенством по сравнению с другими цепями переменного тока. Трехфазные вырабатываются трехфазных ЭДС электрических  $\mathbf{B}$ генераторах.

Мгновенные значения ЭДС трехфазного генератора

$$
e_{A} = E_{Am} \cdot \sin \omega t ;
$$
  
\n
$$
e_{B} = E_{Bm} \cdot \sin(\omega t - 120^{\circ}) ;
$$
  
\n
$$
e_{C} = E_{Cm} \cdot \sin(\omega t - 240^{\circ}) .
$$
\n(3.1)

Если в трехфазной системе ЭДС (напряжений, токов) отдельные ЭДС (напряжения, токи) равны по амплитуде и сдвинуты по фазе относительно друг друга на угол 120°, то такая система называется симметричной и обладает свойством: сумма мгновенных значений ЭДС (напряжений, токов) фаз в любой момент времени равна нулю

$$
e_A + e_B + e_C = 0. \t\t(3.2)
$$

По способу соединения фаз трехфазной цепи различают соединение звездой и треугольником. Принципиальная схема цепи при соединении фаз звездой показана на рис. 3.1. В данной схеме:

- N - нейтральная точка генератора;

- п - нейтральная точка приемника;

- N-n - нейтральный провод (нейтраль);

- А-а, В-b, С-с - линейные провода (линии).

- напряжения  $U_{AB}$ ,  $U_{BC}$ ,  $U_{CA}$ ,  $U_{ab}$ ,  $U_{bc}$ ,  $U_{ca}$  между линиями называются линейным напряжением;

- напряжения  $U_A$ ,  $U_B$ ,  $U_C$ ,  $U_a$ ,  $U_b$ ,  $U_c$  между линией и нейтральным проводом называются фазнымы напряжениями;

- токи *IA, IB, I<sup>C</sup>* в линейных проводах называются *линейными токами*.

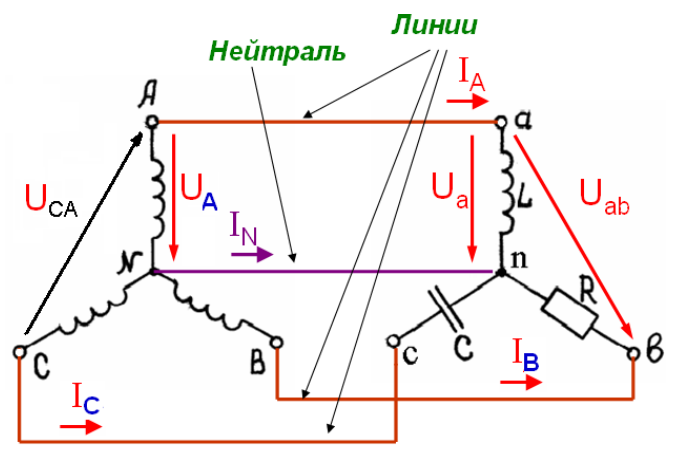

Рис. 3.1

Как видно из схемы, токи в приемниках (на участках цепи *a-n, b-n, c-n*) совпадают с соответствующими линейными токами и специальных обозначений не требуют.

Принципиальная схема цепи при соединении фаз треугольником показана на рис. 3.2.

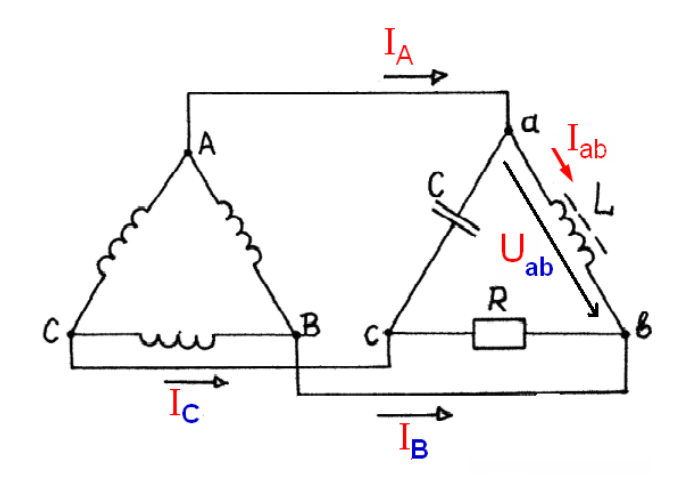

В данной схеме:

- токи на участках цепи *a-b, b-c, c-a* называются *фазными токами* и обозначаются *Iab, Ibc, Iba* или *I*<sup>ф</sup> (таким образом, при соединении треугольником фазные токи не совпадают по величине с линейными  $I_A$ ,  $I_B$ ,  $I_C$ );

- так как нейтральный провод отсутствует, то напряжения на приемниках (участках цепи *a-b, b-c, c-a*) совпадают с линейными напряжениями  $U_{ab}$ ,  $U_{bc}$ ,  $U_{ca}$ .

Для анализа трехфазных цепей синусоидального тока удобно применять комплексный метод. Комплексная схема замещения цепи при соединении фаз генератора и приемника звездой изображена на рис. 3.3.

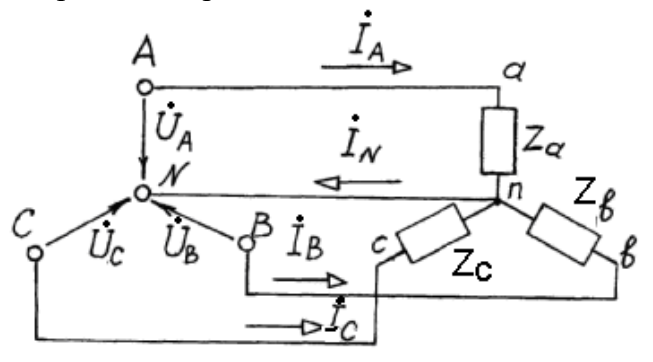

Рис. 3.3

При несимметричной нагрузке (*Z<sup>а</sup> Zв Zc*) наличие нейтрального провода обеспечивает *эффект выравнивания напряжений на фазах приёмника,* т.е. система фазных напряжений на приёмнике близка к симметричной.

При этом величина уравнительного тока в проводе определяется выражением:

$$
\dot{I}_N = \dot{I}_A + \dot{I}_B + \dot{I}_C.
$$

Мощность трехфазной цепи при несимметричной нагрузке определяется выражениями:

 $P = P_a + P_e + P_c$ ;  $Q = Q_a + Q_e + Q_c$ ;  $S = S_a + S_e + S_c$ .

Трехфазный приемник называют *симметричным*, если комплексные сопротивления всех фаз равны

$$
Z_a=Z_e=Z_c.
$$

Если к симметричному трехфазному приемнику приложена симметричная система напряжений, то, как следствие, получается симметричная система токов, при этом *режим* трехфазной цепи также называется *симметричным*.

При симметричной нагрузке в схеме «звезда» линейное и фазное напряжения связаны соотношением:

$$
U_{\rm \pi}=\sqrt{3} U_{\rm \varphi} \,. \tag{3.3}
$$

При соединении фаз треугольником связь между линейными и фазными токами определяется выражением:

$$
I_{\scriptscriptstyle a} = \sqrt{3} I_{\varphi} \,. \tag{3.4}
$$

Мощность всей цепи в симметричном режиме:

 $P = 3 P_{\phi}$ ;  $Q = 3 Q_{\phi}$ ;  $S = 3 S_{\phi}$ . (3.5)

### **3.2. Расчет типовых трехфазных цепей**

В типовых задачах расчета трехфазных цепей обычно задана трехфазная система напряжений источника и параметры приемников, при этом требуется найти токи и напряжения на приемниках, а также мощность цепи.

При использовании комплексного метода алгоритм расчета трехфазной цепи синусоидального тока в симметричном режиме включает в себя следующие этапы:

- составляется обычная схема замещения цепи;

- условия задачи переводятся в комплексную форму (заменяются элементы соответствующими комплексными сопротивлениями, токи и напряжения заменяются комплексными токами и напряжениями, составляется комплексная схема замещения);

48

- решается задача по расчету комплексных токов и напряжений в одной фазе цепи, как в простой цепи;

- по найденным комплексным токам определяются реальные токи;

производится проверка полученных результатов (например, методом векторных диаграмм).

Примеры расчета трехфазных цепей в симметричном режиме даны в задачах 3.2.1, 3.2.2.

Задача 3.2.1. В системе 13В17ТМ обеспечения ТВР РК трехфазный асинхронный электродвигатель, обмотки  $OC$ которого соелинены звезлой без нейтрального провода. подключен к промышленной сети с линейным напряжением 380 В, как показано на рис. 3.4.

Параметры обмоток:  $R_1=R_2=R_3=50$  Ом;  $L_1=L_2=L_3=80$  мГн.

Определить потребляемый ток, активную, реактивную и полную мощности.

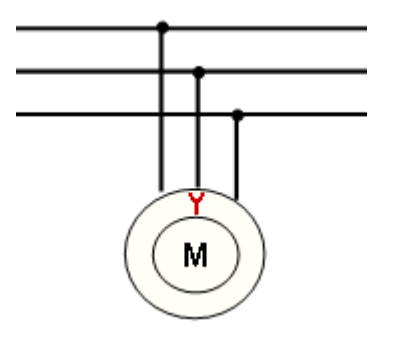

Рис. 3.4

Решение:

1. Составим обычную схему замещения цепи, как показано на рис. 3.5.

Индуктивные сопротивления обмоток двигателя

 $X_{L1} = X_{L2} = X_{L3} = \omega L = 2\pi fL = 2.3,14.50.80.10^{-3} = 25$  Om.

Фазное напряжение в симметричном режиме согласно выражению (3.3)

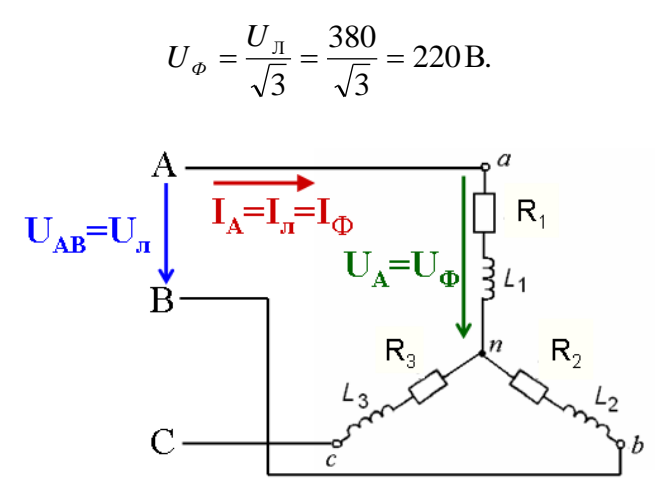

Рис. 3.5

2. Переводим условие задачи в комплексную форму. Комплексные сопротивления фаз

$$
Z_1 = Z_2 = Z_2 = R + jX_L = 50 + j25 =
$$
  
=  $\sqrt{50^2 + 25^2} \cdot e^{arctg \frac{25}{50}} = 55.9e^{j27^\circ}$  OM.

Комплексное фазное напряжение (для фазы  $\langle \langle a \rangle \rangle$ . предполагая  $\psi_{Ua} = 0$ )

$$
U_a
$$
  $\longrightarrow \dot{U}_a = U_a e^{j \psi_{Ua}} = U_a e^{j0} = 220 \text{B}.$ 

3. Определяем комплексный действующий ток в фазе «а» (в данной цепи он же является линейным током)

$$
\dot{I}_A = \frac{U_a}{Z_1} = \frac{220}{55,9e^{j27^\circ}} = 3,93e^{-j27^\circ} \text{ A}.
$$

4. Определяем реальные действующие токи  $I_A = I_B = I_C = I_{\Pi} = 3.93$  A.

5. Определяем мощности трехфазной цепи

Полная комплексная мощность цепи в симметричном режиме согласно (3.5)

$$
\dot{S} = 3 \cdot \dot{U}_a \cdot \dot{I}_a^* = 3 \cdot 220 \cdot 3.93 e^{j27^\circ} =
$$

 $= 2593.8 \cdot e^{j27^\circ} = 2311 + j1177 \text{ B} \cdot \text{A}.$ C другой стороны  $S = P + iQ$ . Таким образом S = 2593.8 B·A;  $P = 2311$  Br;  $Q = 1177$  sap. OTBeT:  $I_{\text{J}}$  = 3,93 A; S = 2593,8 B·A; P = 2311 BT;  $Q = 1177$  Bap.

Задача 3.2.2. Трехфазный синхронный генератор (ДЭС) САЭ КП РК типа ОС 15Н2045 обеспечивает потребителя линейным током 80 А. Какое количество одинаковых ламп накаливания, соединенных треугольником, можно подключить к такому генератору, если одна лампа потребляет ток  $I_1=0,5$  А?

Решение

1. Принципиальная схема для данной задачи показана на рис. 3.6.

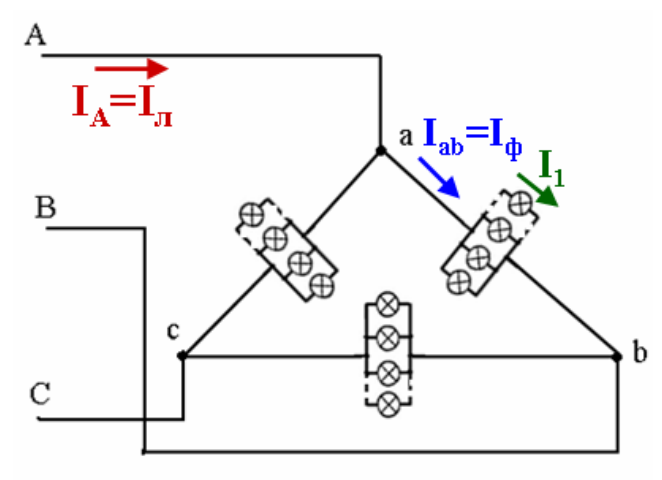

Рис 3 6

Фазный ток при соединении треугольником 2.  $\overline{B}$ симметричном режиме согласно (3.4)

$$
I_{\Phi} = \frac{I_{\pi}}{\sqrt{3}} = \frac{80}{\sqrt{3}} = 46 \text{ A}.
$$

3. В каждой фазе ток разветвляется на токи в отдельных лампах, соединенных параллельно. Так как лампа накаливания резистивный по своему характеру элемент, то фазный ток и токи лампах удовлетворяют 1-му закону Кирхгофа и для действующих значений токов, т.е. фазный ток равен сумме токов в лампах, включенных в данной фазе. Так как лампы одинаковые, то для каждой фазы, в которой включены  $n_{\phi}$ ламп

$$
I_{\Phi} = n_{\Phi} I_1
$$

Отсюла, количество ламп в одной фазе

$$
n_{\Phi} = I_{\Phi} / I_1 = 46 / 0.5 = 92
$$
 nm.

4. Находим общее количество ламп в цепи

 $n = 3n_{\text{th}} = 3.92 = 276 \text{nm}$ .

OTRET:  $n = 276$  HIT.

#### 3.3. Контрольные задания

унифицированной системе  $3.3.1.$ B внутреннего электроснабжения УСВЭС РК ОС 13Э294ТМ к трехфазной сети с линейными напряжениями 220 В подключен приемник, соединенный треугольником, комплексное сопротивление каждой фазы которого  $Z = 10 \cdot N_2 \pm j(5 \cdot N_2)$ , Ом ( $N_2$  - номер по журналу учебной группы, четный номер - «+», нечетный  $HOMep - \ll -\gg$ ).

Найти фазные и линейные токи, полную, активную и реактивную мощность цепи.

3.3.2. В системе освешения и заземления РК ОС 13Э227ТМ используются три группы одинаковых ламп накаливания мощностью  $P_{\text{HOM}} = 100$  Вт каждая с номинальным напряжением  $U_{\text{HOM}} = 220$  В, которые соединены в «звезду» с нейтральным проводом, как показано на рис. 3.7.

В фазе «*а*» включено  $n_1 = N_2$  ламп; в фазе «*b*»  $n_2 = (N_2+4)$ ламп; в фазе « $c \gg n_3 = (N_2+8)$  ламп.

Найти линейные токи и активную мощность цепи.

Указание: при наличии нейтрального провода систему фазных напряжений на приемниках считать симметричной.

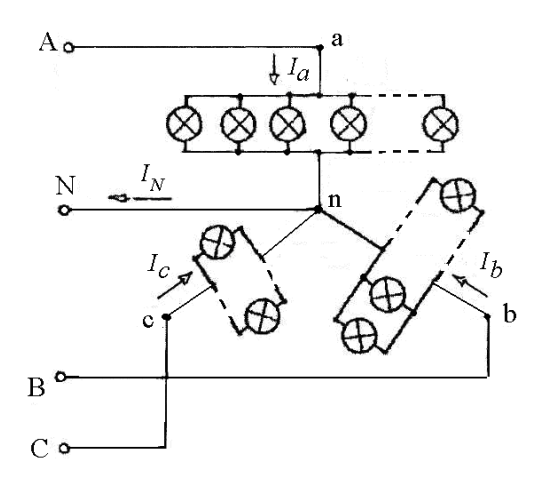

Рис. 3.7

#### **3.4 Задания для самостоятельной работы**

3.4.1. Электропитание одного из потребителей в САЭ КП РК типа ОС 15Н2045 осуществляется трехфазным синхронным генератором с линейным напряжением 380 В через преобразователь частоты с *f*вых=1000 Гц. Потребитель представляет собой симметричный трехфазный приемник, соединенный звездой, как показано на рис. 3.8.

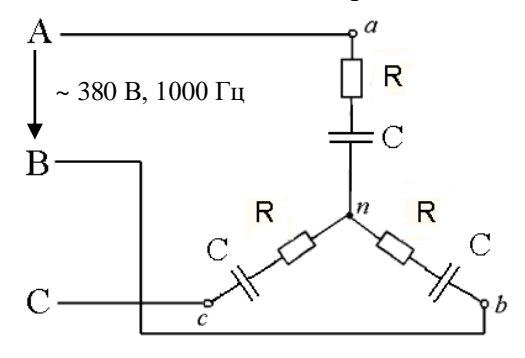

Рис. 3.8

Параметры приемника: *R* = 100∙№ Ом; *С* =5*∙*№ мкФ.

Найти потребляемый ток, полную, активную и реактивную мощность цепи.

3.4.2\* . Для трехфазной цепи задачи 3.3.2 определить величину тока в нейтральном проводе.

# 4. РАСЧЕТ ПЕРЕХОДНЫХ ПРОЦЕССОВ В ЭЛЕКТРИЧЕСКИХ ЦЕПЯХ

## 4.1. Основные сведения из теории

Установившийся режим в электрической цепи - режим, при котором ЭДС, напряжения и токи в цепи являются постоянными или периодическими.

Переходный режим (процесс) в электрической цепи электромагнитный процесс, возникающий в электрической цепи при переходе от одного установившегося режима к другому.

Коммутацией цепи называется совокупность причин, вызывающих изменение условий работы цепи и ее переход от одного установившегося режима к другому.

Примеры коммутации:

- подключение цепи к источнику питания;

- отключение цепи от источника;

- резкое изменение параметров  $(R, L, C)$  цепи в результате аварий типа обрыва или короткого замыкания и др.

При исследовании переходных процессов моменту коммутации соответствует момент  $t=0$ . Момент времени непосредственно перед коммутацией обозначается «0.», а момент сразу после коммутации -  $\ll 0$ <sup>+</sup>».

Первый закон коммутации: в любой **ветви**  $\mathbf{c}$ индуктивностью ток и потокосцепление в момент коммутации сохраняют те же значения, которые они имели непосредственно перед коммутацией, и далее начинают изменяться именно с этих значений<sup>.</sup>

$$
i(0.) = i(0) = i(0+); \n\Psi(0.) = \Psi(0) = \Psi(0+).
$$
\n(4.1)

Второй закон коммутации: в любой цепи с емкостью напряжение и электрический заряд на емкости в момент коммутации сохраняют те же значения, которые они имели

непосредственно перед коммутацией, и далее начинают изменяться именно с этих значений:

$$
u(0.) = u(0) = u(0+);
$$
  
 
$$
q(0.) = q(0) = q(0+). \qquad (4.2)
$$

энергетической точки зрения невозможность  $\mathcal{C}$ мгновенного изменения тока и напряжения объясняется невозможностью скачкообразного изменения запасенной в емкостном ИНДУКТИВНОМ  $\mathbf{M}$ элементах энергии (энергии магнитного поля и энергии электрического поля).

#### 4.2. Расчет переходных процессов классическим методом

В основе классического метода лежит решение дифференциальных уравнений цепи для реальных токов и напряжений.

Пусть в момент *t*=0 к источнику постоянного напряжения  $U$  подключается катушка индуктивности с известным активным сопротивлением провода  $R$  и индуктивностью  $L$ , как показано на рис. 4.1. До подключения ток в цепи отсутствовал. Определим переходный ток в цепи.

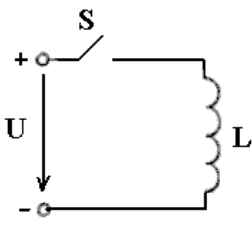

 $P_{\text{HC}}$  4.1

Составим схему замещения цепи после коммутации, как показано на рис. 4.2.

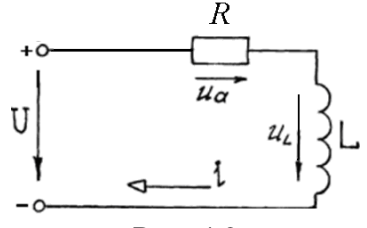

Puc.  $42$ 

По условию, до коммутации ток в цепи отсутствовал, поэтому  $i(0) = 0$ . По 1-му закону коммутации (4.1) ток в момент коммутации

$$
i(0) = i(0.) = 0.
$$
 (4.3)

На основе законов Ома и Кирхгофа для цепи после коммутации составим систему уравнений:

$$
u_a + u_L = U;
$$
  
\n
$$
u_a = R i;
$$
  
\n
$$
u_L = L \frac{di}{dt}.
$$

неоднородному Эта система сводится  $\bf K$ одному дифференциальному уравнению:

$$
R i + L \frac{di}{dt} = U \,. \tag{4.4}
$$

Решение этого уравнения - переходный ток - может быть представлен в виде суммы двух слагаемых:

$$
i = iy + iCB.
$$
 (4.5)

 $i_{v}$  - установившийся (принужденный) ток; где

 $i_{\text{CB}}$  - свободный ток.

Установившийся (принужденный) ток - периодический или постоянный ток в цепи после окончания переходного процесса. Его существование обусловлено энергией подключенного к цепи источника питания.

С точки зрения математики,  $i_y$  есть частное решение неоднородного уравнения (4.4), которое определяют методом подбора функции по виду правой части. В электротехнике установившийся ток находят на основе анализа физических

цепи или обычным расчетом цепи процессов в  $\bf{B}$ установившемся режиме.

В рассматриваемой цепи установившийся ток - это постоянный TOK. обусловленный наличием источника постоянного напряжения U, то есть  $i_y = I = U/R$ .

Заметим, что при подстановке этого тока в уравнение (4.4), оно обращается в тождество:

$$
-R \cdot \frac{U}{R} + L \frac{d}{dt} \left( \frac{U}{R} \right) = U \; ; \quad U = U.
$$

Свободный ток - электрический ток, равный разности переходного и установившегося токов, он существует в цепи только в течение времени переходного процесса и обусловлен запасом энергии в реактивных элементах при отключенных источниках питания непи.

Таким образом, ісв есть решение однородного уравнения:

$$
Ri_{CB} + L\frac{di_{CB}}{dt} = 0
$$
\n<sup>(4.6)</sup>

Из курса математики известно, что решение таких уравнений имеет вид:

$$
i_{CB} = Ae^{-pt},
$$

где А - постоянная интегрирования;

р - корень характеристического уравнения (уравнения, получаемого при замене

$$
\frac{d^k i}{dt^k} \Rightarrow p^k.
$$

В данном случае имеем  $R + Lp = 0$ , откуда  $p = -L/R$ . Получаем

$$
i_{CB} = Ae^{-\frac{t}{\tau}},
$$

т - постоянная времени цепи. где Для RL-цепи

$$
\tau = L/R
$$
 (4.7)  
Подставив  $i_y$  и  $i_{\text{CB}}$  в (4.5) получим:

$$
i = \frac{U}{R} + Ae^{-\frac{t}{\tau}}.
$$

Постоянную интегрирования А определим из начального условия (4.3):

$$
i(0) = \frac{U}{R} + Ae^{-\frac{0}{\tau}} = 0
$$
, отсюда  $A = -\frac{U}{R}$ 

Следовательно, функции свободного и переходного токов соответственно примут вид:

$$
i_{CB} = -\frac{U}{R}e^{-\frac{t}{\tau}}; i = \frac{U}{R}(1-e^{-\frac{t}{\tau}}).
$$

Переходные напряжения:

$$
u_a = U(1-e^{-\frac{t}{\tau}}),
$$
  $u_L = U e^{-\frac{t}{\tau}}.$ 

Графики переходных токов и напряжений показаны на рис. 4.3.

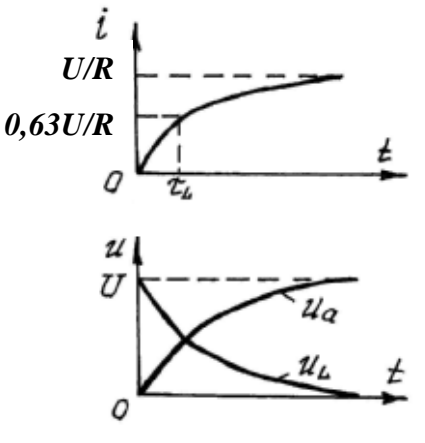

Рис. 4.3

Постоянная времени цепи равна времени, в течение которого свободный ток убывает в *e* раз (где *e* =2,718… основание натурального логарифма).

При  $t = \tau$ 

$$
i_{CB}(\tau) = -\frac{U}{R}e^{-\frac{\tau}{\tau}} = -\frac{U}{R}e^{-1} \approx -0.37 \cdot \frac{U}{R}
$$
.

За то же самое время переходный ток в цепи, как показано на рис. 4.2, достигнет значения  $i(\tau)$  =  $0,63\cdot U$  /  $R$  .

Общее время переходного процесса в цепи можно оценить с помощью  $\tau$  следующим соотношением:

 $t_{\text{n.n}} \approx 3...5$   $\tau$ .

Примеры расчета переходных процессов классическим методом даны в задачах 4.2.1, 4.2.2.

**Задача 4.2.1.** В момент *t* = 0 цепь, принципиальная схема которой показана на рис. 4.4, подключается к источнику постоянного напряжения *U* = 10 В.

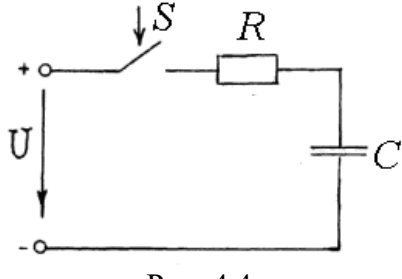

Рис. 4.4

Параметры элементов цепи: *R* = 20 Ом, *C* =50 мкФ.

До подключения конденсатор был разряжен. Определить функции переходного тока в цепи и напряжения на емкости.

# Решение:

1. Составим схему замещения цепи после коммутации, как показано на рис. 4.5.

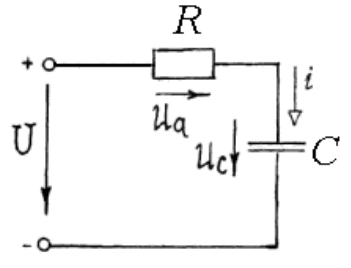

P<sub>uc</sub> $\Delta$  5

2. Определим начальные условия. По условию, до коммутации конденсатор был разряжен, поэтому  $u_C(0) = 0$ .

По 2-му закону коммутации (4.2) напряжение на емкости в момент коммутации  $u_C(0) = u_C(0) = 0$ .  $(4.8)$ 

3. На основе законов Ома и Кирхгофа для цепи после коммутации составим систему уравнений:

$$
\begin{aligned}\nu_a + uc &= U; \\
u_a &= R i; \\
i &= C \frac{du_C}{dt}\n\end{aligned}\n\tag{4.9}
$$

Эта система сводится к одному уравнению:

$$
RC\frac{du_C}{dt} + u_C = U \t\t(4.10)
$$

4. Решение уравнения (4.10) может быть представлено в виде суммы двух слагаемых:

$$
u_C = u_{Cy} + u_{CeB}, \qquad (4.11)
$$

ису - установившееся (принужденное) напряжение; гле

иссв - свободное напряжение.

5. Определим установившееся напряжение. В цепи с источником постоянного напряжения наступит установившийся режим - цепь постоянного тока, в которой, как известно, ток через конденсатор равен нулю, а значит напряжение на резисторе

$$
u_{\rm av}=i\;R=0.
$$

Тогда из 1-го уравнения системы (4.9) следует  $u_{\text{Cv}} = U$ .

6. Определим свободное напряжение, для которого справедливо уравнение

$$
RC\frac{du_{Ccc}}{dt} + u_{Ccc} = 0
$$
\n(4.12)

Общее решение уравнения (4.12)

$$
u_{Cce} = Ae^{-pt},
$$

где А - постоянная интегрирования;

 $p$  - корень характеристического уравнения  $RCp+1=0$ , откуда  $p = -1/RC$ .

Получаем

$$
u_{Cce} = Ae^{-\frac{t}{\tau}},
$$

 $\tau$  - постоянная времени. где Для RC-цепи

$$
\tau = RC.\tag{4.13}
$$

Подставив ису и иссь в (4.11) получим:

$$
u_C = U + Ae^{-\frac{t}{\tau}}
$$

Постоянную интегрирования А определим из условия  $(4.8):$ 

$$
u_C(0) = U + Ae^{-\frac{0}{\tau}} = 0
$$
, откуда  $A = -U$ .

Следовательно, функция переходного напряжения на емкости имеет вид:

$$
u_c = U(1 - e^{-\frac{t}{\tau_c}}).
$$
 (4.14)

Переходный ток в цепи

$$
i = \frac{U}{R}e^{-\frac{t}{\tau_c}}.\t(4.15)
$$

Графики функций (4.14), (4.15) показаны на рис. 4.6.

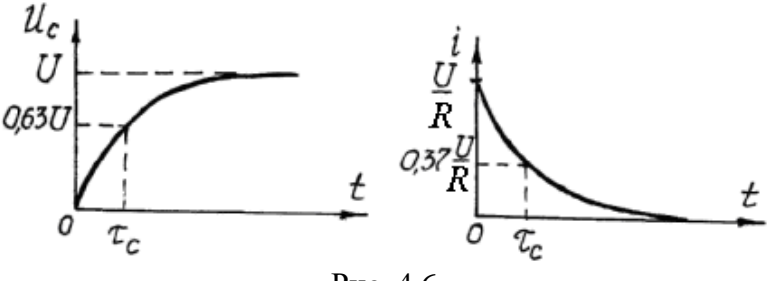

Рис. 4.6

**Задача 4.2.2.** В момент времени *t* = 0 цепь, принципиальная схема которой показана на рис. 4.7, подключается к источнику постоянного напряжения *U* = 20 В.

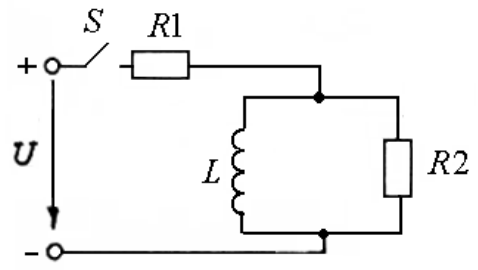

Рис. 4.7

Параметры элементов: *R*<sup>1</sup> *= R*2 *=* 20 Ом; *L* = 20 мГн; *R<sup>L</sup> =* 5 Ом. До подключения токи в цепи отсутствовали. Определить токи во всех ветвях в момент коммутации и в установившемся режиме, постоянную времени и время переходного процесса.

Решение:

1. Составим схему замещения цепи после коммутации, как показано на рис. 4.8,*а*.

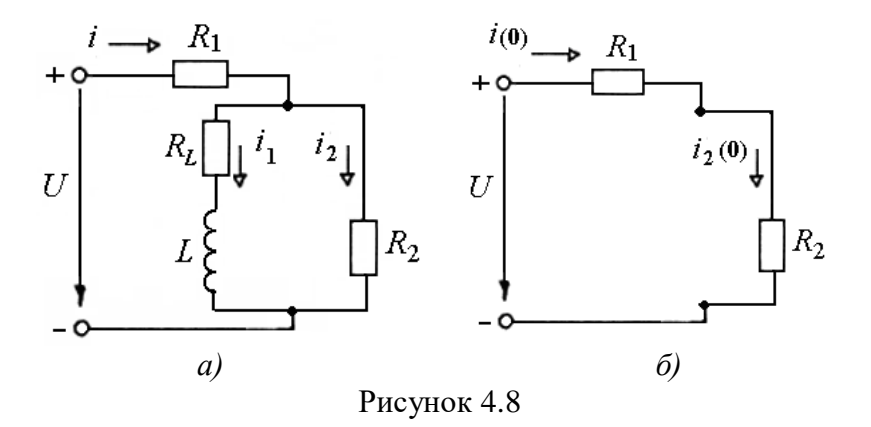

2. Определим токи в ветвях в момент коммутации.

Так как до коммутации токи в цепи отсутствовали, то по 1-му закону коммутации ток в ветви с катушкой  $i_1(0) = i_1(0) = 0$ .

Следовательно, в этот момент можно считать эту ветвь разомкнутой, т.е. схема цепи приобретает вид, показанный на рис. 4.8, б. Тогда в соответствии с законом Ома имеем

 $i(0) = i_2(0) = U/(R_1 + R_2) = 20/40 = 0.5$  A.

3. Определим токи в ветвях в установившемся режиме.

После окончания переходного процесса токи в цепи будут постоянными, то есть на их величину не влияет наличие в непи индуктивности катушка  $\blacksquare$ замещается только сопротивлением проводов  $R_L$ , как показано на рис. 4.9.

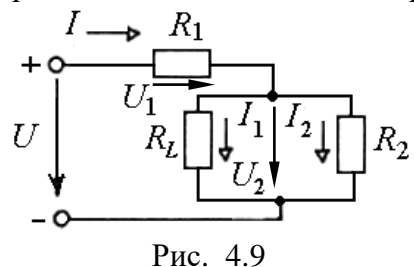

Сопротивление параллельного участка  $R_{\text{tan}} = R_L \cdot R_2 / (R_L + R_2) = 100/25 = 4$  Om. Общее сопротивление цепи  $R_{\text{o6III}} = R_{\text{max}} + R_1 = 24 \text{ OM}.$  Ток через  $R1$ 

 $i_v = I = U/R_{\text{off}} = 20/24 = 0.83$  A.

По 2-му закону Кирхгофа, напряжение, приложенное к параллельному участку

 $U_2 = U - U_1 = U - IR_1 = 20 - 0.83 \cdot 20 = 3.4$  B. Тогла токи в параллельных ветвях

> $i_{1y} = I_1 = U_2/R_L = 3.4/5 = 0.68$  A.  $i_{2y} = I_2 = U_2/R_2 = 3.4/20 = 0.17$  A.

Определим временные параметры  $\mathbf{4}$ . переходного процесса. Постоянная времени цепи согласно выражению (4.7)

$$
\tau = \frac{L}{R_{\text{of}\mu}} = \frac{20 \cdot 10^{-3}}{24} = 0.83 \cdot 10^{-3} \text{ c} = 0.83 \text{ m} \text{c}.
$$

Время переходного процесса оценим, как

 $t_{\text{H II}} \approx 4.6 \tau = 3.83 \text{ Mc}.$ OTBeT:  $i(0) = i_2(0) = 0.5$  A:  $i_1(0) = 0$ :  $i_v = 0.83$  A;  $i_{1v} = 0.68$  A;  $i_{2v} = 0.17$  A;  $\tau = 0.83$  Mc;  $t_{\text{H}} \approx 3.83$  Mc.

## 4.3. Расчет переходных процессов операторным методом

Для расчета переходных процессов в линейных цепях, описываемых дифференциальными уравнениями высокого порядка разработан специальный операторный метод. Он основан на известном способе интегрирования линейных дифференциальных уравнений с помощью преобразования Лаппаса.

Сущность операторного метода заключается в том, что функциям переходных токов, напряжений и ЭДС  $i(t)$ ,  $u(t)$ ,  $e(t)$ , называемым оригиналами, ставят в соответствие функции  $I(p)$ , некоторого параметра  $U(p)$ ,  $E(p)$  $p_{\star}$ называемые изображениями исходных функций. Указанное сопоставление производится на основе прямого преобразования Лапласа.

Соответствие между функциями изображения  $I(p)$  и оригинала *i(t)* в краткой форме записывается следующим образом:

 $I(p) = L \{i(t); p\}.$ 

Отметим некоторые известные свойства преобразования Лапласа, называемые также теоремами, которые используются при расчете переходных процессов [3].

Теорема о сложении:

L { $a_i i_i(t) + a_j i_j(t)$ ; p} =  $a_i L$  { $i_i(t)$ ; p} +  $a_j L$  { $i_j(t)$ ; p}, (4.16)  $a_1, a_2$  - постоянные коэффициенты. гле

Теорема об интегрировании:

$$
L \int_{0}^{t} i(t)dt; p \, J = \frac{1}{p} I(p) \tag{4.17}
$$

Теорема о дифференцировании:

$$
L \, \{ \frac{di(t)}{dt}; p \, \} = pI(p) - i(0) \,, \tag{4.18}
$$

 $i$  (0) - в электротехнике понимается как ток в катушке в где момент коммутации.

Рассмотренные свойства преобразования Лапласа следующий результат: обусловливают замена реальных переходных токов и напряжений их изображениями приводит к дифференциальных уравнений алгебраизашии цепи, отражающих законы Ома и Кирхгофа. При этом данные уравнения будут относиться к операторной схеме замешения цепи, расчет которой выполняется методами, аналогичными методам расчета цепей постоянного тока, в результате чего находятся операторные токи и напряжения.

Реальные переходные токи и напряжения (оригиналы) определяются найденным изображениям  $\overline{10}$ различными способами. таблиц обратного например. помошью  $\mathbf{c}$ преобразования Лапласа.

последовательной RLC-цепи, Как известно, ЛЛЯ подключенной к источнику постоянного напряжения  $U$  в ходе переходного процесса справедливо уравнение

$$
R i + L \frac{di}{dt} + \frac{1}{C} \int i dt = U.
$$

С учетом соотношений (4.16)...(4.18) вместо этого дифференциального уравнения можно получить алгебраическое уравнение

$$
RI(p) + L p I(p) - L i(0) + \frac{1}{pC} I(p) + \frac{u_c(0)}{p} = \frac{U}{p}
$$

Выразим из этого уравнения *I(p)*:

$$
I(p) = \frac{\frac{U}{p} + Li(0) - \frac{u_c(0)}{p}}{R + L p + \frac{1}{pC}} = \frac{\frac{U}{p} + Li(0) - \frac{u_c(0)}{p}}{Z(p)},
$$
 (4.19)

где  $Z(p)=R+L p+1/(pC)$ . (4.20)

Величину *Z*(*p*) называют *полным операторным сопротивлением*.

Уравнение (4.19) называется *законом Ома в операторной форме*. В общем случае это уравнение имеет вид:

$$
I(p) = \frac{U(p)}{Z(p)}.
$$
 (4.21)

.

*Операторная схема замещения*, соответствующая уравнению (4.19) изображена на рис. 4.10.

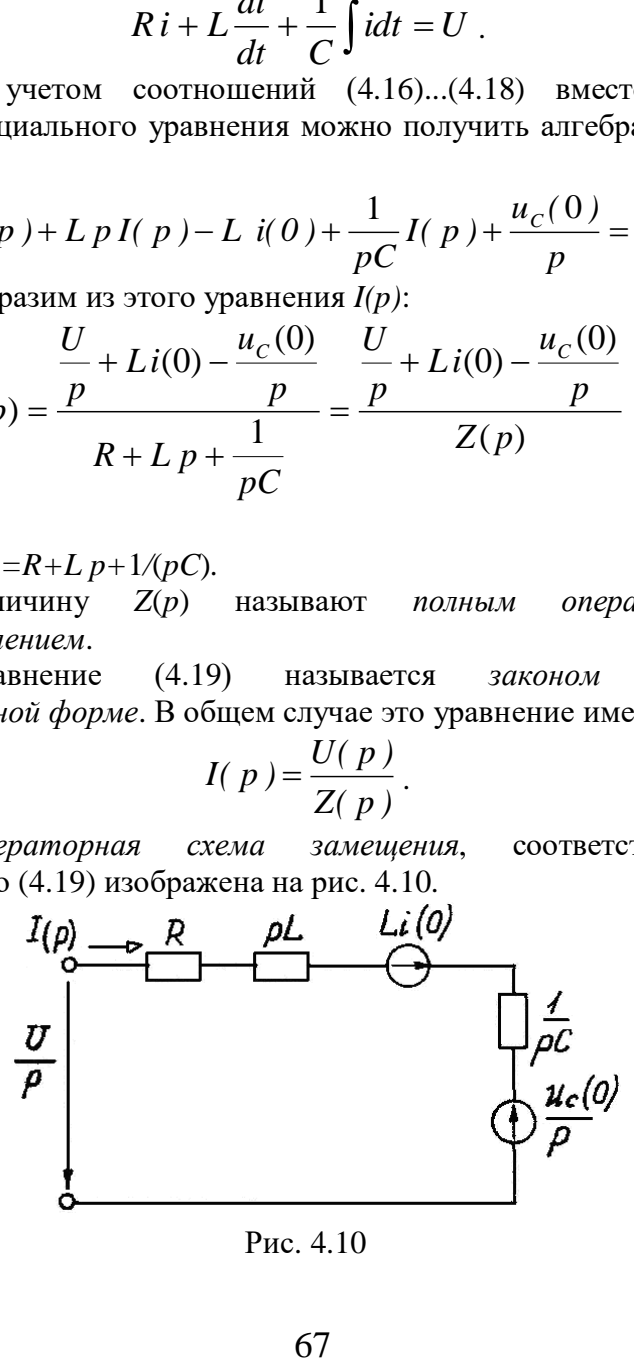

Рис. 4.10

Первый закон Кирхгофа для любого узла операторной схемы замешения:

$$
\sum_{k=1}^{n} I_k(p) = 0. \tag{4.22}
$$

Второй закон Кирхгофа для любого контура операторной схемы замещения при нулевых начальных условиях:

$$
\sum E_k(p) = \sum I_k(p) Z_k(p), \tag{4.23}
$$

где  $Z_k(p) = R_k + L_k p + 1/(pC_k)$ .

Используя законы Ома и Кирхгофа в операторной форме и методы расчета цепей, вытекающие из этих законов (метод контурных токов и др.), можно найти изображение искомых переходных токов или напряжений. Затем возникает обратная операторного метода - найти известному залача  $\Pi$ O изображению соответствующий ему оригинал.

табл.  $4.1$ приведены примеры оригиналов  $\bf{B}$  $\overline{M}$ изображений некоторых функций [3].

Таблина 4.1

Оригиналы и изображения типовых функций

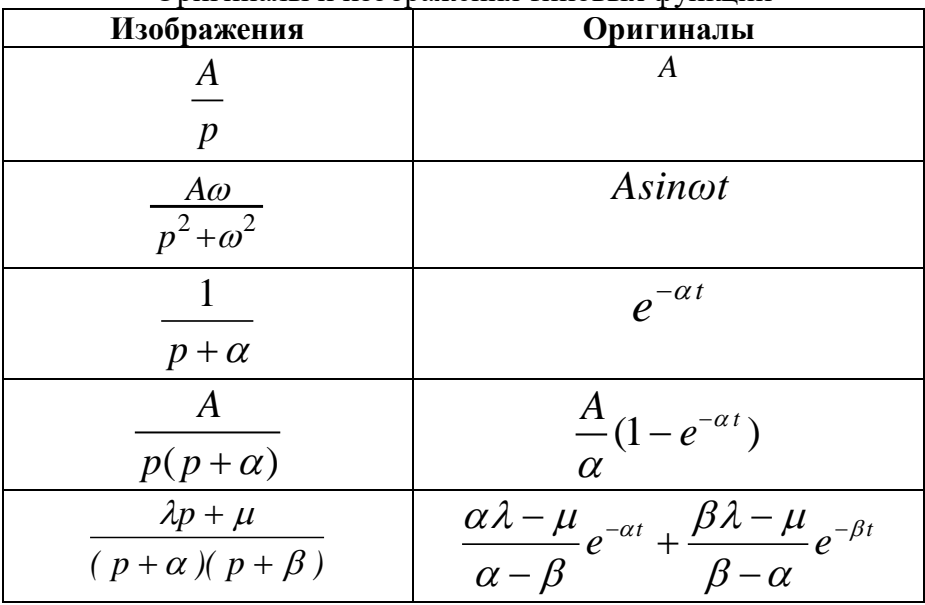

В табл. 4.1 параметры A,  $\alpha$ ,  $\alpha$ ,  $\beta$ ,  $\mu$  - константы, не зависящие от переменной *t*. Примеры расчета переходных процессов операторным методом даны в задачах 4.3.1, 4.3.2.

Задача 4.3.1. Катушка с сопротивлением провода  $R_l$  = 2 Ом и индуктивностью  $L = 10$  мГн в момент времени  $t = 0$ подключается к источнику постоянного напряжения  $U = 10$  B, как показано на рис. 4.11. До подключения ток в цепи отсутствовал. Определить функцию переходного тока в цепи.

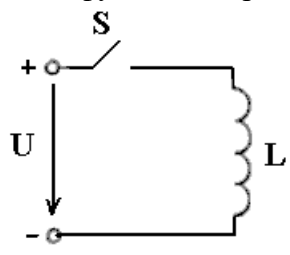

Рис. 4.11

Решение:

1. Составим обычную схему замещения цепи после коммутации, как показано на рис. 4.12.

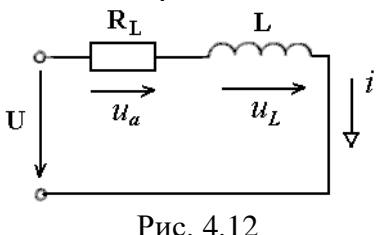

2. Определяем начальные условия. До подключения ток в цепи отсутствовал, т.е.  $i(0) = 0$ . По 1-му закону коммутации ток в момент коммутации:  $i(0) = i(0.0) = 0$ .

3. Переводим условия задачи в операторную форму.

Заменим цепи соответствующими  $a)$ элементы операторными изображениями:

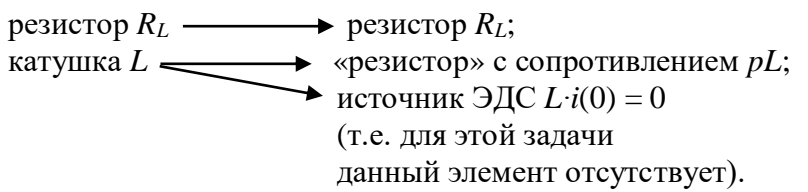

 $\sigma$ Заменим все напряжения известные токи  $\mathbf{M}$ напряжениями. операторными токами И Лля заданного постоянного напряжения *U* согласно таблице 4.1 получаем

$$
U \longrightarrow U(p) = U/p.
$$

в) составляем операторную схему замещения цепи, как показано на рис. 4.13.

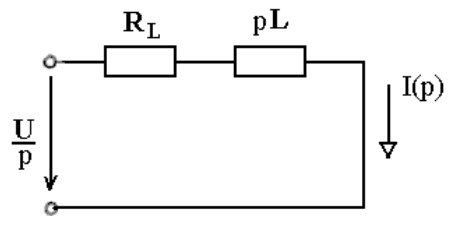

Рис. 4.13

4. Определим операторный ток.

Рассматриваемая цепь является простой, поэтому для ее расчета по аналогии с цепями постоянного тока достаточно использовать метод преобразования и закон Ома в операторной форме.

С учетом начальных условий по закону Ома в форме  $(4.21)$  имеем

$$
I(p) = U(p)/Z(p) = \frac{\frac{U}{p}}{R_L + pL} = \frac{10}{p(2 + p \cdot 10^{-2})} = \frac{10^3}{p(p + 200)}.
$$

5. Находим искомый переходный ток - оригинал операторного тока.

Согласно четвертой строчке в табл. 4.1 при  $A = 10^3$  и  $\alpha$  = 200 получаем

$$
i(t) = \frac{10^3}{200} (1 - e^{-200t}) = 5 (1 - e^{-200t}), \text{ A}.
$$

Oтвет:  $i = 5(1 - e^{-200t})$ , A.

**Задача 4.3.2.** В момент времени *t* = 0 цепь подключается к источнику постоянного напряжения *U* = 200 В, как показано на рис. 4.14. Параметры элементов цепи:  $R_1 = R_2 = 10$  Ом,  $L =$ 20 мГн,  $R_L$ = 1 Ом,  $C = 1$  мк $\Phi$ . До подключения токи в цепи отсутствовали, а конденсатор был заряжен до напряжения  $U_c$  = 100 В. Составить систему операторных уравнений для определения переходных токов в цепи.

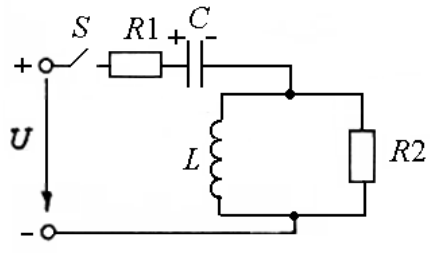

Рис. 4.14

Решение:

1. Составим обычную схему замещения цепи после коммутации, как показано на рис. 4.15.

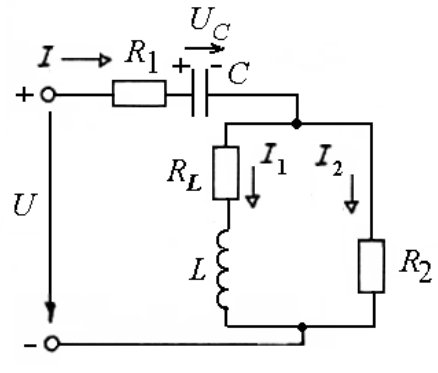

Рис. 4.15

2. Определяем начальные условия.
По 1-му закону коммутации *i*1(0) = *i*1(0-) =0.

По 2-му закону коммутации *uC*(0) = *uC*(0-) = 100 В.

3. Переводим условия задачи в операторную форму:

а) заменяем элементы цепи соответствующими операторными изображениями:

> резистор  $R_1 \longrightarrow \text{резистор } R_1$ ; резистор  $R_2 \longrightarrow$  резистор  $R_2$ ; резистор  $R_L$  → резистор  $R_L$ ;  $\overline{L}$ катушка  $L$   $\longrightarrow$  «резистор» с сопротивлением *pL*; источник с ЭДС *L∙i*(0) = 0 ( в данной задаче такой элемент отсутствует); конденсатор *C «*резистор» с сопротивлением 1/*pC*;

источник с ЭДС  $(-u_C(0)/p)$ ;

б) заменим все заданные токи и напряжения операторными токами и напряжениями:

 $U \longrightarrow U(p) = U/p;$ 

в) составим операторную схему замещения исходной цепи, как показано на рис. 4.16.

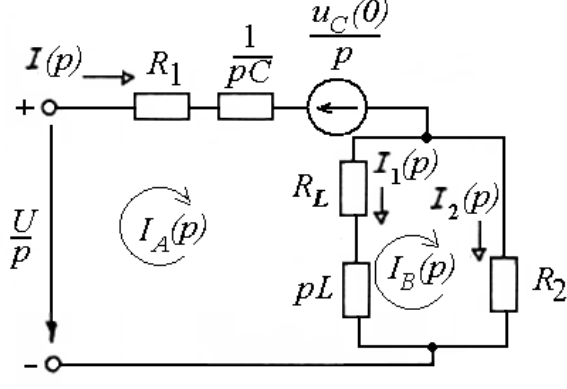

Рис. 4.16

4. Составляем уравнения для определения операторных токов.

Для этого воспользуемся методом контурных токов, в соответствии с которым необходимо составить 2 уравнения для контуров  $A$  и  $B$ . Выберем независимых Произвольно направления операторных контурных токов  $I_A(p)$ ,  $I_B(p)$  в этих контурах. По 2-му закону Кирхгофа в операторной форме имеем " $A$ ":  $I_4(p)(R_1 + 1/pC + R_1 + pL) - I_8(p)(R_1 + pL) = U/p - u_c(0)/p;$ "B":  $I_p(p)(R_2 + R_1 + pL) - I_p(p)(R_1 + pL) = 0$ .

В результате решения данной системы получим

$$
I_A(p) = \frac{1100 + 20p}{11 \cdot 10^6 + 121p + 0,44p^2 + 0,0004p^3};
$$
  

$$
I_B(p) = \frac{100 + 2p}{11 \cdot 10^6 + 121p + 0,44p^2 + 0,0004p^3}.
$$

6. Определяем обычные операторные токи в ветвях. Для рассматриваемой задачи получим:

 $I(p) = I_A(p);$   $I_1(p) = I_A(p) - I_B(p);$  $I_2(p) = I_B(p)$ .

 $\Pi$ <sub>o</sub> найденным изображениям можно определить соответствующие оригиналы - реальные переходные токи.

### 4.4. Контрольные задания

4.4.1. В момент времени  $t = 0$  цепь отключается от источника постоянного напряжения, как показано на рис. 4.17. Параметры элементов указаны в табл. 4.2. До коммутации цепь находилась в установившемся режиме. Определить токи во всех ветвях в момент коммутации и в установившемся режиме после окончания переходного процесса, постоянную времени и время переходного процесса. Определить функцию переходного напряжения на конденсаторе. Построить график зависимости  $uc(t)$ .

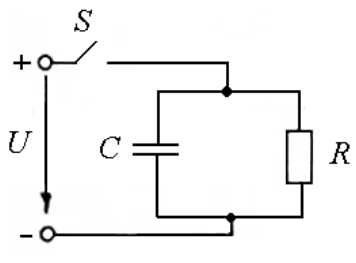

Рис. 4.17

Таблица 4.2

Параметры элементов цепи (задача 4.4.1)

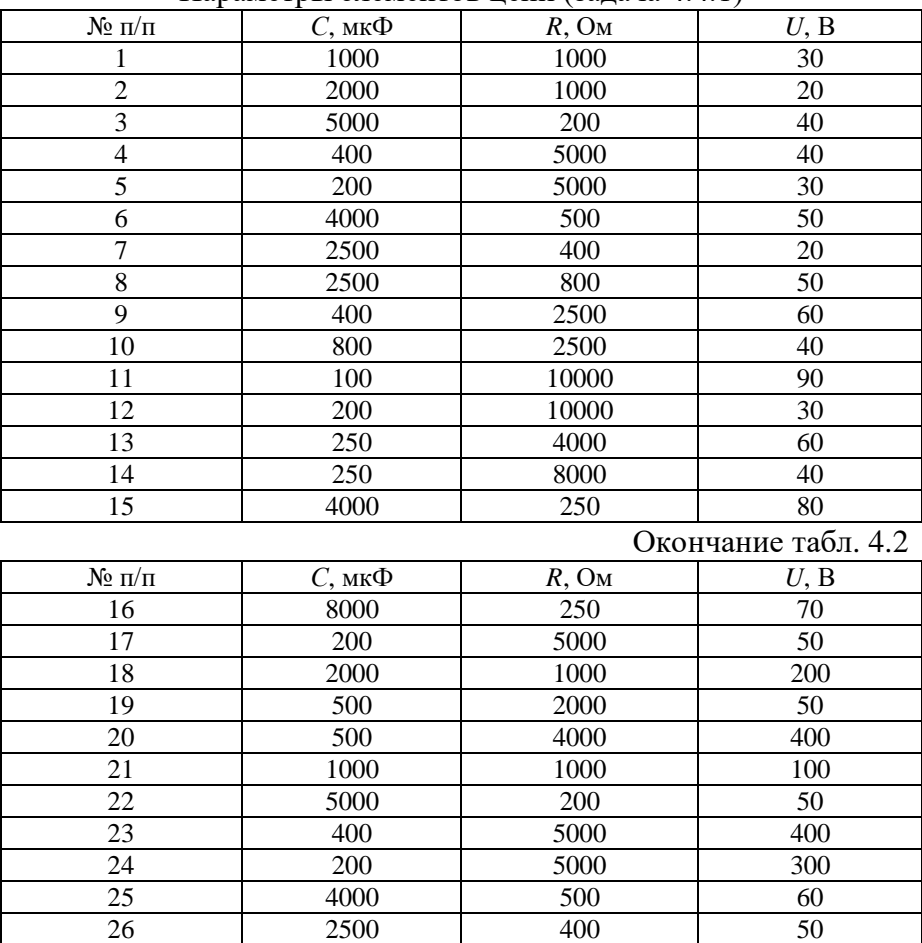

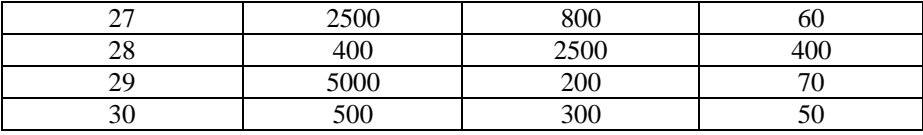

4.4.2. В момент времени *t* = 0 цепь подключается к источнику постоянного напряжения *U* = 100 В, как показано на рис. 4.18. Параметры элементов указаны в табл. 4.3. До коммутации токи в цепи отсутствовали. Определить токи во всех ветвях в момент коммутации и в установившемся режиме.

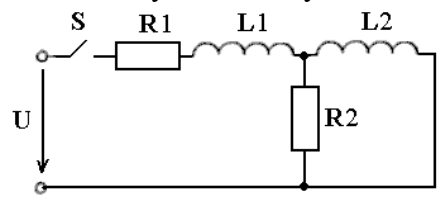

Рис. 4.18

Таблица 4.3

Параметры элементов цепи (задача 4.4.2)

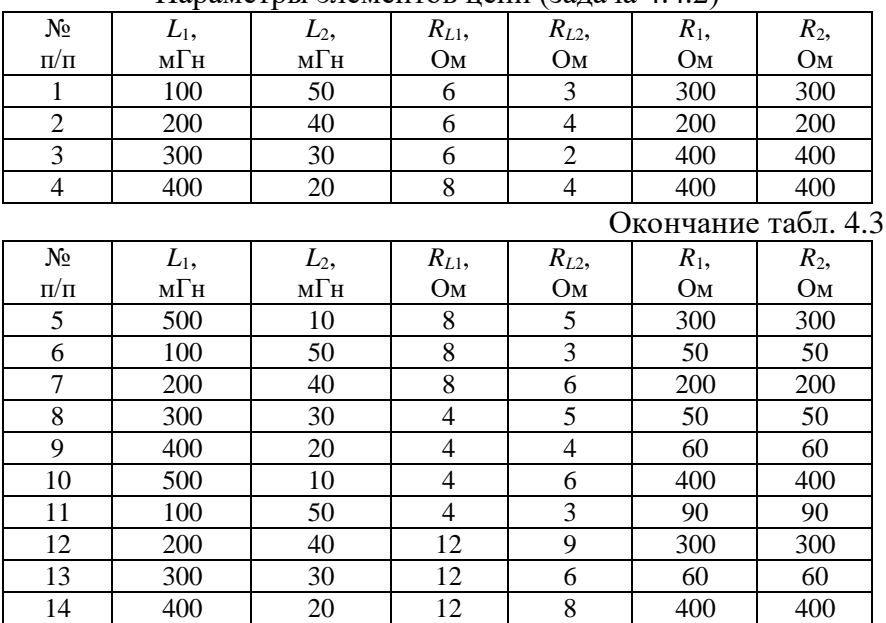

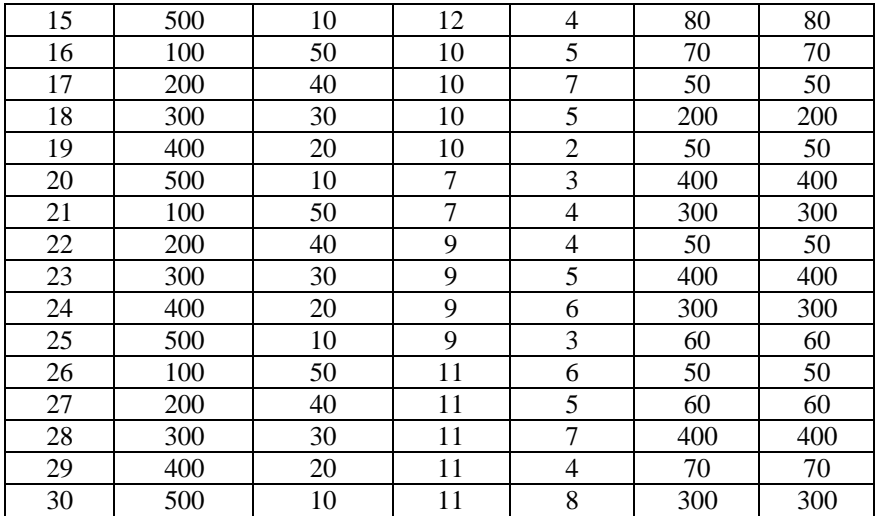

4.4.3. В условиях задачи 4.4.2 определить переходный ток через резистор *R*1 операторным методом.

### **4.5. Задания для самостоятельной работы**

4.5.1. В момент *t* = 0 цепь отключается от источника постоянного напряжения *U* = 20+№ В, как показано на рис. 4.19. Параметры элементов: *R*1*= R*2 *=* 20+№ Ом; *С* = 2∙№ мкФ. Определить токи во всех ветвях в момент коммутации и в установившемся режиме, постоянную времени и время переходного процесса.

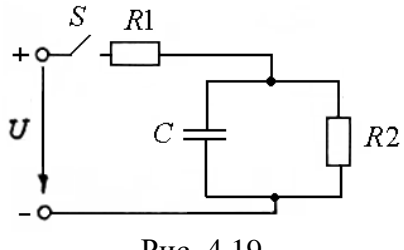

Рис. 4.19

4.5.2. Для условия задачи 4.5.1 определить функцию переходного тока и напряжения на емкости операторным метолом.

4.5.3\*. В лабораторной работе исследовалось напряжение на катушке с  $L = 5 \cdot N$  мГн и  $R_L = 2 \cdot N$  Ом, подключаемой к источнику постоянного напряжения  $U = 110$  B, как показано на рис. 4.20. Сопротивление вольтметра  $R_V = 1$  МОм, предел измерения 200 В. По окончании эксперимента схема находится в следующем состоянии: ключи S1 и S2 замкнуты. По команде преподавателя об окончании работы студент разомкнул ключ S1. Проанализируйте последствия этого, определив напряжение на вольтметре в момент коммутации.

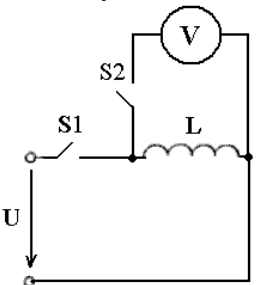

Puc.  $4.20$ 

4.5.4. В момент времени  $t = 0$  цепь, изображенная на рис. 4.21 (а - варианты 1-4 и 25-27, б - варианты 5-8 и 28-30, в варианты 9-12 и 17-20, г - варианты 13-16 и 21-24):

четные варианты

- подключается к источнику напряжения  $u(t) = 20 \sin \omega t$ , где  $\omega$ =100 $\cdot$ № рад/с, до коммутации токи в цепи отсутствовали, конденсатор был разряжен;

нечетные варианты

- отключается от источника напряжения  $u(t)=20$  sin $\omega t$ , где  $\omega$ =100 $\cdot$ № рад/с.

Параметры элементов цепи указаны в табл. 4.4.

Определить показания заданного измерительного прибора в момент коммутации и в установившемся режиме.

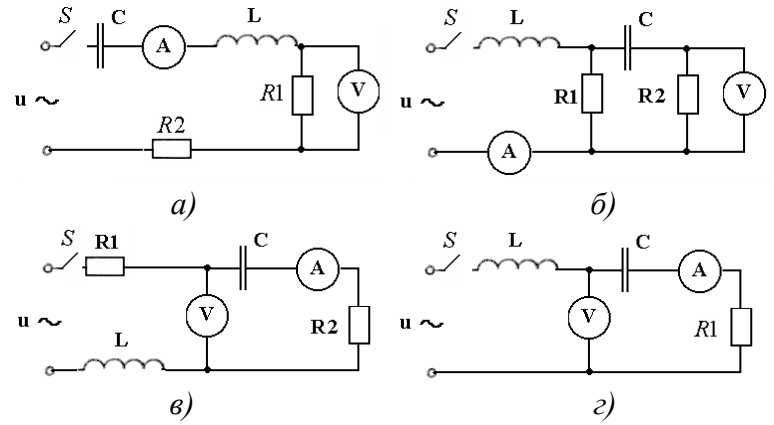

Рис. 4.21

Таблица 4.4

Параметры элементов непи (залача 4.5.4)

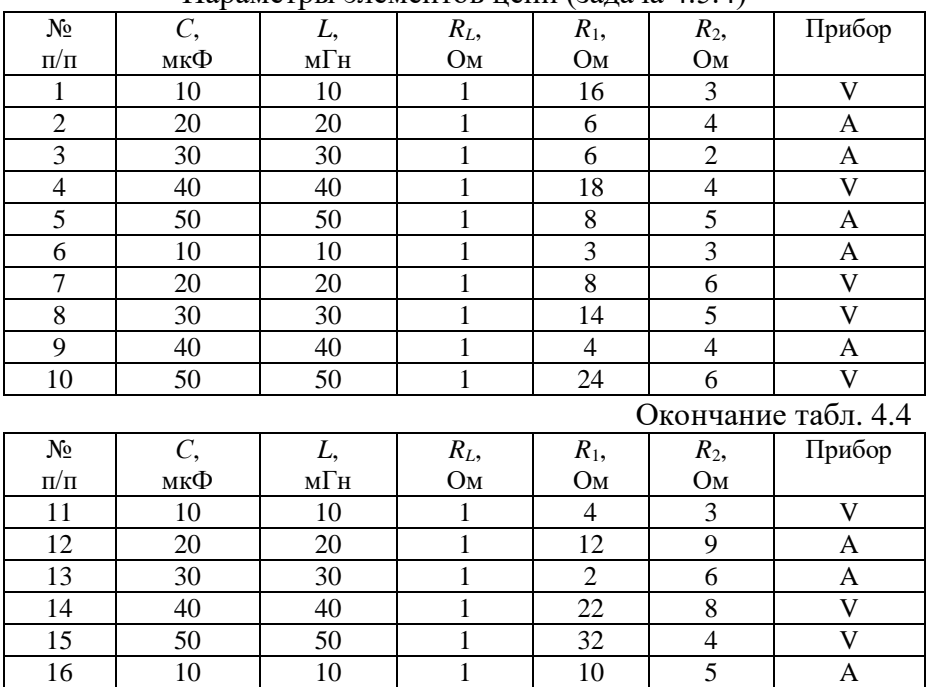

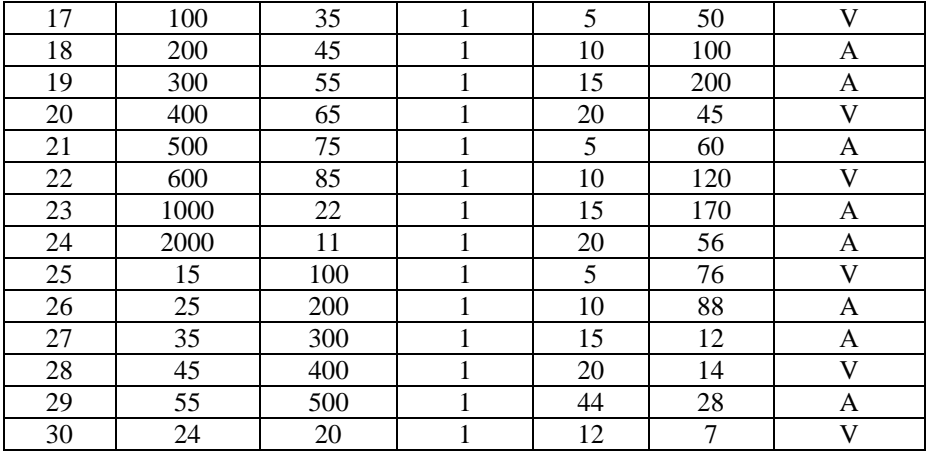

Указание: потребуется расчет цепи комплексным методом в установившемся (синусоидальном) режиме (в четных вариантах - после окончания переходного процесса, в нечетных - до коммутации).

# **5. РАСЧЕТ НЕЛИНЕЙНЫХ ЦЕПЕЙ**

#### **5.1. Основные сведения из теории**

*Нелинейными элементами* (НЭ) электрической цепи называются элементы, параметры которых (*R*, *L*, *C*) зависят от величины или направления тока (напряжения) в элементе.

Вольтамперные характеристики (ВАХ), то есть зависимости  $I =$  $f(U)$ , у таких элементов нелинейные.

Статическое сопротивление нелинейного резистора:

$$
R_{CT}(I) = \frac{U}{I} \,. \tag{5.1}
$$

Динамическое (дифференциальное) сопротивление нелинейного резистора:

$$
R_{\mu}(i) = \lim_{\Delta i \to 0} \frac{\Delta u}{\Delta i} = \frac{du}{di}.
$$
 (5.2)

Статическое и дифференциальное сопротивления НЭ для конкретной точки M его BAX с координатами  $(I', U')$  могут быть определены, как показано на рис. 5.1.

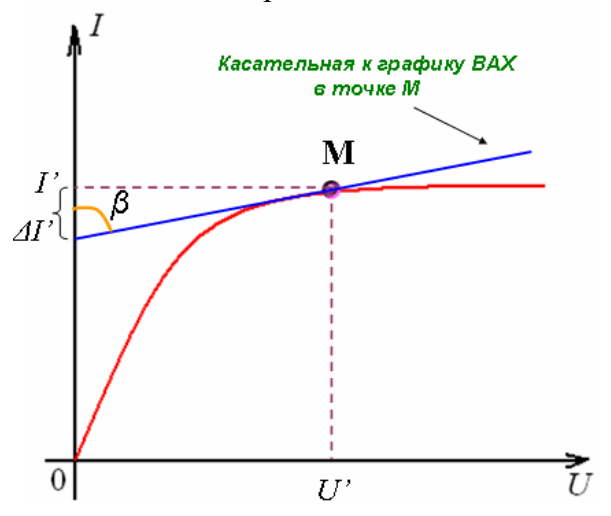

Рис. 5.1

Получим

$$
R_{CT} = U^{'} / I'; \quad R_{\mathcal{A}} = t g \beta = U^{'} / \Delta I',
$$

 $\beta$ - угол между касательной к характеристике в точке М и где осью токов.

На рис. 5.2 показана типичная ВАХ и условное графическое обозначение полупроводникового диода.

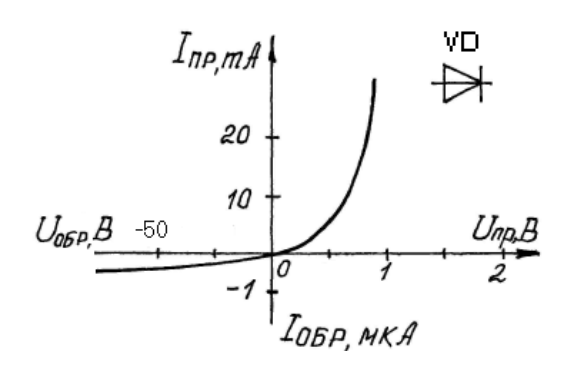

Рис.5.2

По ВАХ диода видно, что значение прямого и обратного токов отличаются на несколько порядков, при этом прямое напряжение не превышает десятых долей вольта, а обратное напряжение может достигать сотни вольт. Таким образом, можно считать, что диод осуществляет пропускание тока только в одном направлении, при этом падение напряжения на самом диоде пренебрежимо мало.

Широкое применение находит разновидность диода полупроводниковый *стабилитрон*, ВАХ и условное графическое обозначение которого показаны на рис. 5.3. Наибольший интерес представляет «обратная» ветвь ВАХ, то есть зависимость величины обратного тока от обратного напряжения. При некотором значении обратного напряжения сопротивление стабилитрона резко (лавинообразно) уменьшается, и он начинает работать в режиме пробоя. При этом в широком диапазоне изменения тока от *I*ст*.min* до *I*ст*.max,* напряжение на нем практически не изменяется и принимается равным *U*ст *-* так называемому *напряжению стабилизации*, которое является основным параметром стабилитрона.

81

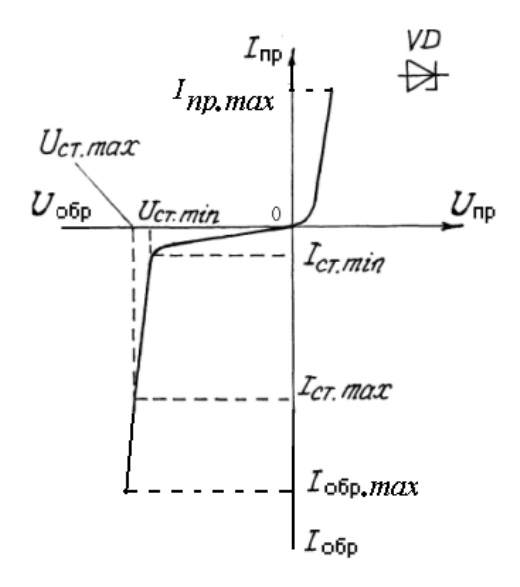

Рис. 5.3

Рассмотренные выше НЭ являются *резистивными* по своему характеру, поэтому при расчете цепи они замещаются нелинейными резисторами, условное графическое обозначение которых показано на рис. 5.4.

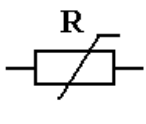

Рис. 5.4

Принципиальной особенностью методов расчета нелинейных цепей является то, что они являются приближенными.

## **5.2. Расчет нелинейных цепей графическим методом**

.

Графические методы основаны на графическом решении нелинейных уравнений для токов и напряжений цепи, то есть на построении семейства ВАХ для заданной цепи и определении искомых электрических величин по этим характеристикам.

Алгоритм расчета цепи графическим методом предполагает выполнение следующих операций:

- составление исходной схемы замещения цепи;

- вычерчивание в одной системе координат, в одном масштабе ВАХ всех элементов цепи;

- составление уравнений цепи по законам Кирхгофа;

- построение на основе этих уравнений ВАХ всей цепи;

- по результирующей ВАХ цепи и заданному общему напряжению (току) определяется общий ток или напряжение в цепи;

- определение токов или напряжений на элементах цепи по ВАХ отдельных элементов;

- проверка решения задачи.

Примеры расчета нелинейных цепей даны в задачах 5.2.1, 5.2.2, 5.2.3.

**Задача 5.2.1.** Участок цепи постоянного тока образован последовательным соединением диода Д312 и резистора с сопротивлением *R* = 25 Ом, как показано на рис. 5.5. Напряжение на участке *U* = 1 В.

Определить напряжения на каждом из элементов.

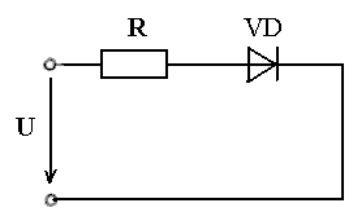

Рис. 5.5

Решение:

1. Составим схему замещения цепи, как показано на рис. 5.6.

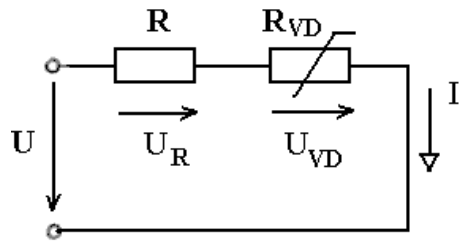

Рис.5.6

2. Вычертим в одной системе координат, в одном масштабе ВАХ всех элементов цепи:

а) ВАХ линейного резистора *R* представляет собой прямую линию, уравнение которой *I = U/R* .

Для построения такого графика нам понадобятся две точки, как показано на рис. 5.7:

- начало координат (0,0);

- точка, координату *U* которой выберем произвольно, например, пусть *U* = 0,5 В, тогда вторая координата этой точки ток  $I = U/R = 0,5/25 = 20$  мА;

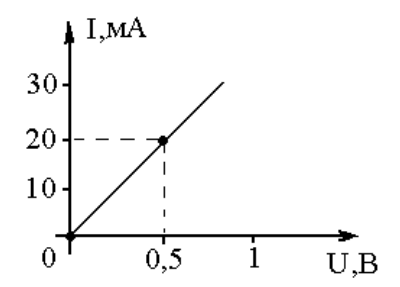

Рис.5.7

б) ВАХ диода Д312 можно найти в справочнике по полупроводниковым приборам [4]. Перерисуем ВАХ диода в ту же систему координат, обозначив графики ВАХ резистора и диода соответственно 1 и 2, как показано на рис. 5.8.<br>
• I.MA

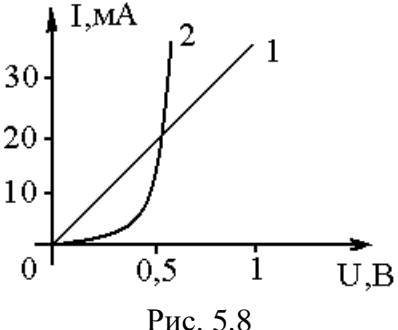

3. Составим уравнение цепи по законам Кирхгофа. По 2-му закону Кирхгофа

$$
U(I) = U_R(I) + U_{VD}(I). \tag{5.3}
$$

4. Построим ВАХ цепи в целом.

Из уравнения (5.3) следует, что ВАХ всей цепи *U*(*I*) может быть построена *суммированием ВАХ* резистора и диода -  $U_R(I)$  и  $U_{VD}(I)$  – по напряжениям (в данном случае – по абсциссам). На рис. 5.9 показана последовательность действий при суммировании графиков.

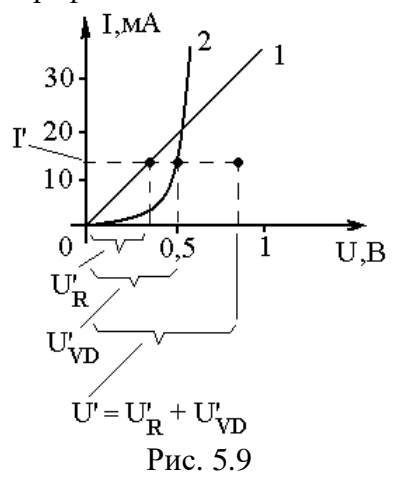

Выбираем произвольное значение тока *I'*. Току *I'* на ВАХ резистора и диода соответствуют напряжения  $U'_R$  и  $U'_{VD}$ . Тогда точка с координатами (*I'*, *U'<sup>R</sup> + U'VD*) будет принадлежать ВАХ всей цепи *U*(*I*). Построив несколько (пять-шесть) точек и соединив их плавной кривой линией, получим ВАХ всей цепи 3, как показано на рис. 5.10.

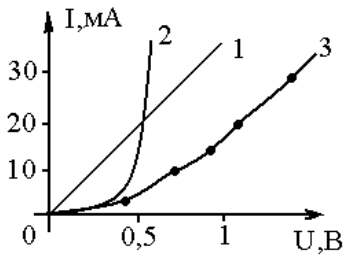

Рис. 5.10

5. Определяем общий ток в цепи.

По заданному общему напряжению *U* = 1 В на графике 3 определяем ток  $I \approx 17$  мА, как показано на рис. 5.11.

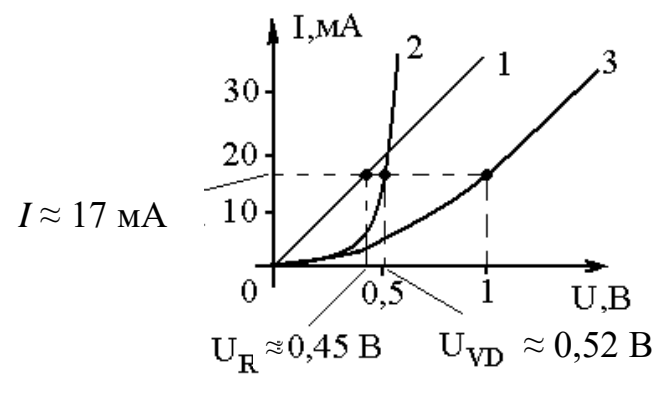

Рис. 5.11

6. Определим искомые напряжения на элементах.

По ВАХ 1 и 2 при токе *I* = 17 мA определяем напряжения на резисторе и диоде, как показано на рис. 5.11:  $U_{VD} \approx 0.52$  B;  $U_R \approx 0.45$  B.

7. Сделаем проверку решения.

Подставим найденные напряжения в (5.3):

 $U_R + U_{VD} = 0.52 + 0.45 = 0.97$  B  $\approx$  1 B.

Вывод: задача решена правильно.

Ответ: *UVD* ≈ 0,52 B; *U<sup>R</sup>* ≈ 0,45 B.

**Задача 5.2.2.** В схеме стабилизатора напряжения с кремниевым стабилитроном 2С456А, схема которого показана на рис. 5.12, через балластный резистор  $R_6$  протекает ток  $I = 20$ мА. К выходу стабилизатора подключена нагрузка – резистор с сопротивлением  $R<sub>H</sub> = 200$  Ом.

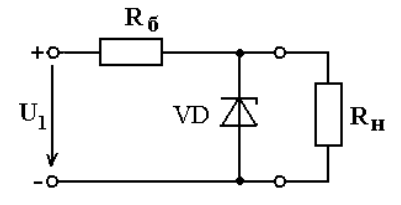

Рис. 5.12

Обратная ветвь ВАХ стабилитрона задана в табл. 5.1 в виде результатов эксперимента. Определить ток через стабилитрон.

Таблица 5.1

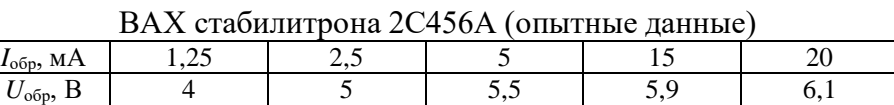

Решение:

1. Составим схему замещения цепи.

С учетом условия задачи, для ее решения необходимо рассмотреть участок, показанный на рис. 5.13.

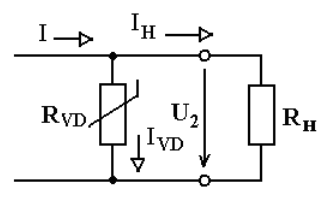

Рис. 5.13

2. Построим ВАХ элементов цепи.

Так как стабилитрон включен обратной полярностью, то для решения задачи удобно все графики строить в системе координат  $U_{\text{o6p}}(I_{\text{o6p}})$ :

а) ВАХ линейного резистора  $R_{\text{H}}$  - это прямая  $U_2 = I_H \cdot R_H$ (обозначим ее «1»). Результат построения представлен на рис. 5.14;

б) в соответствии с табл. 5.1 построим в этой же системе координат обратную ветвь ВАХ стабилитрона, которую обозначим «2».

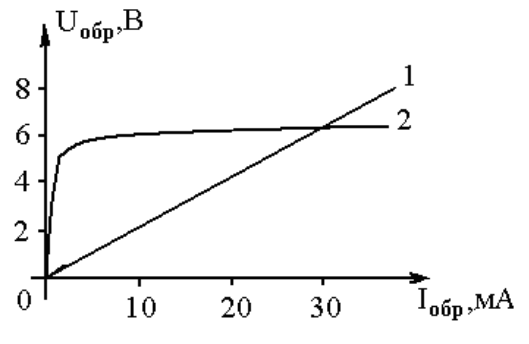

Рис. 5.14

3. Составим уравнение цепи. По 1-му закону Кирхгофа:

$$
I(U_2) = I_{VD}(U_2) + I_n(U_2).
$$
 (5.4)

4. Построим ВАХ всего рассматриваемого участка цепи.

Из уравнения (5.4) следует, что ВАХ данного участка *U2*(*I*) может быть построена суммированием прямой 1 *U2*(*Iн*) и кривой 2 *U2*(*IVD*) по токам. Построим и обозначим суммарную ВАХ как «3», что показано на рис. 5.15.

5. Определяем напряжение на участке.

По заданному току *I* = 20 мА на кривой 3 находим точку с *U*<sup>2</sup> ≈ 3,5 В, как показано на рис. 5.16.

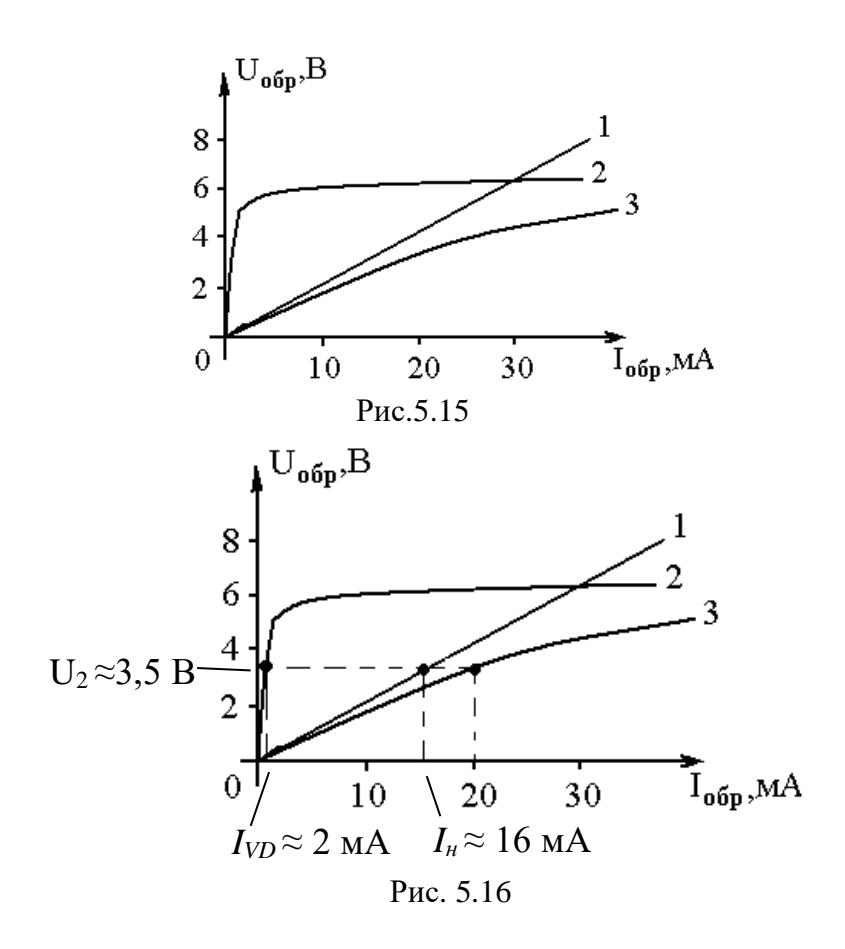

6. Определяем искомые токи в элементах.

По найденному значению *U*2 и ВАХ 1,2 определяем искомые токи *I*<sub>*VD*</sub> ≈ 2 мА и *I*<sub>H</sub> ≈ 16 мА.

7. Сделаем проверку решения.

Подставим найденные значения токов в (5.4):

 $I_{VD} + I_{H} = 2 + 16 = 18$  м $A \approx 20$  м $A \equiv I$ .

Вывод: задача решена правильно.

Ответ:  $I_{VD} \approx 2$  мА;  $I_H \approx 16$  мА.

**Задача 5.2.3.** Определить максимальное, по абсолютной величине, значение напряжения на диоде в цепи однофазного выпрямителя, показанной на рис. 5.17. Напряжение на входе

выпрямителя  $u = 20 \sin 314t$ . Сопротивление резистора  $R = 1$  кОм. Диод считать идеальным.

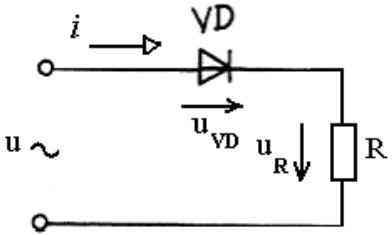

Puc 5 17

## Решение:

1. ВАХ идеального диода изображена на рис. 5.18.

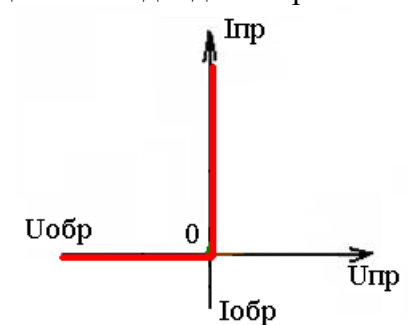

Puc 5.18

2. В цепи переменного тока свойства диода необходимо динамическим (дифференциальным) характеризовать сопротивлением (5.2), величина которого для прямого и обратного включения диода отличается принципиальным образом.

## При  $u > 0$

Как видно из рис. 5.18, для любой точки прямой ветви ВАХ угол  $\beta$  между касательной к ВАХ и осью токов приблизительно равен нулю. Следовательно  $R_A \approx t g \beta \approx 0$ .

На практике полагают, что при прямом включении диода для любого последовательно соединенного с ним резистора выполняется неравенство  $R_{\text{I}} \ll R$ , то есть сопротивлением диода можно пренебречь.

При  $u < 0$ 

Для любой точки обратной ветви ВАХ  $\beta \approx \pi/2$ . Значит

 $R_{\rm II} \approx t g \beta \approx \infty$ .

На практике полагают, что при обратном включении диода, соединенного последовательно с резистором  $R_{\text{I}} >> R$ , то есть сопротивлением резистора можно пренебречь.

3. По 2-му закону Кирхгофа  $u = u_{VD} + u_R$ .

С учетом анализа, проведенного в п.2, получим:

- при  $u > 0$   $u \approx u_R$ ,  $u_{VD} \approx 0$ ;

- при  $u < 0$   $u_R \approx 0$ ,  $u \approx u_{VD} \approx$  - 20 sin 314 t.

Следовательно  $|u_{V D max}| = 20 B$ .

OTBeT:  $|u_{VDmax}| = 20 B$ .

### 5.3. Контрольные задания

 $531$  Vyactor цепи постоянного тока образован параллельным соединением диода Д220  $\mathbf{M}$ резистора  $\mathbf{c}$ сопротивлением  $R = N_2 + 30$  Ом, как показано на рис. 5.19.

Ток в неразветвленном участке  $I = N_2 + 10$  мА.

ВАХ диода задана в табл. 5.2 как результат эксперимента. Определить ток в каждом из элементов.

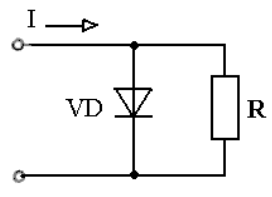

Рис. 5.19

Таблица 5.2.

ВАХ лиола Л220 (опытные ланные)

|                       |   | . .<br>. |              | . . |           |
|-----------------------|---|----------|--------------|-----|-----------|
| МA<br>$I_{\text{ID}}$ |   |          |              |     | υU        |
| - -<br>$U$ $\Pi$ p,   | ິ | ິ        | $ -$<br>しゃーー |     | --<br>∪∙∿ |

#### **5.4. Задания для самостоятельной работы**

5.4.1. Участок цепи образован последовательным соединением резистора с сопротивлением  $R = N_2 + 1000$  Ом и лампы накаливания, как показано на рис. 5.20.

Напряжение на участке *U* = №+10 В. ВАХ лампы задана в табл. 5.3 в виде результатов эксперимента. Определить напряжение на каждом из элементов.<br>R

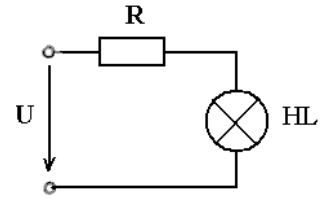

Рис. 5.20

Таблица 5.3

ВАХ лампы накаливания (опытные данные)

| M |  |  |  |
|---|--|--|--|
|   |  |  |  |

5.4.2\* . В стабилизаторе напряжения, схема которого показана на рисунке 5.12,  $R_6 = 300$  Ом,  $R_H = 10 \cdot N$ ⊵+400 Ом.

Напряжение на входе стабилизатора  $U_1 = 8$  В.

Определить ток через нагрузку *R*Н.

5.4.3\* . Напряжение на входе однофазного выпрямителя с идеальным диодом *u* = 310 *sin*314*t*. Для уменьшения пульсаций выпрямленного напряжения применен емкостный фильтр, как показано на рис. 5.21.

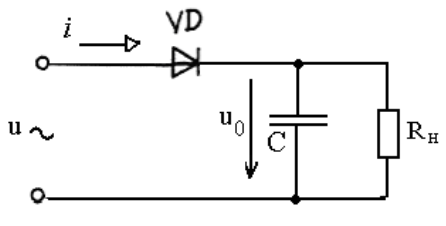

Рис. 5.21

Параметры элементов схемы: С = 50∙№ мкФ, R<sub>Н</sub> =1 кОм. Определить максимальное по абсолютной величине значение напряжения на нагрузке. Может ли ток нагрузки в какой-нибудь момент времени быть равен нулю?

## 6. РАСЧЕТ ЦЕПЕЙ С РАСПРЕДЕЛЕННЫМИ ПАРАМЕТРАМИ

## 6.1. Основные сведения из теории

Периодические токи являются источниками электромагнитных волн. Для анализа устройств, продольные или поперечные размеры которых соизмеримы с длиной электромагнитной волны  $\lambda$ , применяют модель, называемую цепью с распределенными параметрами или длинной линией Каждая ДЛ характеризуется параметрами,  $(III).$ распределенными по всей ее длине:

- активным сопротивлением  $R_{\text{\tiny{II}}}$  и индуктивностью  $L_{\text{\tiny{II}}}$ проводов (продольные параметры);

- активной проводимостью изоляции  $g_{\text{\tiny{I}}\text{}}$  для токов утечки и емкостью  $C_{\text{I}}$  между проводами (поперечные параметры).

Если параметры линии равномерно распределены вдоль такая линия называется однородной. Параметры линии. однородной линии -  $L_0$ ,  $C_0$ ,  $R_0$  и  $g_0$ , приходящиеся на единицу длины линии, называются первичными параметрами длинной пинии.

Напряжение и ток в ДЛ зависят не только от времени, но и от координаты х, отсчитываемой вдоль линии. Для анализа ДЛ, в которых протекают синусоидальные токи целесообразно применять комплексный метод расчета.

Для комплексных токов и напряжений в ДЛ справедливы уравнения

$$
-\frac{d\dot{U}}{dx} = (R_0 + j\omega L_0)\dot{I} = \underline{Z}_0\dot{I};
$$
  

$$
-\frac{d\dot{I}}{dx} = (g_0 + j\omega C_0)\dot{U} = \underline{Y}_0\dot{U};
$$
  
(6.1)

где  $\underline{Z}_0 = R_0 + j\omega L_0$  – продольное комплексное сопротивление единицы длины линии;

 ${\underline{Y}}_0 = {\overline{g}}_0 + j\varpi C_0$ — поперечная комплексная проводи-

мость единицы длины линии.

Из системы (6.1) можно получить *волновое уравнение* относительно напряжения

$$
\frac{d^2U}{dx^2} = \underline{Z}_0 \underline{Y}_0 \dot{U} = \underline{\gamma}^2 \dot{U} , \qquad (6.2)
$$

где γ - *коэффициент распространения*

$$
\underline{\gamma} = \sqrt{\underline{Z}_0 \underline{Y}_0} = \alpha + j\beta, \qquad (6.3)
$$

где *α – коэффициент затухания* на единицу длины линии;  *β* – *коэффициент фазы* на единицу длины.

Скорость перемещения волны синусоидального тока частотой *ω* (фазовая скорость) определяется формулой

$$
v = \frac{\omega}{\beta} \,. \tag{6.4}
$$

Длина волны

$$
\lambda = \frac{2\pi}{\beta} \,. \tag{6.5}
$$

Общее решение уравнения (6.2) имеет вид

$$
\dot{U} = A_1 e^{-\gamma x} + A_2 e^{\gamma x} , \qquad (6.6)
$$

где *А*<sup>1</sup> и *А*<sup>2</sup> – постоянные интегрирования. Комплексный ток:

$$
\dot{I} = \frac{1}{\underline{Z}_{\mathrm{B}}} \left( A_{\mathrm{I}} e^{-\gamma x} - A_{\mathrm{2}} e^{\gamma x} \right), \tag{6.7}
$$

где

$$
\text{Re} \quad Z_{\text{B}} = \sqrt{\frac{Z_0}{Y_0}} = \sqrt{\frac{R_0 + j\omega L_0}{g_0 + j\omega C_0}} - \text{g}_\text{OIH060e} \text{ components.} \tag{6.8}
$$

Коэффициент распространения и волновое сопротивление называются вторичными параметрами ДЛ..

Волны напряжения и тока в совокупности составляют *бегущую* электромагнитную волну, которая состоит, в свою очередь, из падающей (прямой) волны и отраженной (обратной) волны.

Падающая волна - это процесс перемещения энергии от источника к приемнику. Отраженная электромагнитная волна обратный процесс. Амплитуды падающей и отраженной волн по мере продвижения убывают по экспоненте, при этом, в общем случае амплитуды падающей и отраженной волн неодинаковы.

Если амплитуды падающей и отраженной волн в каждой точке равны, то результирующая волна в пространстве не перемещается, то есть является стоячей волной, образуя в отдельных точках длинной линии пучности и узлы.

Рассмотрим линию без потерь, то есть линия, в которой  $g_0$ =0,  $R_0$  =0. Из (6.8) имеем

$$
\underline{Z}_{\rm B} = \sqrt{\frac{L_0}{C_0}} = z_{\rm B};
$$
\n
$$
\underline{\gamma} = j\omega\sqrt{L_0C_0} = j\beta; \quad \alpha = 0.
$$
\n(6.9)

Электромагнитная волна распространяется вдоль такой линии со скоростью

$$
\upsilon = \frac{1}{\sqrt{L_0 C_0}}.\tag{6.10}
$$

Для линии без потерь уравнения ДЛ имеют вид:

$$
\vec{U} = \vec{U}_1 \cdot \cos \frac{2\pi}{\lambda} \cdot x - j\vec{I}_1 \cdot Z_B \cdot \sin \frac{2\pi}{\lambda} \cdot x;
$$
\n
$$
\vec{I} = \vec{I}_1 \cdot \cos \frac{2\pi}{\lambda} \cdot x - j\frac{\vec{U}_1}{Z_B} \cdot \sin \frac{2\pi}{\lambda} \cdot x.
$$
\n(6.11)

Для *согласованной нагрузки*  $Z_2 = Z_B$  уравнения (6.11) примут вид:

$$
\vec{U} = \vec{U}_1 = const(x); \quad \vec{I} = \vec{I}_1 = const(x);
$$
\n
$$
Z_1 = \frac{\vec{U}_1}{\vec{I}_1} = Z_2 = \frac{\vec{U}_2}{\vec{I}_2} = Z_B = const(x).
$$
\n(6.12)

График распределения электрических величин в данном режиме приведен на рис. 6.1.

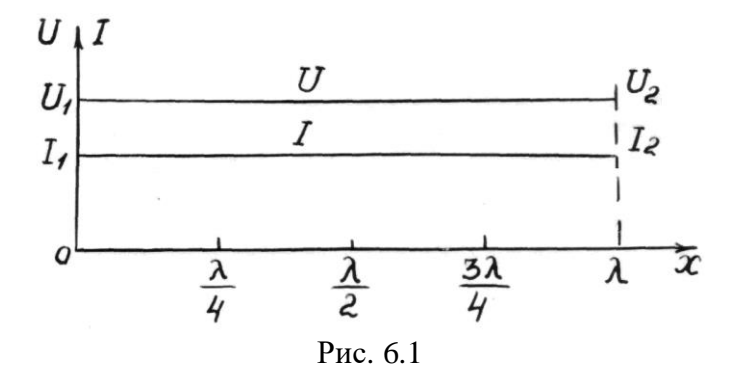

В режиме холостого хода  $(Z_2 = \infty)$  уравнения линии запишутся следующим образом:

$$
\vec{U} = \vec{U}_1 \cdot \cos \frac{2\pi}{\lambda} \cdot x; \n\vec{i} = -j \frac{\vec{U}_1}{Z_B} \cdot \sin \frac{2\pi}{\lambda} \cdot x.
$$
\n(6.13)

Графики распределения действующих значений тока и напряжения вдоль линии представлены на рис. 6.2.

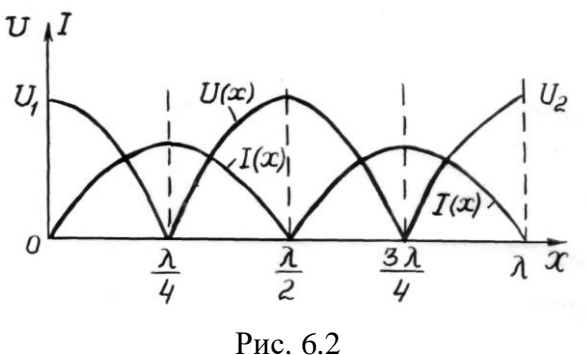

При холостом ходе образуется стоячая волна, у которой *пучности* напряжения имеют место при  $x = 0, \lambda/2, \lambda, \ldots,$  а *узлы* – в точках  $x = \lambda/4$ ,  $3\lambda/4$ ,... Узлы и пучности тока сдвинуты относительно узлов и пучностей напряжения на четверть волны.

В режиме *короткого замыкания* (Z<sub>2</sub> = 0) отсутствует и напряжение на выходе линии (при *x*=*λ*), то есть  $\dot{U}_2 = \dot{I}_2 \cdot Z_2 = 0$ .

Уравнения (6.11) примут вид

$$
U_1 = 0; \quad \dot{U} = j\dot{I}_1 \cdot Z_B \cdot \sin \frac{2\pi}{\lambda} \cdot x; \\ \dot{I} = I_1 \cdot \cos \frac{2\pi}{\lambda} \cdot x. \qquad (6.14)
$$

Характер изменения тока и напряжения в линии показан на рис. 6.3.

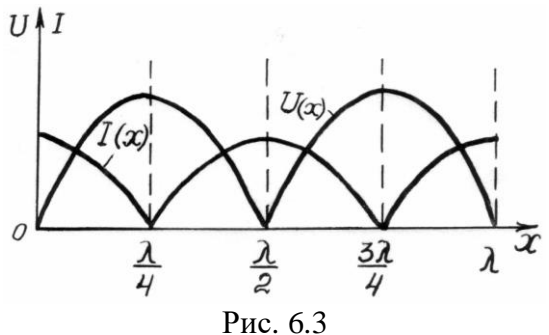

Как видно из рисунка, в данном режиме картина стоячей волны напряжения повторяет картину волны тока в режиме холостого хода и наоборот.

## 6.2. Расчет параметров длинных линий

Исходными данными для расчета являются:

- параметры источника на входе (напряжение или ток в начале линии);

- параметры приемника (напряжение или ток в конце линии);

- первичные параметры линии.

По этим данным рассчитываются вторичные параметры линии, анализируется режим работы линии.

Примеры расчета ДЛ даны в задачах 6.2.1, 6.2.2.

Задача 6.2.1. Рассчитать вторичные параметры и длину волны в отрезке кабельной однородной линии электропередачи **YCBOC PIT OC,**  $R_0 = 10^{-1}$  **OM/m;**  $g_0 = 10^{-12}$  CM/m;  $L_0 = 10^{-5}$  FH/m;  $C_0 = 0.5 \cdot 10^{-12}$  Ф/м. Частота тока  $f = 50$  Гц.

Решение

1. Определяем комплексное сопротивление и поперечную комплексную проводимость единицы длины линии:

$$
\underline{Z}_0 = R_0 + j2\pi f L_0 = 10^{-1} + j314 \cdot 10^{-3} =
$$
\n
$$
= 10^{-1} \cdot \sqrt{1 + 0.0314^2} \cdot e^{j \arctg 0.0314} = 0.1 e^{j1.8^\circ}, OM/M;
$$
\n
$$
\underline{Y}_0 = g_0 + j\omega C_0 = 10^{-12} + j314 \cdot 0.5 \cdot 10^{-12} = 10^{-12} (1 + j157) =
$$
\n
$$
= 10^{-6} \sqrt{1 + 157^2} \cdot e^{j \arctg 157} = 10^{-6} \cdot 157 e^{j89.5^\circ}, C M / M.
$$

2. Коэффициент распространения

$$
\underline{\gamma} = \sqrt{\underline{Z}_0 \underline{Y}_0} = 10^{-3} \sqrt{15,7e^{j90^{\circ}}} = 3,96 \cdot 10^{-3} e^{j45^{\circ}} = 2,8 \cdot 10^{-3} + j2,8 \cdot 10^{-3} \text{ m}^{-1}.
$$

Модуль коэффициента распространения<br>  $\gamma = 3.96 \cdot 10^{-3} \text{ m}^{-1}.$ 

В алгебраической форме комплексного числа

$$
\underline{\gamma} = \alpha + j\beta.
$$

Таким образом, коэффициент затухания на единицу длины линии

$$
\alpha = 2.8 \cdot 10^{-3} \,\text{H}\,\text{n/m}.
$$

Коэффициент фазы на единицу длины  $\beta$  = 2,8 ·10<sup>-3</sup> рад/м.

3. Волновое сопротивление линии

$$
\underline{Z}_{\rm B} = \sqrt{\frac{\underline{Z}_{\rm 0}}{\underline{Y}_{\rm 0}}} = \sqrt{\frac{0.1e^{j1.8}}{10^{-6} \cdot 157e^{j89.5}}} = 25e^{-j44^\circ}, O\mathcal{M}.
$$

Модуль волнового сопротивления  $Z^{}_{\rm B}$  = 25  $O$ м. Длина электромагнитной волны в линии

$$
\lambda = \frac{2\pi}{\beta} = \frac{6.28}{2.8 \cdot 10^{-3}} = 2240m.
$$

Ответ: γ =3,96·10<sup>-3</sup> м<sup>-1</sup>; α =2,8·10<sup>-3</sup> Ηπ/м; β = 2,8 ·10<sup>-3</sup> рад/м;  $Z_{\rm p} = 25$  *Om*;  $\lambda = 2240$ *M*.

**Задача 6.2.2.** Отрезок линии электрической сети длиной *l=*15 км соответствует условиям линии без потерь.

В начале линии

 $u_1(t) = 500\sqrt{2} \sin(314 \cdot 10^3 t), B$  $i_1(t) = 10\sqrt{2} \sin(314 \cdot 10^3 t - 45^\circ), A$ . Параметры линии  $L_0 = 10^{-6}$  Гн/м;  $C_0 = 10^{-12}$  Ф/м.

Рассчитать:

- вторичные параметры ДЛ;

- напряжение и ток нагрузки;

- полное сопротивление нагрузки.

Решение

1. Определяем коэффициент распространения. Для линии без потерь согласно (6.9)

$$
\underline{\gamma} = \alpha + j\beta =
$$

 $314 \cdot 10^3 \sqrt{10^{-18}} = j3{,}14 \cdot 10^{-4} \text{ m}^{-1}.$  $j = j\omega\sqrt{L_0C_0} = j314\cdot 10^3\sqrt{10^{-18}} = j3,14\cdot 10^{-4} \text{ m}^{-1}$ 

Таким образом, модуль коэффициента распространения  $\gamma$  =3,14·10<sup>-4</sup> м<sup>-1</sup>, коэффициент затухания на единицу длины линии  $\alpha = 0$ , а коэффициент фазы на единицу длины  $\beta = 3.14 \cdot 10^{-4}$  pa<sub>I</sub>/<sub>M</sub>.

2. Волновое сопротивление линии

$$
\underline{Z}_{\mathrm{B}} = \sqrt{\frac{L_{0}}{C_{0}}} = 1000 \text{ } \underline{O} \underline{M}.
$$

3. Длина электромагнитной волны в линии

$$
\lambda = \frac{2\pi}{\beta} = \frac{6.28}{3,14 \cdot 10^{-4}} = 2 \cdot 10^{4} \text{ m} = 20 \text{ km}.
$$

3. Определяем напряжение и ток в нагрузке.

Нагрузка присоединена к концу отрезка линии, то есть она находится на расстоянии  $l=15$  км от ее начала.

Для линии без потерь уравнения (6.11) с учетом заданных действующих значений и начальных фаз напряжения и тока в начале линии, дают

$$
\dot{U}(l) = \dot{U}_2 = \dot{U}_1 \cdot \cos \frac{2\pi}{\lambda} \cdot l - j\dot{I}_1 \cdot Z_B \cdot \sin \frac{2\pi}{\lambda} \cdot l =
$$
  
= 500 \cdot cos (\frac{6,28}{20000} \cdot 15000) - j10 \cdot e^{-j45^\circ} \cdot 1000 \cdot sin (\frac{6,28}{20000} \cdot 15000) =  
= 495 - j800 \cdot e^{-j45^\circ} = 495 + 565,68 - j565,68 = 1060,68 - j565,68 =  
= 1202,09 \cdot e^{-j28^\circ}, B;  

$$
\dot{I}(l) = \dot{I}_2 = \dot{I}_1 \cdot \cos \frac{2\pi}{\lambda} \cdot l - j \frac{\dot{U}_1}{Z_B} \cdot \sin \frac{2\pi}{\lambda} \cdot l =
$$
  
= 10 \cdot cos (\frac{6,28}{20000} \cdot 15000) - j0,5 \cdot e^{-j45^\circ} \cdot sin (\frac{6,28}{20000} \cdot 15000) =  
= 10 - j0,02 \cdot e^{-j45^\circ} \approx 10 \text{ A.}  
Pean b i.e.  $U_2 = 1202,09 \text{ B}; l_2 = 10 \text{ A.}$ 

4. Полное сопротивление нагрузки

$$
\underline{Z}_2 = \frac{\dot{U}_2}{\dot{I}_2} = 120, 2 e^{-j28^\circ}, \text{OM}.
$$

Модуль полного сопротивления

 $z_2 = 120.2$  Om.

Oтвет: γ =3,14·10<sup>-4</sup> м<sup>-1</sup>; α = 0; β = 3,14 ·10<sup>-4</sup> рад/м;  $z_B = 1000$  Om;  $U_2 = 1202,09$  B;  $I_2 = 10$  A;  $z_2 = 120,2$  Om.

#### **6.3 Контрольные задания**

6.3.1 Рассчитать вторичные параметры и длину волны в однородной ДЛ, если *R*<sup>0</sup> = №∙10-3 Ом/м; *g*<sup>0</sup> = №∙10-12 Cм/м;  $L_0 = \overline{N_2}$ °10<sup>-6</sup> Гн/м;  $C_0 = \overline{N_2}$ °10<sup>-13</sup> Ф/м. Частота тока *f* =  $\overline{N_2}$ °100 Гц.

6.3.2 Линия без потерь работает в согласованном режиме. К началу линии подключен источник

 $u_1(t) = 6000\sqrt{2} \sin(\mathcal{N} \cdot 10^3 t), B$ .

Параметры линии *L*<sup>0</sup> = №∙3 мкГн/м; *С*<sup>0</sup> = №∙4 нФ/м. Рассчитать:

- вторичные параметры ДЛ;

- напряжение и ток нагрузки;

- полное сопротивление нагрузки.

### **6.4. Задания для самостоятельной работы**

6.4.1. В начале отрезка линии без потерь

$$
u_1(t) = 100 \cdot N_2 \sin(N_2 \cdot 100t + N_2 \cdot 3), B
$$

$$
i_1(t) = 5 \cdot N_2 \sin(N_2 \cdot 100t), A.
$$

Первичные параметры линии, длина отрезка и режим работы линии указаны в табл. 6.1.

Рассчитать:

- вторичные параметры ДЛ;

- напряжение и ток в конце отрезка.

Таблина 6.1

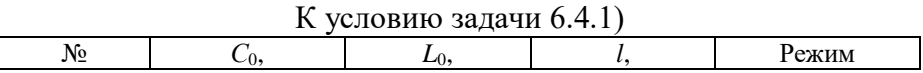

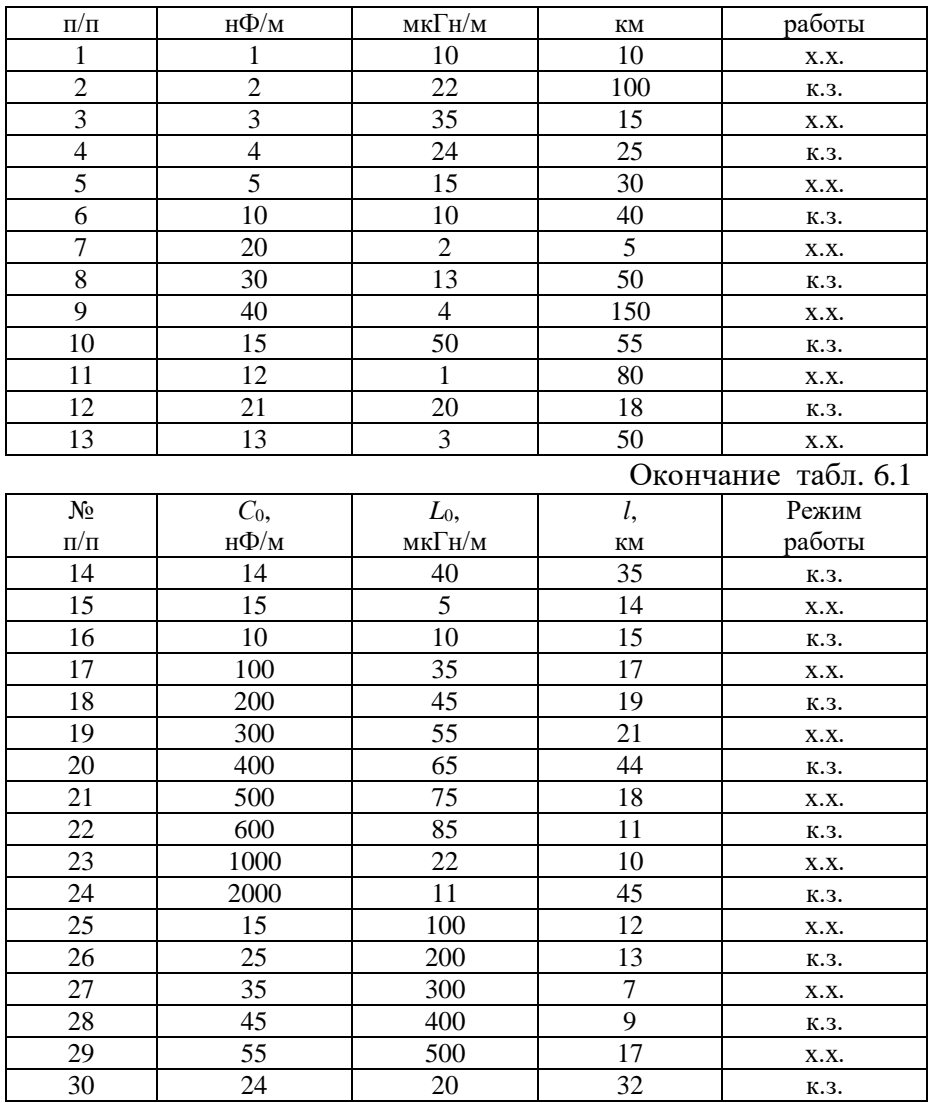

6.4.2\* . Отрезок длинной линии без потерь длиной *l*=λ работает в режиме короткого замыкания. Параметры линии  $L_0 = N_2 \cdot 10^{-7}$  Гн/м;  $C_0 = N_2 \cdot 10^{-11}$  Ф/м;  $l = N_2$  км.

Рассчитать вторичные параметры линии, а также величину напряжения в точке, находящейся на расстоянии 0,75 *l* от начала линии.

# **7. РАСЧЕТ МАГНИТНЫХ ЦЕПЕЙ**

## **7.1. Основные сведения из теории**

*Магнитной цепью* (МЦ) называется совокупность устройств, содержащих ферромагнитные тела, электромагнитные процессы в которых могут быть описаны при помощи понятий магнитодвижущей силы (МДС), магнитного потока и разности магнитных потенциалов.

МЦ является одной из наиболее часто применяемых моделей описания таких важных электромагнитных устройств как электрические машины, трансформаторы, электромагнитные реле и т.д.

Любая МЦ содержит две группы *элементов*:

- источники МДС (обмотки с электрическими токами или постоянные магниты);

- *магнитопроводы* (материалы с большой магнитной проницаемостью μ - чаще всего, ферромагнетики).

Все МЦ можно условно разделить на простые и сложные. Пример простой МЦ показан на рис. 7.1.

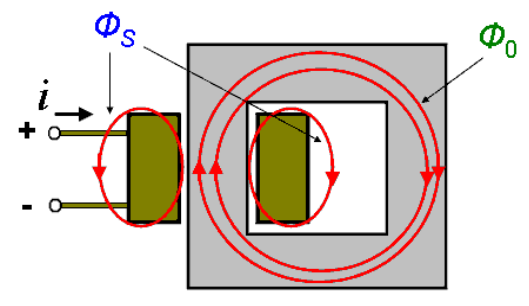

Рис. 7.1

На данном рисунке показана в разрезе обмотка (провод, по которому протекает ток), расположенная на неразветвленном ферромагнитном замкнутом магнитопроводе.

Магнитный поток *Ф*0, замыкающийся полностью по магнитопроводу является основным или *рабочим* магнитным потоком. В реальной МЦ часть линий магнитной индукции замыкается по воздуху, минуя ферромагнитный сердечник, образуя тем самым магнитный *поток рассеяния ФS*.

*Полный магнитный поток Ф*, возбуждаемый током в обмотке

$$
\Phi=\Phi_0+\Phi_S.
$$

В реальных цепях поток рассеяния всегда присутствует, однако при расчетах МЦ рассеянием часто пренебрегают.

Основным параметром источника МДС служит, естественно, сама величина МДС *F*. Для основного типа источников МДС, применяемых в электротехнических устройствах - обмоток с токами, ее величина определяется по формуле

$$
F = wI, \t\t(7.1)
$$

где *w* - число витков провода.

Главной характеристикой ферромагнитного магнитопровода является петля гистерезиса *В*=*f*(*H*), которая может быть получена при перемагничивании ферромагнетика. В электротехнике вместо петель гистерезиса в качестве характеристики *В*=*f*(*H*) используют *кривые намагничивания*  электротехнических сталей, показанные на рис. 7.2.

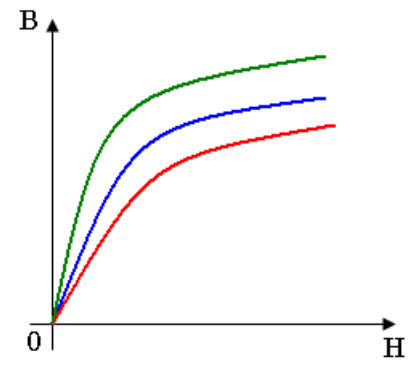

Рис. 7.2

*Закон Ома* для неразветвленной МЦ без учёта магнитного рассеяния можно записать следующим образом:

$$
\Phi = \frac{F}{R_M},\tag{7.2}
$$

где  $F = wI - M \underline{I}C$  обмотки;

*w*- число витков обмотки;

*I* - величина тока в обмотке;

*R*<sup>М</sup> – магнитное сопротивление магнитопровода, определяемое выражением

$$
R_{\rm M} = \frac{l_{cp}}{\mu_a S};\tag{7.3}
$$

*S* – площадь сечения магнитопровода;

*l*ср – длина средней магнитной линии в магнитопроводе.

*Первый закон Кирхгофа* для МЦ формулируется следующим образом: алгебраическая сумма магнитных потоков, сходящихся в узле МЦ, равна нулю:

$$
\sum_{k=1}^{n} \Phi_k = 0. \tag{7.4}
$$

Рассмотрим узел МЦ, показанный на рис. 7.3. В данном случае под узлом следует понимать некоторую поверхность (на рисунке показана пунктиром) в месте разветвления магнитопровода.

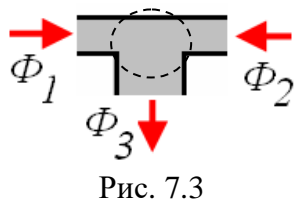

С учетом показанных на рисунке направлений магнитных потоков получаем

$$
- \Phi_1 + \Phi_2 + \Phi_3 = 0.
$$

Математическое выражение *закона полного тока* для контура *l*, охватывающего катушку с током *I*, имеющую число витков *w* имеет вид:

$$
\oint_{l} \overline{H} d\overline{l} = w I, \tag{7.5}
$$

где *Н* - напряженность магнитного поля;

 $wI = F - M \Box C$  катушки.

При расчёте МЦ магнитопровод разделяют на *n* расчетных участков, как показано на рис. 7.4, в пределах каждого из которых индукция *Вк*, напряженность *Н<sup>к</sup>* и абсолютная магнитная проницаемость  $\mu_{\text{ax}}$  принимаются неизменными. Тогда в качестве контура интегрирования в уравнении (7.5) выступает замкнутый контур, образованный средними магнитными линиями *l<sup>k</sup>* всех последовательных расчетных участков.
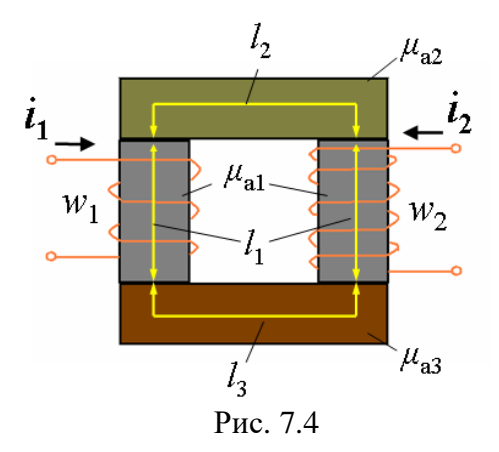

В этом случае выражение (7.5) можно записать так:

$$
\sum_{k=1}^{n} H_k l_k = \sum_{k=1}^{m} w_k I_k, \qquad (7.6)
$$

где *n* – число расчетных участков магнитопровода;

*m* – число обмоток с токами;

 $w_k I_k - M \Box C k$ -й обмотки.

Формула (7.6) выражает *второй закон Кирхгофа для МЦ*: алгебраическая сумма магнитных напряжений на магнитных сопротивлениях контура МЦ равна алгебраической сумме МДС контура.

## **7.2. Расчет магнитных цепей постоянного тока**

Для расчета МЦ наиболее часто применяются *графоаналитические методы*.

*Прямая задача* по расчёту МЦ заключается в определении МДС обмотки с числом витков *w*, необходимой для возбуждения магнитного потока *Ф* в участке магнитопровода МЦ, для которой известны геометрические размеры и материал магнитопровода.

Алгоритм решения прямой задачи расчета простой неразветвленной МЦ включает в себя следующие этапы:

- выбор расчетных участков и определение их геометрических параметров (площади сечения и длины средней магнитной линии);

- расчет величины магнитной индукции на каждом из *k* участков

$$
B_k = \frac{\Phi}{S_k};
$$

- определение величин напряженности магнитного поля на каждом из участков: для стальных участков значение *H<sup>k</sup>* определяется по найденному значению *B<sup>k</sup>* и кривой намагничивания стали, которая берется из справочника; для воздушных зазоров

$$
H_0 = \frac{B_0}{\mu_0},
$$

где  $\mu_0 = 4\pi \cdot 10^{-7} \Gamma H/m;$ 

- расчет МДС цепи на основе закона полного тока (2-го закона Кирхгофа для МЦ.

*Обратная задача* по расчёту неразветвленной магнитной цепи заключается в определении магнитного потока *Ф*, возбужденного в участке магнитопровода магнитной цепи, для которой известны геометрические размеры и материал магнитопровода, а также величина МДС *F* обмотки.

Решение обратной задачи более сложно, чем прямой, так как представляет собой *итерационный процесс* - многократное решение прямой задачи с различными приближенно задаваемыми величинами магнитного потока, построение зависимости *Ф*(*F*) и определение по ней потока при заданной МДС. На рис. 7.5 показана блок-схема алгоритма решения обратной задачи.

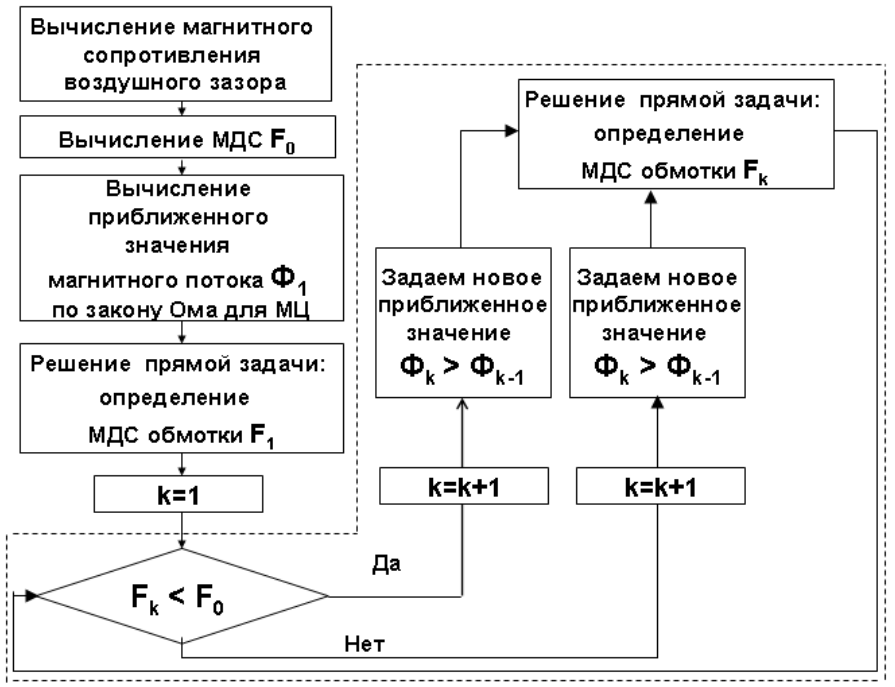

Рис. 7.5

Для обеспечения удовлетворительной точности решения задачи этапы алгоритма, выделенные на рис. 7.5 пунктиром, необходимо повторить 4-5 раз.

Примеры расчета простых МЦ даны в задачах 7.2.1, 7.2.2.

**Задача 7.2.1.** Эскиз МЦ приведен на рисунке 7.6. Магнитопровод изготовлен из электротехнической стали, кривая намагничивания которой показана на рис. 7.7 (кривая 3). Число витков катушки *w* = 1000. Определить МДС обмотки и ток, при котором в МЦ циркулирует магнитный поток *Ф* = 2,4 мВб (прямая задача).

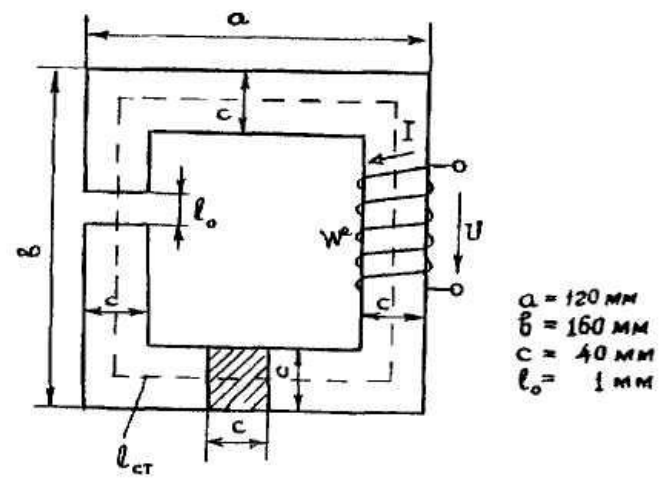

Рис. 7.6

Решение:

1. МЦ разбиваем на два участка: участок из стали и воздушный зазор.

Длина средней магнитной линии участка из стали

$$
l_{\text{cr}} = 2(a-c) + 2(a-c) - l_0 = [2(120 - 40) + 2(160 - 40) - 1,0] \cdot 10^{-3} = 399 \cdot 10^{-3} \text{ m}.
$$

Площадь поперечного сечения стального и воздушного участков одинакова и равна

$$
S = c2 = (40.10-3)2 = 1,6.10-3 m2.
$$

2. Вычисляем величину магнитной индукции.

Так как цепь простая, то величина магнитного потока на каждом участке одинакова. С учетом равенства площадей поперечных сечений получаем

$$
B_{\rm cr} = B_0 = \frac{\Phi}{\rm S} = \frac{2,4 \cdot 10^{-3}}{1,6 \cdot 10^{-3}} = 1,5 \,\mathrm{Tr}.
$$

3. Определяем величину напряженности магнитного поля на каждом из участков.

Для стали по кривой намагничивания 3 при *В* = 1,5 Тл определяем  $H_{cr} \approx 1800 \text{ A/m}$ , как показано на рис. 7.7.

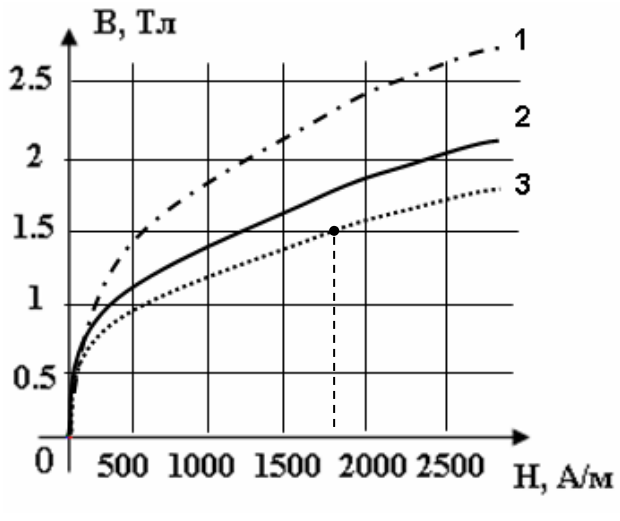

Рис. 7.7

Напряженность магнитного поля в воздушном зазоре  $H_0 = B_0/\mu_0 = B_0/4\pi \cdot 10^{-7} = 0.8 \cdot 10^6 B_0 = 0.8 \cdot 10^6 \cdot 1.5 = 1.2 \cdot 10^6 A/\text{m}.$ 4. Определяем МДС цепи.

По 2-му закону Кирхгофа для МЦ (7.6)

 $F= H_{cr} \cdot l_{cr} + H_0 l_0 =$ 

 $= 1800.399 \cdot 10^{-3} + 1,2 \cdot 10^{6} \cdot 1 \cdot 10^{-3} = 1918,2$  A.

Ток в катушке

 $I = F/w = 1918,2/1000 = 1,92 \text{ A}.$ 

Ответ: *F=*1918,2 А; *I* = 1,92 А.

**Задача 7.2.2.** Эскиз МЦ приведен на рис.7.6. Магнитопровод изготовлен из электротехнической стали, кривая намагничивания которой показана на рис. 7.7 (кривая 1). Определить магнитный поток  $\Phi_0$ , если ток в катушке равен 3 А (обратная задача).

Решение:

1. Определяем магнитное сопротивление воздушного зазора.

По формуле (7.3) с учетом результатов решения задачи 7.2.1 получим

$$
R_{\text{M0}} = \frac{l_0}{\mu_0 S} = \frac{1 \cdot 10^{-3}}{4\pi \cdot 10^{-7} \cdot 1.6 \cdot 10^{-3}} = 2 \cdot 10^6 \, \text{Fm}^{-1}.
$$

2. Вычисляем МЛС обмотки.

По формуле  $(7.1)$ 

$$
F0 = wI = 3 \cdot 103 \text{ A}.
$$

3. Определяем приближенное значение магнитного потока в МЦ при условии пренебрежения магнитным сопротивлением стали.

Для стали  $R_{\text{Mcr}} \ll R_{\text{M0}}$ , поэтому можно приближенно оценить величину магнитного потока по закон Ома для МЦ (7.2)

$$
\Phi_1 = \frac{F_0}{R_{\text{M0}}} = \frac{3 \cdot 10^3}{2 \cdot 10^6} = 1.5 \cdot 10^{-3} \text{B6}.
$$

4. Реализуем алгоритм итерационного процесса (последовательного приближения).

4.1. Решаем прямую задачу расчета МП, то есть определяем первое приближение МДС цепи.

Магнитная инлукция

$$
B_1 = \Phi_1/S = 1,5 \cdot 10^{-3}/1,6 \cdot 10^{-3} = 0,94
$$
 T $\pi$ .

По кривой намагничивания 1 (см. рис. 7.7) находим напряженность магнитного поля стали:

 $H_{\rm cr1} \approx 300$  A/M.

Напряженность магнитного поля в воздушном зазоре

$$
H_{01} = B_1/\mu_0 = 0.75 \cdot 10^6
$$
 A/m.

МДС обмотки

$$
F_1 = H_{cr1} \cdot l_{cr} + H_{01} l_0 =
$$
  
= 300.399.10<sup>-3</sup> + 0,75.10<sup>6</sup>·10<sup>-3</sup> = 870 A.

Сравниваем приближенное значение МДС с истинным значением.

как  $F_1 \leq F_0$  зададимся новым приближенным Так значением магнитного потока  $\Phi_2 > \Phi_1$ . Пусть  $\Phi_2 = 4.5 \cdot 10^{-3}$  Вб.

4.2. Решаем прямую задачу расчета МЦ, то есть определяем второе приближение МДС цепи.

Магнитная индукция

 $B_2 = \Phi_2/S = 4,5.10^{-3}/1,6.10^{-3} = 2,8$  Тл.

По кривой намагничивания 1 (см. рис. 7.7) находим напряженность магнитного поля стали:

$$
H_{\rm cr2} \approx 2800 \; \rm A/m.
$$

Напряженность магнитного поля в воздушном зазоре

 $H_{02} = B_2/\mu_0 = 2.24 \cdot 10^6$  A/M.

МДС обмотки

$$
F_2 = H_{cr2} \cdot l_{cr} + H_{02} l_0 =
$$
  
= 2800.399.10<sup>-3</sup> + 2,24.10<sup>6</sup>·10<sup>-3</sup> = 3128 A.

Сравниваем приближенное значение МДС с истинным значением.

Так как *F*<sup>2</sup> >*F*<sup>0</sup> зададимся новым приближенным значением магнитного потока  $\Phi_3 < \Phi_2$ . Пусть  $\Phi_2 = 4.10^{-3}$  Вб.

4.3. Решаем прямую задачу расчета МЦ, то есть определяем третье приближение МДС цепи.

Магнитная индукция

$$
B_3 = \Phi_3/S = 4.10^{-3}/1, 6.10^{-3} = 2.5
$$
 T<sub>II</sub>.

По кривой намагничивания 1 (см. рис. 7.7) находим напряженность магнитного поля стали:

 $H_{\text{cr3}} \approx 2250 \text{ A/m}.$ 

Напряженность магнитного поля в воздушном зазоре  $H_{03} = B_3/\mu_0 = 2.10^6$  A/m.

МДС обмотки

$$
F_3 = H_{cr3} \cdot l_{cr} + H_{03} l_0 =
$$
  
= 2250.399.10<sup>-3</sup> + 2.10<sup>6</sup>·10<sup>-3</sup> = 2898 A.

Сравниваем приближенное значение МДС с истинным значением.

Так как *F*3<*F*<sup>0</sup> зададимся новым приближенным значением магнитного потока  $\Phi_4 > \Phi_3$ . Пусть  $\Phi_2 = 4.25 \cdot 10^{-3}$  Вб.

4.4. Решаем прямую задачу расчета МЦ, то есть определяем четвертое приближение МДС цепи.

Магнитная индукция

 $B_4 = \Phi_4/\mathcal{S} = 4.25 \cdot 10^{-3}/1.6 \cdot 10^{-3} = 2.65$  T.

По кривой намагничивания 1 (см. рис. 7.7) находим напряженность магнитного поля стали:

$$
H_{\rm cr4}\approx 2450\;\rm A\!\!/\rm M.
$$

Напряженность магнитного поля в воздушном зазоре  $H_{04} = B_4/\mu_0 = 2{,}12{\cdot}10^6$  A/M.

МДС обмотки

$$
F_4 = H_{cr4} \cdot l_{cr} + H_{04} l_0 =
$$
  
= 2450.399.10<sup>-3</sup> + 2,12.10<sup>6</sup>.10<sup>-3</sup> = 3097 A.

5. Результаты решения прямых задач представим в виде  $\tau a \overline{b} \pi$  7 1

Таблина 7.1

Результаты решения прямых залач

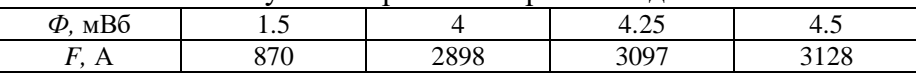

7.1  $\Pi$ <sub>o</sub> табл. построим вебер-амперную данным характеристику МЦ, как показано на рис. 7.8.

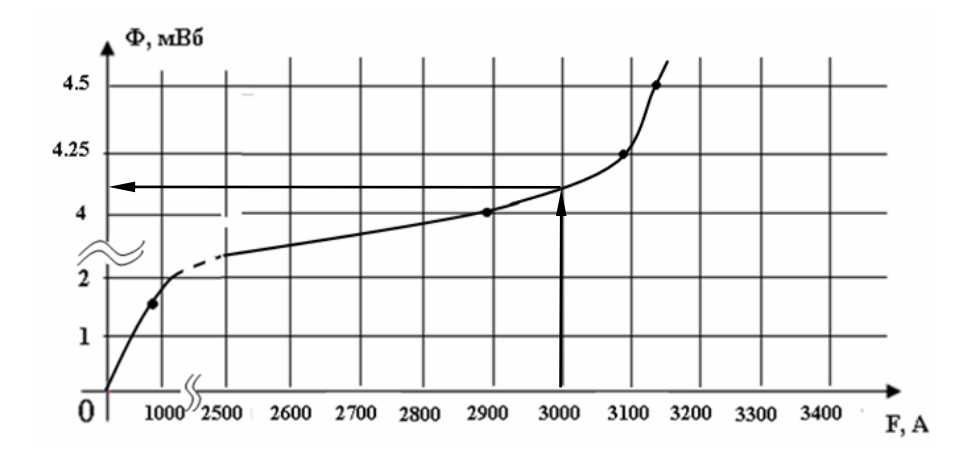

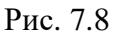

графику при  $F_0 = 3000$  А определяем искомый  $\Pi$ <sub>o</sub> магнитный поток  $\Phi_0 \approx 4.1$  мВб.

Ответ:  $\Phi_0 \approx 4.1$  мВб.

#### **7.3. Контрольные задания**

7.3.1. Эскиз МЦ изображен на рис. 7.9. Магнитопровод МЦ образован двумя деталями, изготовленными из электротехнических сталей заданных марок: марка стали А - 3413; марка стали В - 1211 (четные варианты)/ 1511 (нечетные варианты).

Кривые намагничивания данных сталей показаны на рис. 7.10. Ширина конструктивного воздушного зазора δ=0,05 мм. Число витков катушки *w* = 1100+№∙10.

Определить МДС обмотки и ток, при котором в МЦ циркулирует магнитный поток *Ф* = 1,75 мВб (прямая задача).

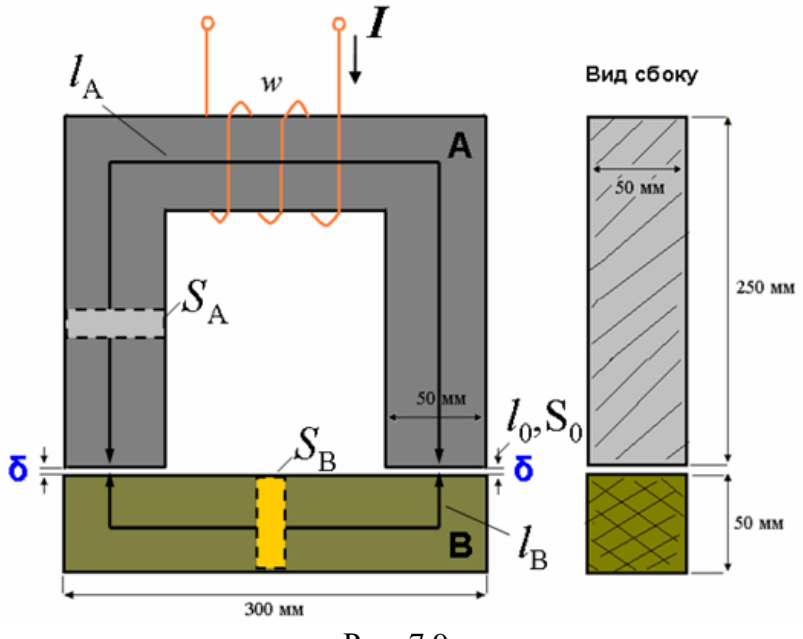

Рис. 7.9

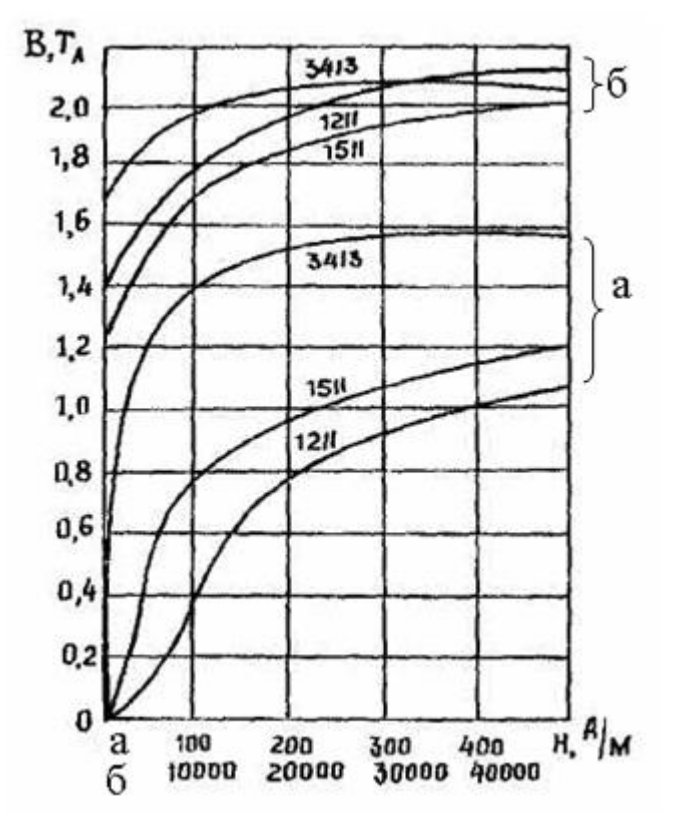

Рис. 7.10

7.3.2. Для МЦ задачи 7.3.1 определить магнитный поток в магнитопроводе, если *w* = 1100+№ 10, *I* = (№+10) $\cdot$ 10<sup>-2</sup> A.

#### **7.4. Задания для самостоятельной работы**

7.4.1. Эскиз МЦ изображен на рис. 7.11. Магнитопровод изготовлен из стали марки 1511(четные) /1211(нечетные).  $R_1$ = 50 мм,  $R_2$ =(№+60) мм, *S*=(№+50) мм<sup>2</sup>. Конструктивный зазор  $\delta$ =0.05 мм. В обмотке w = 10 $N$ ° +500 витков. Ток в обмотке *I* = (№+10)⋅10<sup>-3</sup> А. Определить магнитный поток.

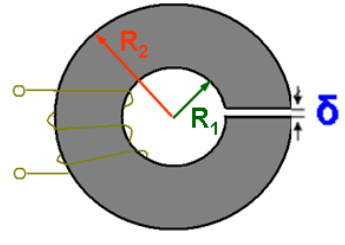

Рис. 7.11

7.4.2 \* . Эскиз МЦ изображен на рис. 7.12. На сердечник (магнитопровод), изготовленный из стали 1511 с прямоугольным сечением, равномерно нанесена обмотка с числом витков  $w = N_2 + 500$ . Внутренний диаметр кольца  $d =$  $(N<sub>Q</sub>+10)·10<sup>-2</sup>$  м, наружный диаметр  $D = (N<sub>Q</sub>+40)·10<sup>-2</sup>$  м, толщина кольна *b* =  $N_0 \cdot 10^{-2}$  м.

Определить ток *I*, при котором магнитный поток в магнитопроводе  $\Phi = (N_2+10) \cdot 10^{-4}$  Вб:

- в случае, когда магнитопровод замкнут;

-в случае, когда магнитопровод имеет воздушный зазор  $\delta = 1$  MM:

- в случае, если сердечник изготовлен из пластмассы.

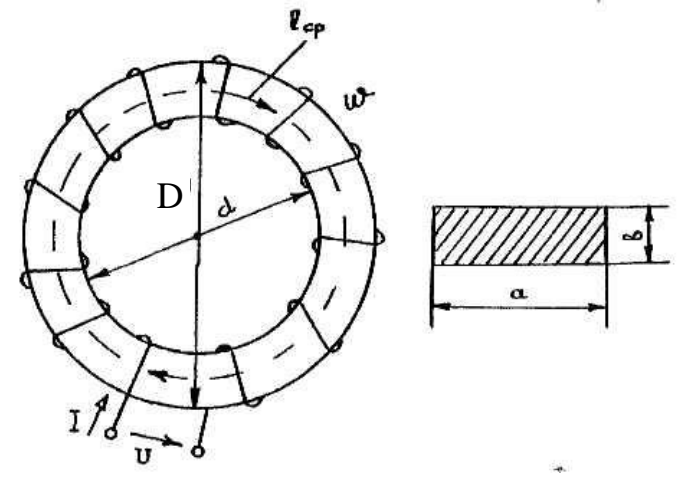

Рис. 7.12

# 8. РАСЧЕТ ЭЛЕКТРОМАГНИТНОГО ПОЛЯ С ПОМОЩЬЮ ЕГО УРАВНЕНИЙ В ЛИФФЕРЕНЦИАЛЬНОЙ ФОРМЕ

## 8.1. Основные сведения из теории

Лля описания электромагнитных процессов  $\bf{B}$ электротехнических объектах используются, прежде всего, уравнения Максвелла, которые могут быть интегральными или дифференциальными. Интегральные уравнения описывают ЭМП в некоторой области пространства, а дифференциальные ПОЗВОЛЯЮТ рассчитать уравнения значение величины, характеризующей ЭМП в любой точке.

Вид дифференциального уравнения зависит от выбора системы координат. При этом, векторные характеристики ЭМП раскладываются на составляющие, соответствующие каждой координате. Например, в трехмерной декартовой системе координат вектор напряженности электрического поля может быть представлен в виде

$$
\overline{E} = iE_x + jE_y + \overline{k}E_z, \qquad (8.1)
$$

гле  $\overline{i}, \overline{j}, \overline{k}$  - единичные вектора, направленные из начала координат вдоль осей 0X, 0Y, 0Z соответственно:

 $E_x$ ,  $E_y$ ,  $E_z$  - проекции вектора  $E$  на соответствующие оси.

Связь электрического поля, окружающего заряженные частицы и тела, с величиной их заряда можно получить из уравнения Максвелла, называемого постулатом также Максвелла.

В дифференциальной форме постулат Максвелла имеет ВИЛ

$$
div \ \overline{D} = \rho \,, \tag{8.2}
$$

 $\overline{D}$  - вектор электрической индукции (электрического смегле шения):

 $\rho$  - объемная плотность электрического заряда в данной

точке пространства.

Выражение, стоящее в левой части уравнения называется *расхождением* или *дивергенцией вектора <sup>D</sup>* . В декартовых координатах уравнение (10.2) запишется в следующем виде:

$$
\frac{\partial D_x}{\partial x} + \frac{\partial D_y}{\partial y} + \frac{\partial D_z}{\partial z} = \rho,
$$

где *Dx, Dy, D<sup>z</sup>* - проекции вектора *D* на соответствующие оси.

Связь между магнитным полем и его источником электрическим током устанавливается уравнением Максвелла, называемым *законом полного тока*. В дифференциальной форме это уравнение имеет вид

$$
rot\overline{H} = \overline{J}, \qquad (8.3)
$$

где *H* - напряженность магнитного поля;

 $\overline{J}$  - плотность полного электрического тока.

В левой части равенства находится величина, называемая *вихрем* или *ротором вектора.* В декартовой системе координат уравнение (8.3) записывается в виде

$$
rot\overline{H} = \overline{i}(\frac{\partial H_z}{\partial y} - \frac{\partial H_y}{\partial z}) + \overline{j}(\frac{\partial H_x}{\partial z} - \frac{\partial H_z}{\partial x}) + \overline{k}(\frac{\partial H_y}{\partial x} - \frac{\partial H_x}{\partial y}) = \overline{J}.
$$

Физический смысл уравнения (10.3) заключается в том, что магнитное поле всегда *вихревое*, так как оно возбуждается либо движущимися зарядами (электрическим током), либо изменяющимся во времени электрическим полем. С точки зрения математики вихревое поле имеет вектор, ротор *которого не равен нулю*.

Связь между электрическим полем и возбуждающим его переменным магнитным полем для любой среды описывается уравнением Максвелла, называемым *обобщенным законом электромагнитной индукции*. Данное уравнение устанавливает, что ЭДС, возникающая в контуре при изменении магнитного потока сквозь поверхность, ограниченную контуром, равна скорости изменения магнитного потока, взятой с отрицательным знаком.

В дифференциальной форме это уравнение связывает вектора напряженности электрического поля ротор  $E$  c величиной скорости изменения магнитной индукции В

$$
rot\overline{E} = -\frac{\partial \overline{B}}{\partial t} \tag{8.4}
$$

Физический смысл уравнения (10.4) заключается в том, что электрическое поле может быть вихревым, когда оно возбуждается изменяющимся во времени магнитным полем, и (потеницальным), если безвихревым возбуждается **OHO** неподвижными электрическими зарядами или постоянным током.

Принцип непрерывности магнитного потока гласит: магнитный поток сквозь любую замкнутую поверхность равен нулю. Данный принцип отражает уравнение Максвелла. математическая запись которого имеет вид

$$
div \ \overline{B} = 0. \tag{8.5}
$$

Физический смысл данного уравнения заключается в том, что линии магнитной индукции замкнуты (непрерывны).

## 8.2. Вычисление типовых дифференциальных операторов уравнений Максвелла

Задачи расчета ЭМП в некоторой области пространства правило, к решению дифференциальных как сводятся, уравнений в частных производных, получаемых из уравнений Максвелла для выбранной системы координат. Примеры работы ТИПОВЫМИ лифференциальными операторами уравнений  $\mathbf{c}$ Максвелла даны в задачах 8.2.1, 8.2.2.

Задача 8.2.1. Вектор напряженности электрического поля в однородном диэлектрике внутри сферической области с радиусом  $R$  определяется выражением

$$
\overline{E}=\overline{\alpha}\overline{r}\,,
$$

121

где а - постоянный коэффициент;

 $r$  – радиус-вектор, проведенный из центра области до точки наблюления.

Пользуясь выражением для дивергенции вектора в прямоугольной системе координат, вычислить  $div E$  в точках, лежащих внутри данной области.

Решение:

1. Условие задачи иллюстрирует рис. 8.1, на котором изображена рассматриваемая сферическая область. Начало координат выбрано совпадающим с центром области.

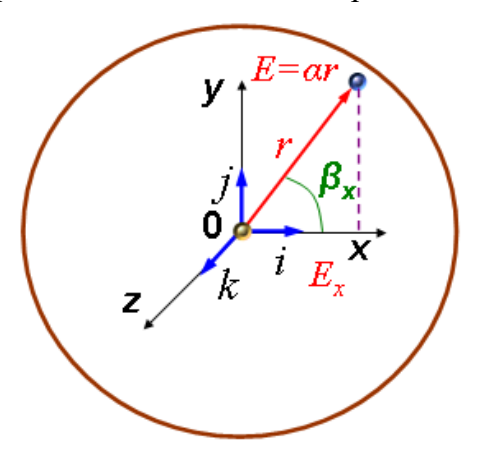

 $P_{MC}$  8.1

Вектор Е в выбранной системе координат представляется в виде (8.1).

Для любой точки области, находящейся на расстоянии г от центра и имеющей координату х. проекция вектора  $E$  на ось  $OX$ 

$$
E_x = E \cos \beta_x = \alpha r \frac{x}{r} = \alpha x.
$$

Анапогично

$$
E_y = \alpha y; E_z = \alpha z.
$$

2. Оператор div в прямоугольной декартовой системе координат

$$
div\overline{E} = \frac{\partial E_x}{\partial x} + \frac{\partial E_y}{\partial y} + \frac{\partial E_z}{\partial z}.
$$

Вычисляем частные производные:

$$
\frac{\partial E_x}{\partial x} = \alpha; \frac{\partial E_y}{\partial y} = \alpha; \frac{\partial E_z}{\partial z} = \alpha.
$$

Таким образом

$$
div\overline{E}=3\alpha.
$$

OTBeT:  $div\overline{E} = 3\alpha$ .

Задача 8.2.2. Определить, является ли вихревым электрическое поле, напряженность которого определяется выражением

$$
\overline{E} = \overline{j}(E_m \sin cz),
$$

где  $E_m$ ,  $c$  - постоянные величины.

Решение:

1. Выберем уравнение Максвелла в соответствии с проверяемым физическим свойством.

Вихревой характер электрического поля может быть установлен с помощью обобщенного закона электромагнитной индукции (8.4)

$$
rot\overline{E}=-\frac{\partial B}{\partial t},
$$

то есть необходимо проверить, чему равен ротор заданного вектора.

2. Вектор Е по условию задан в декартовой системе координат (8.1).

$$
\overline{E} = iE_x + \overline{j}E_y + \overline{k}E_z = \overline{j}(E_m \sin cz).
$$

Таким образом, проекции вектора

$$
E_x = E_z = 0
$$
; 
$$
E_y = E_m \sin cz
$$
.

3. Ротор вектора в декартовой системе координат записывается в виде

$$
rot\overline{E} = \overline{i}(\frac{\partial E_z}{\partial y} - \frac{\partial E_y}{\partial z}) + \overline{j}(\frac{\partial E_x}{\partial z} - \frac{\partial E_z}{\partial x}) + \overline{k}(\frac{\partial E_y}{\partial x} - \frac{\partial E_x}{\partial y}).
$$

Таким образом, для данной задачи получим

$$
rot\overline{E} = \overline{i}(-\frac{\partial E_y}{\partial z}) = \overline{i}(-\frac{\partial(E_m \sin cz0)}{\partial z}) = \overline{i}(-E_m c \cos c z) \neq 0.
$$

Следовательно поле имеет вихревой характер.

Ответ: поле имеет вихревой характер.

#### 8.3. Контрольные задания

8.3.1. Для своего варианта, указанного в табл. 8.1, определить, может ли быть заданный вектор быть вектором магнитной индукции.

Таблица 8.1

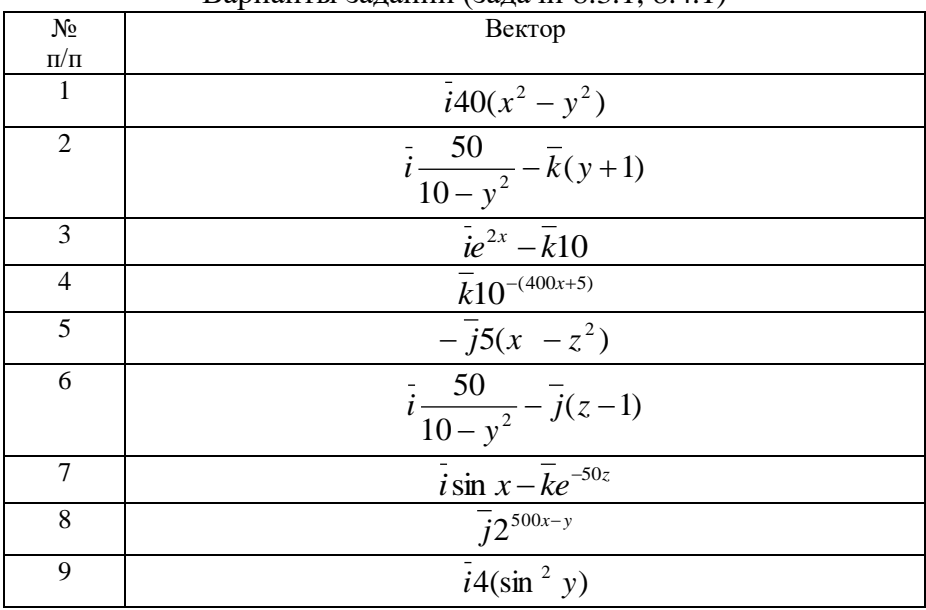

Варианты заланий (залачи 8 3 1 8 4 1)

# Окончание табл. 8.1

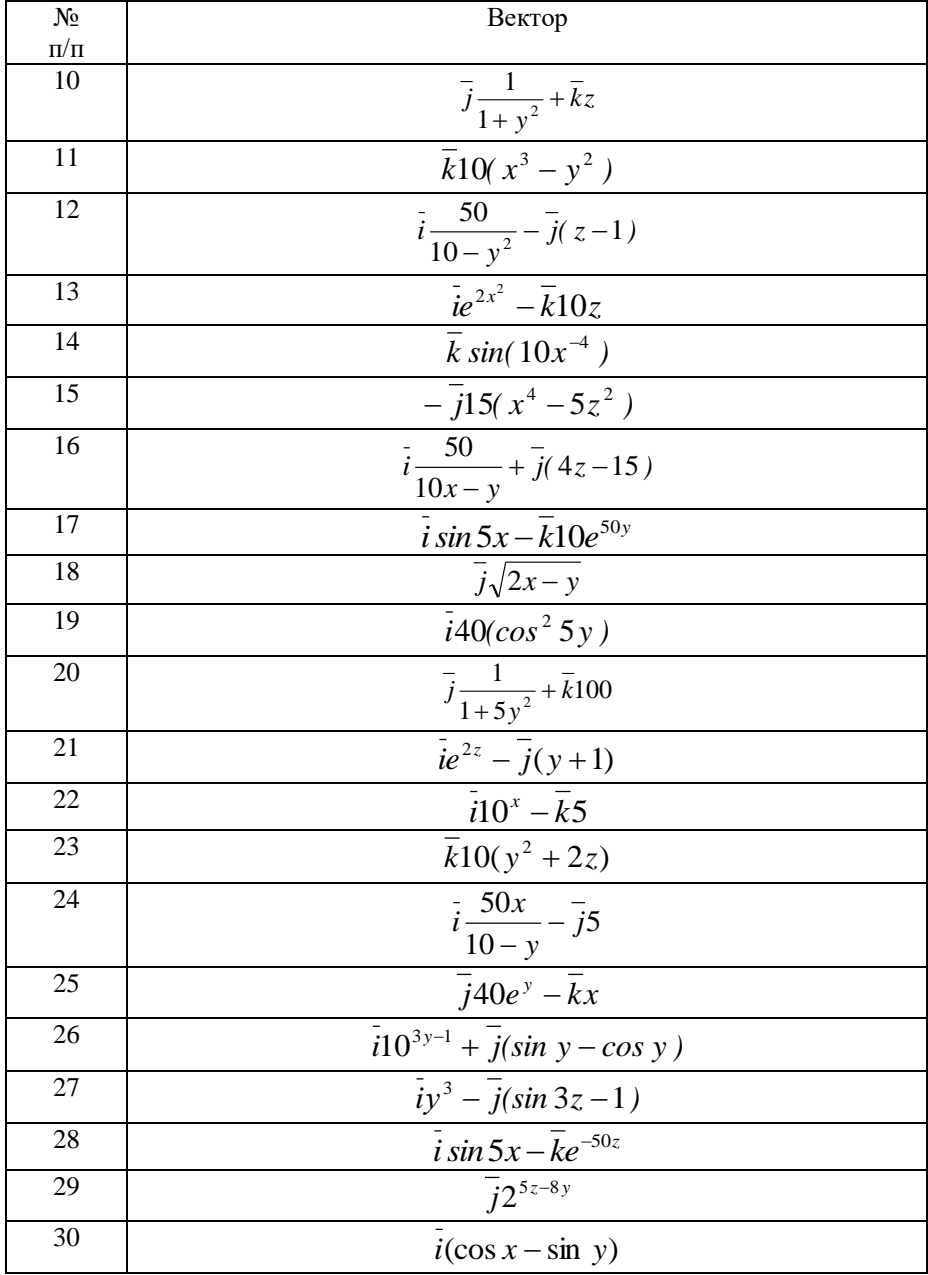

## **8.4. Задания для самостоятельной работы**

8.4.1. Определить, является ли вихревым электрическое поле, напряженность которого определяется выражением, указанным в табл. 8.1

8.4.2\* . Определить значение плотности заряда в начале декартовой прямоугольной системы координат, если вектор электрической индукции определяется выражением, указанным в табл. 10.1.

8.4.3\* . Вектор напряженности магнитного поля определяется выражением

# $\overline{H} = \overline{k}(\mathcal{N} \underline{\partial} x - 2 \mathcal{N} \underline{\partial} y)$ .

Изобразить графически вектор плотности полного электрического тока, создающего данное магнитное поле.

## 9. РАСЧЕТ ЭЛЕКТРОСТАТИЧЕСКОГО ПОЛЯ

## 9.1. Основные сведения из теории

В отсутствии электрических токов и постоянных магнитов (намагниченных тел) система уравнений Максвелла сводится к двум уравнениям - постулату Максвелла и обобщенному закону электромагнитной индукции.

В лифференциальной форме

$$
div\overline{D} = \rho; rot\overline{E} = 0.
$$

Согласно второму уравнению (ротор вектора Е равен нулю) электростатическое поле потенииальное, а не вихревое. То есть такое поле в каждой точке пространства можно характеризовать скалярной величиной - электрическим потенииалом.

В случае однородной и изотропной среды вместо постулата Максвелла удобнее пользоваться теоремой Гаусса. С индукцией учетом между напряженностью связи  $\overline{M}$ электрического поля теорема Гаусса в дифференциальной форме

$$
div\overline{E} = \frac{\rho}{\varepsilon_a}.
$$
 (9.1)

Для декартовой системы координат вектор напряженности электрического поля

$$
\overline{E} = iE_x + \overline{j}E_y + \overline{k}E_z.
$$

При этом составляющие вектора  $E$  по координатным осям можно представить в виде

 $E_x = -\partial V / dx$ ;  $E_y = -\partial V / dy$ ;  $E_z = -\partial V / dz$ ,

V - скалярный электрический потенциал. где

Тогда получим

$$
\overline{E} = -\left(\overline{i}\frac{\partial V}{\partial x} + \overline{j}\frac{\partial V}{\partial y} + \overline{k}\frac{\partial V}{\partial z}\right).
$$

127

Ипи иначе

$$
\overline{E} = -gradV. \tag{9.2}
$$

Знак минус в последнем выражении говорит о том, что скалярный электрический потенциал убывает в направлении вектора напряженности электрического поля.

Подставим выражение для напряженности поля (9.2) в уравнение теоремы Гаусса в дифференциальной форме (9.1):

$$
div(gradV) = -\frac{\rho}{\varepsilon_a}.
$$

То же уравнение можно записать как

$$
\nabla^2 V = -\frac{\rho}{\varepsilon_a}.\tag{9.3}
$$

Уравнение (9.3) называется уравнением Пуассона.

В декартовой системе координат оператор Лапласа  $\nabla^2$ (набла в квадрате) имеет вид

$$
\nabla^2 = \frac{\partial^2}{\partial x^2} + \frac{\partial^2}{\partial y^2} + \frac{\partial^2}{\partial z^2}.
$$

Для электростатического поля наличие свободных зарядов привело бы к возникновению тока. При их отсутствии в некоторой области пространства  $(\rho = 0)$  электрическое поле будет подчиняться уравнению Лапласа:

$$
\nabla^2 V = 0. \tag{9.4}
$$

Таким образом, для задач расчета электростатического необходимо поля решать одно уравнение  $\bf{B}$ частных производных второго порядка. Такая задача может быть решена, дополнить уравнение соотношениями, связывающими если составляющие векторов поля по обе стороны поверхностей, являющихся границами раздела двух однородных и изотропных сред с различными электрическими и магнитными свойствами.

Существует два основных способа задания граничных условий:

- в форме Дирихле (например, величина потенциала на границе);

- в форме Неймана (величина нормальной к границе составляющей градиента потенциала).

Рассмотрим особенности поведения электростатического поля на границе между проводником и диэлектриком.

Пусть *S* - граница между диэлектриком (1) с диэлектрической проницаемостью ε<sup>а</sup> и проводником (2) с проводимостью γ, как показано на рис. 9.1. В среде (1) электрическое поле направлено нормально к S.

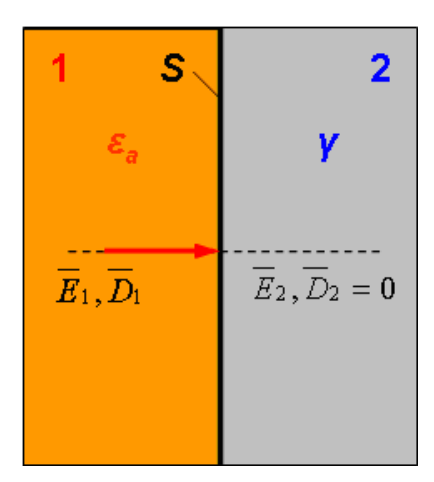

Рис. 9.1

Так как токи отсутствуют, то из условия  $J=\gamma\,E$ следует, что внутри проводников (где  $\gamma \neq 0$ )

$$
\overline{E}=0.
$$

С учетом (9.2) внутри проводника потенциал в каждой точке должен быть *одинаков*. При этом линии напряженности электрического поля в диэлектрике *нормальны* к поверхности проводника

$$
E\big|_{S} = E_n = -\frac{\partial V}{\partial n}.
$$

## **9.2. Расчет электростатического поля аналитическими методами**

Общей задачей расчета электрического поля является определение напряженности поля во всех его точках по заданным зарядам или потенциалам тел. Для электростатического поля задача полностью решается отысканием потенциала как функции координат. Обычно рассматривается система заряженных проводящих тел, окруженных диэлектриком. Заданы электрические потенциалы всех тел.

Наиболее просто задача решается, если все величины, характеризующие поле, зависят только от двух координат. Такому условию удовлетворяет поле системы из нескольких бесконечно длинных параллельных друг другу цилиндрических проводов с зарядами, равномерно распределенными по их длине. Если направить одну из координатных осей параллельно осям проводов, то все линии напряженности поля будут лежать в плоскостях, параллельных плоскости двух других осей.

Картина поля во всех этих плоскостях одинакова, и достаточно исследовать поле только в одной плоскости. Поле такого вида называют *плоскопараллельным полем.*

Пример расчета плоскопараллельного поля дан в задаче 9.2.1.

**Задача 9.2.1.** Электрическое поле создается между двумя длинными металлическими тонкостенными цилиндрами. Потенциал внешнего цилиндра *V*<sup>1</sup> = 600 В. Потенциал внутреннего цилиндра равен  $V_2=0$ . Радиусы цилиндров  $R_1 = 4$  см и *R*<sup>2</sup> = 6 см. Найти зависимость потенциала и напряженности электрического поля от координат для пространства между цилиндрами.

Решение.

1. Электростатическое поле подчиняется уравнению Лапласа

 $\nabla^2 V = 0.$ 

В данной задаче, условие которой иллюстрирует рис. 9.2, удобно воспользоваться цилиндрической системой координат.

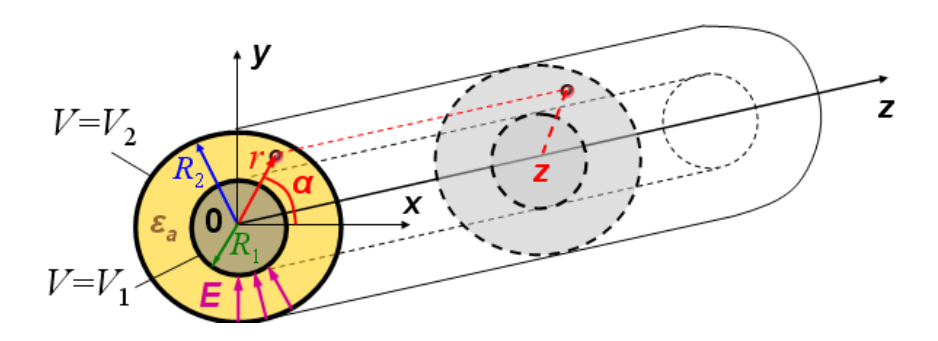

Рис. 9.2

Оператор  $\nabla^2$  в этой системе имеет вид

$$
\nabla^2 V = \frac{1}{r} \frac{\partial \left( r \frac{\partial V}{\partial r} \right)}{\partial r} + \frac{1}{r^2} \frac{\partial^2 V}{\partial \alpha^2} + \frac{\partial^2 V}{\partial z^2}.
$$

Так как эквипотенциальными поверхностями, в силу осевой симметрии поля, будут служить коаксиальные цилиндрические поверхности, электрический потенциал будет функцией только координаты *r*.

Следовательно

$$
\frac{\partial V}{\partial \alpha} = 0 \, , \, \frac{\partial V}{\partial z} = 0 \, .
$$

Получаем уравнение

$$
\frac{1}{r} \frac{\partial \left( r \frac{\partial V}{\partial r} \right)}{\partial r} = 0.
$$
\n(9.5)

2. Находим общее решение полученного уравнения 2-го порядка.

Так как  $1/r \neq 0$ , то для обращения (9.5) в тождество необходимо выполнения условия

$$
r\frac{dV}{dr}=k_1,
$$

 $k_1$  - постоянная интегрирования. где Имеем

$$
dV = \frac{k_1}{r} dr
$$

Интегрируя обе части равенства, получим

$$
V = k_1 \ln r + k_2
$$

3. Постоянные интегрирования k<sub>1</sub>, k<sub>2</sub> определим на основании граничных значений потенциала V.

При  $r = R_1$  потенциал  $V = 0$ :  $k_1$  ln  $R_1 + k_2 = 0$ ,<br>  $r = R_2$  потенциал  $V = 600$  B:  $k_1$  ln  $R_2 + k_2 = 600$ .

Вычитая из второго уравнения первое, получим:

$$
600 = k_1 \ln \frac{R_2}{R_1},
$$

откуда

$$
k_1 = \frac{600}{\ln \frac{6}{4}} = 1480 \,\mathrm{B} \,.
$$

Определяем

 $k_2 = -k_1 \ln R_1 = -1480 \ln 0.04 = 4767 \text{ B}.$ Следовательно  $V = 1480 \ln r + 4767$ , В.

4. Напряженность электрического поля определяется согласно выражению (9.2)

$$
\overline{E} = -gradV.
$$

В цилиндрической системе координат, при осевой симметрии поля

$$
E = -\frac{dV}{dr} = -\frac{d}{dr} (1480 \ln r + 4767) = -1480 \frac{1}{r}.
$$

У поверхности внутреннего цилиндра  $E = -37000 \text{ B/m}$ . Знак минус указывает на то, что вектор напряженности поля направлен к оси цилиндра, в сторону уменьшения потенциала точек поля.

Order: 
$$
V = 1480 \ln r + 4767 B
$$
;  $E = -1480 \frac{1}{r} B / M$ .

#### **9.3. Контрольные задания**

9.3.1. Потенциалы обкладок плоского конденсатора, показанного на рис. 9.3, равны  $V_1 = N_2 + 10 B$ ,  $V_2 = -V_1$ . Считая, что потенциал изменяется только в направлении, нормальном к обкладкам, определить законы изменения потенциала и напряженности поля. Расстояние между обкладками d=№+5 мм.

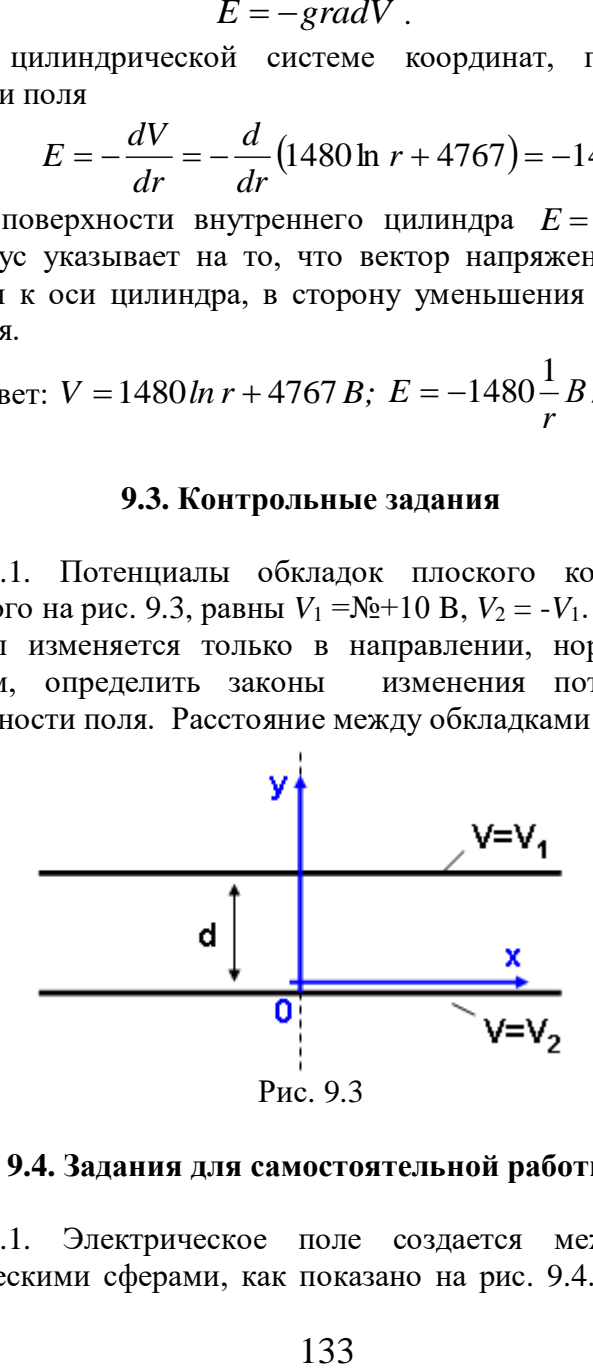

#### **9.4. Задания для самостоятельной работы**

9.4.1. Электрическое поле создается между двумя металлическими сферами, как показано на рис. 9.4. Потенциал внешней сферы *V*<sup>2</sup> . Потенциал внутренней сферы равен нулю. Радиусы сфер соответственно *R*1 и *R*2. С использованием своего варианта числовых значений, указанных в табл. 9.1, найти выражение потенциала и напряженности электростатического поля между сферами.

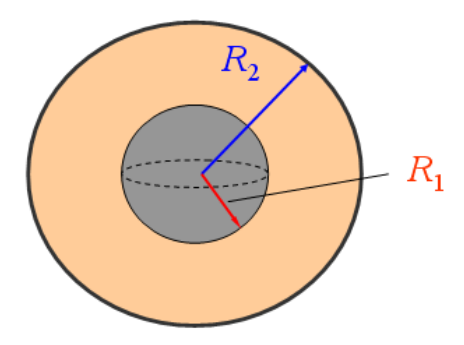

Рис. 9.4

Таблица 9.1

| Варианты заданий (задача 9.4.1) |  |
|---------------------------------|--|
|---------------------------------|--|

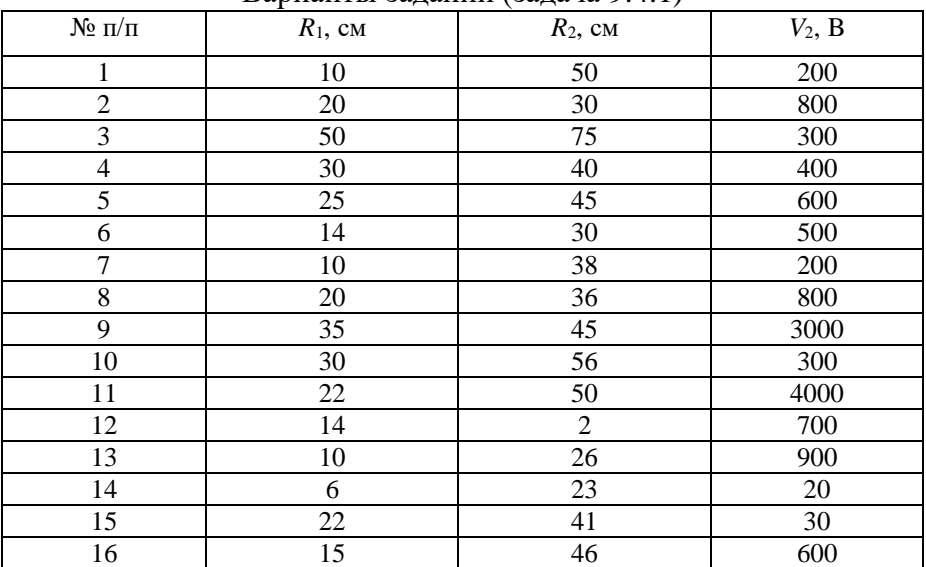

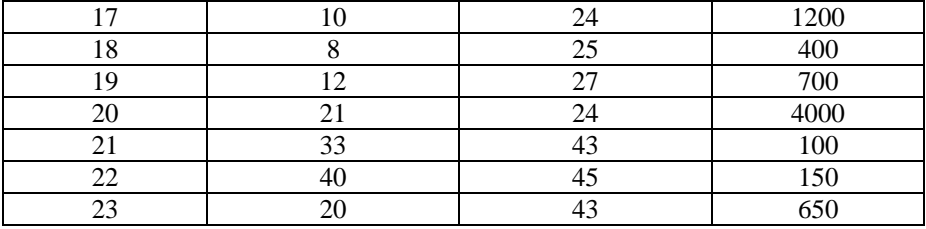

# Окончание табл.9.1

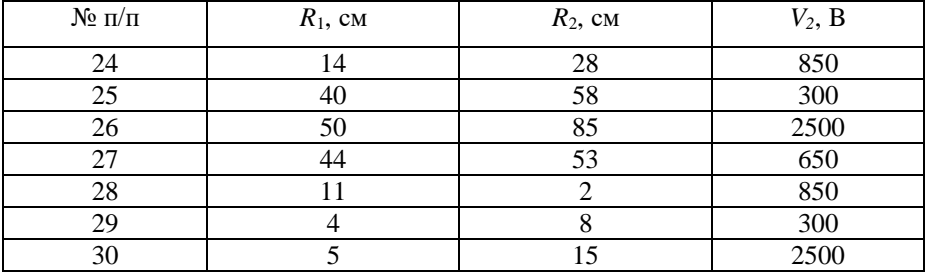

#### **ПРИЛОЖЕНИЯ**

## **Приложение 1**

## **Контрольное домашнее задание №1 «Расчет сложной электрической цепи постоянного тока»**

Для электрической цепи, принципиальная схема которой изображена на рис. П1.1, определить токи во всех ветвях методом контурных токов. Проверить правильность решения задачи с помощью уравнения баланса мощности. Численные значения ЭДС, внутренних сопротивлений источников, сопротивлений резисторов и положения выключателей приведены в табл. П1.1.

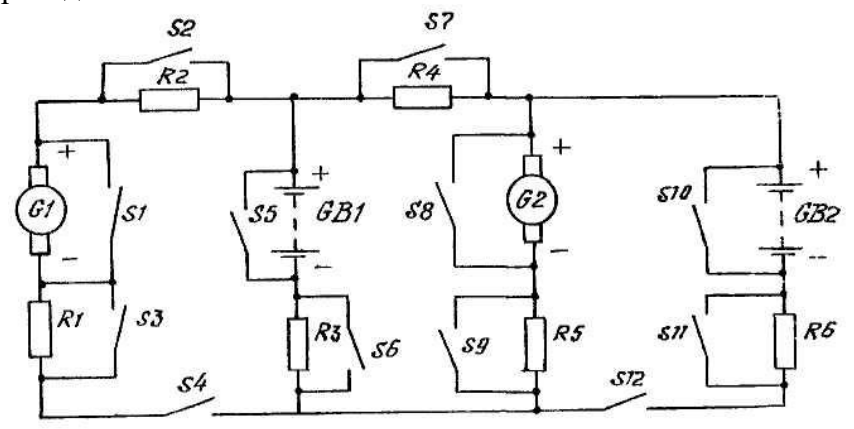

Рис. П1.1

Примечание: задание выполняется на листах формата А4. Выполнение задания должно сопровождаться краткими обоснованными пояснениями в виде применяемых формул, законов, изложением последовательности расчетов и указанием полученного результата. В завершении решения задачи записывается ответ.

Ιg le ន្ត្រ b b ٥, Ŀ s. ¦¥ g g, Ġ ь ls  $\frac{1}{11}$ lo.<br>Io ls.  $\overline{1}$ Z Ã g  $\sim$ ∞ lм ь 53 s,  $\frac{1}{52}$ ğ k la အ శ్ Ġ lm  $\overline{ }$ 110 E ।<br>वि ls. 13 အ Ιg အ 5 봈 Ÿ. 4 |្ត្រ 510 IЗ ြ န္တ  $\mathbf{I}$ k န Ÿ,  $\Xi$  $\overline{ }$ la<br>53 220  $\frac{10}{2}$ lo, b  $\frac{1}{52}$  $\overline{a}$ ⊗ S Ō, 4  $\frac{1}{52}$ ō, E k ∣≌  $\frac{1}{52}$ s, |∞<br>| b s  $\Xi$ g b ls, S ¥ g lя g ē g  $\infty$ l∞ Ÿ. ¦≌ ¦¥ ੩ ls. lst B. k  $\Xi$ n  $\sim$ l٣  $\overline{a}$  $\frac{1}{5}$ 55 δç အြ k  $\equiv$ S S, ۰o ь ន្ត្រ s, R got lG ¦¥ ΙΞ  $\overline{1}$ ౹ౙ S, S, v.  $\overline{ }$ E lន  $\frac{4}{3}$ ြိ 뷶 శ S Ξ ₹ ∣∞ n l٣ ls°, b.<br>D ¥ ່ຂ ೫ S ø, k ø  $\sim$  $\sim$ 淸 Ιg ဒ္ဂြ b Ь ls H |쿬 |୫ b lм Š, ø  $\overline{ }$ 512 b |ြို့ l5 s အ ls ੩ k ō, Š, 4 **SAMRHYTEI** HA CXEME RGB1, OM  $R<sub>GB2</sub>$ ,  $O<sub>M</sub>$ КЛЮЧИ  $R_{\rm G1}$ , Om RG2, OM  $E_{GB2}$ , B  $\overline{R_{1}, \text{OM}}$  $\overline{R_2$ , Om R<sub>3</sub>, Om R4, Om  $\overline{R_5}$ ,  $\overline{O_{\text{M}}}$ R<sub>6</sub>, Om  $E_{GB1}$ , B EG), B  $E_{\text{G2}}$ , B

Таблица П1.1<br>Варианты исходных данных к контрольному домашнему заданию №1 Варианты исходных данных к контрольному домашнему заданию №1 Окончание табл. П1.1

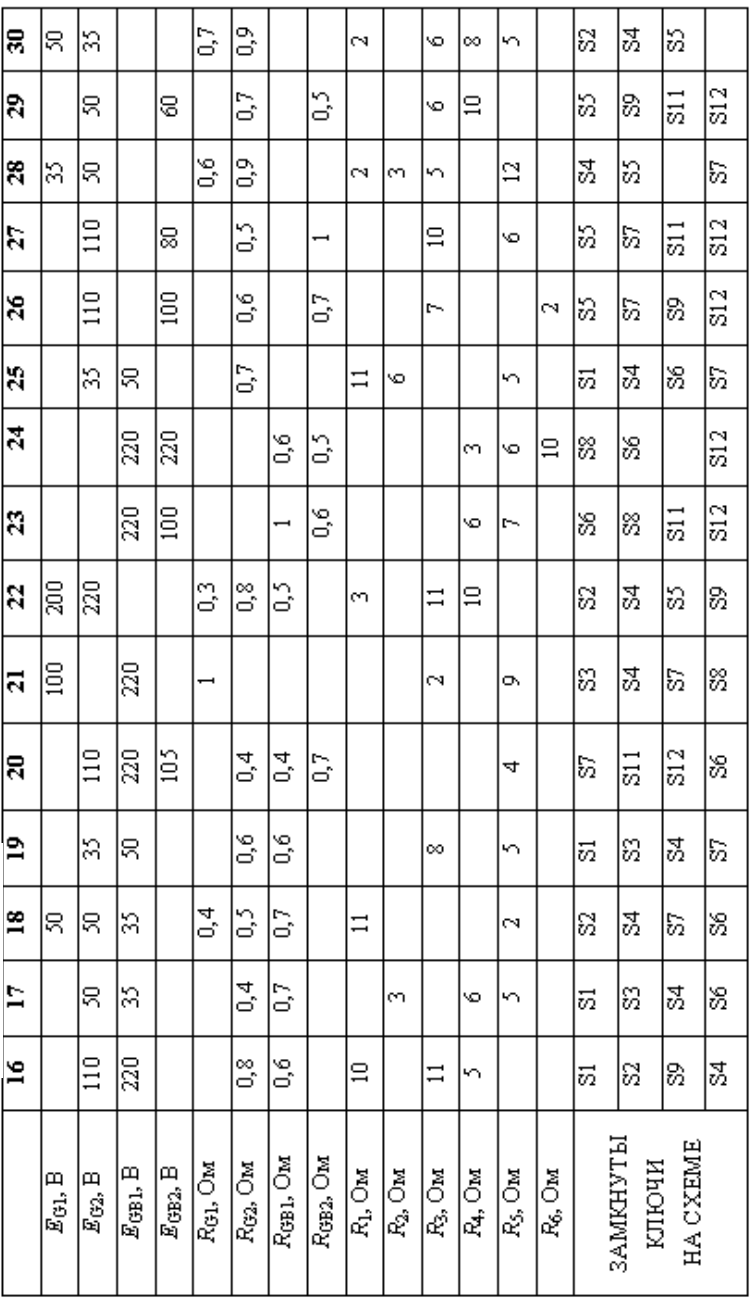

## **Контрольное домашнее задание №2 «Расчет электрической цепи синусоидального тока комплексным методом»**

П.2.1 Цепь, изображенная на рис. П2.1, подключена к источнику синусоидального напряжения промышленной частоты. Показания вольтметра *V*1 и параметры элементов заданы в табл. П2.1. Активными сопротивлениями катушки и конденсатора пренебречь. Определить показания амперметра и вольтметра *V*2, активную, реактивную и полную мощности цепи.

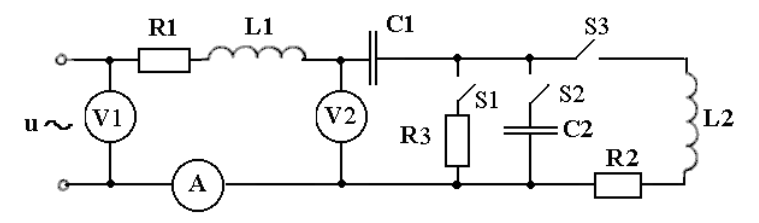

Рис. П2.1

Таблица П2.1

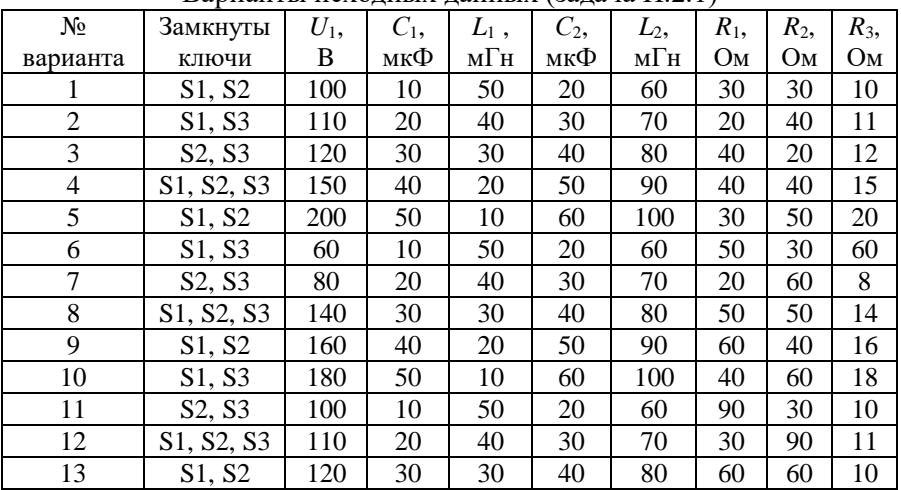

Варианты исходных данных (задача П.2.1)

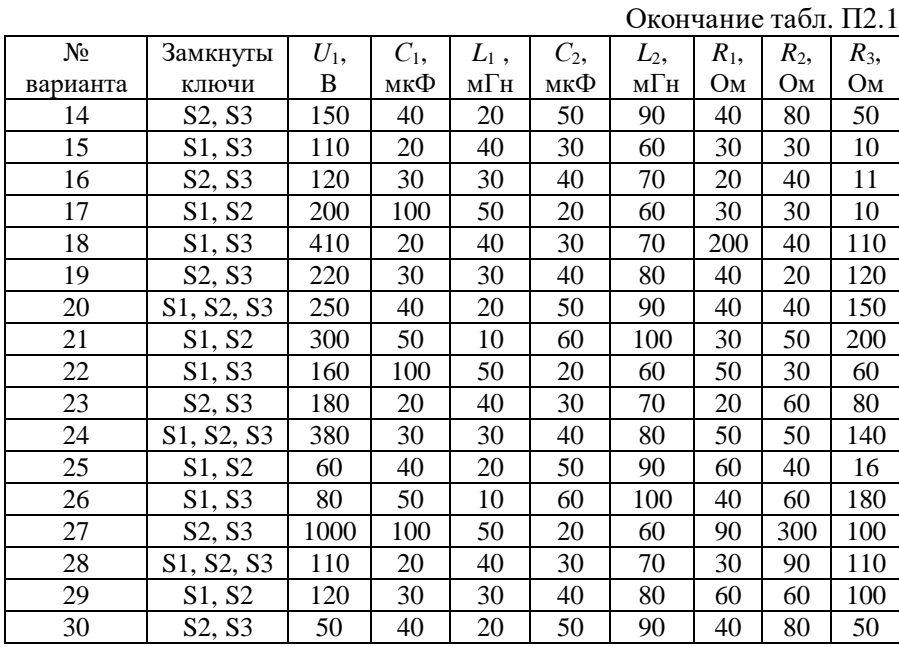

П.2.2 Цепь, изображенная на рис. П2.2, подключена к источнику синусоидального напряжения промышленной частоты. Показания вольтметра - 220 В. Параметры элементов цепи указаны в табл. П2.2. Активными сопротивлениями катушки и конденсатора пренебречь. Определить показания амперметров. Сделать проверку методом векторных диаграмм.

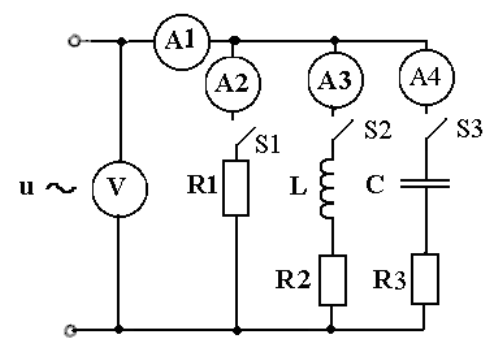

Рис. П2.2

Таблица П2.2

| Варианты исходных данных (задача П.2.2) |  |
|-----------------------------------------|--|
|-----------------------------------------|--|

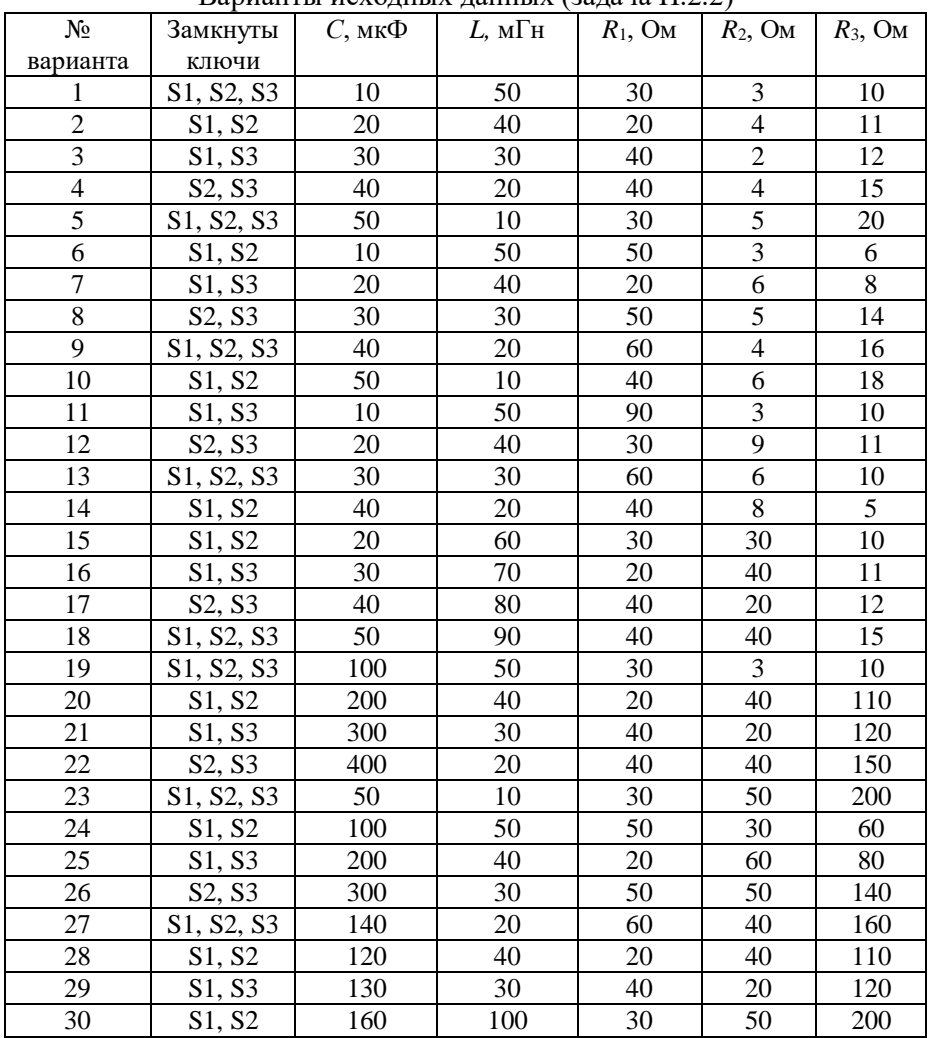

# **ЛИТЕРАТУРА**

1. Лотерейчук Е.А. Правила Лотерейчука. Патент РФ № 7195, 2004.

2. Бессонов Л.А. Теоретические основы электротехники. Электрические цепи: Учебник для вузов.-М.: Гардарики, 2016.

3. Бейтмен Г. и др. Таблицы интегральных преобразований.- М.: Наука, 1999.

4. Полупроводниковые приборы: диоды, тиристоры, оптоэлектрические приборы. Справочник / А.В.Баюков и др. - М.: Форум, 2012.

5. С.Г.Стрельчук. Электротехника и электроника: Учебник. - Серпухов: ФВА РВСН, 2013.